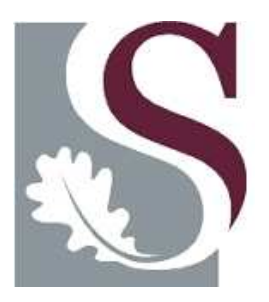

### Evaluation of Microcontroller Based Packet Radio Modem

Phillip Sello Seabe

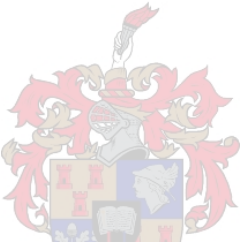

Thesis presented in partial fulfilment of the requirements for the degree of Master of Science in Engineering Sciences at the University of Stellenbosch

SUPERVISOR: Prof. S Mostert

March 2007

#### Declaration

I, the undersigned, hereby declare that the work contained in this thesis is my own original work and that I have not previously in its entirety or in part submitted it at any university for a degree.

Signature: ........................................ Date: ...................................

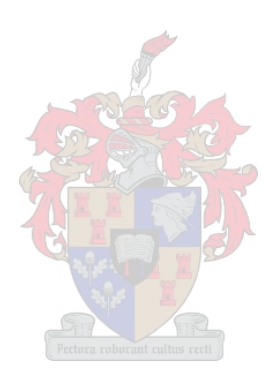

#### Abstract

The use of emerging microprocessors has become increasingly popular in packet radio communication equipment. This is mainly because of the improved performance and hardware simplicity they offer. The new generation field programmable gate arrays (FPGAs) and microcontrollers are now widely used in the development of terminal node controller (TNC) components.

The aim of this thesis is to evaluate the use of these new generation FPGAs and microcontrollers in a TNC design, in order to utilise the software flexibility and hardware simplicity. The design process began with the selection of the available simple microcontroller-based modem that was just designed. Prior to its usage in a TNC, the software of the modem was modelled, in order to understand its signal processing functionality.

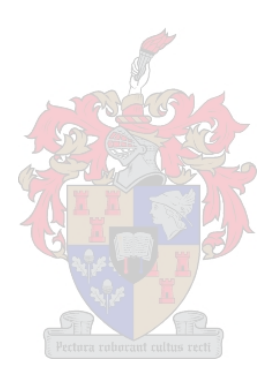

#### **Opsomming**

Kleiner mikroverwerkers word meer en meer gebruik in pakket radio kommunikasie toerusting, meerendeels te danke aan hul hoë werkverrigting en hardeware eenvoud. Nuwe generasie FPGAs en mikroverwerkers word wyd gebruik in die ontwikkeling van kommunikasie terminaal beheerders (TNC).

Die doel van die verslag is om die aanwending van hierdie nuwe generasie FPGAs en mikroverwerkers in 'n TNC te evalueer. Die ontwerpsproses het afgeskop met die keuse van 'n beskikbare en eenvoudige mikroverwerker gebasseerde modem. Om die modem se sein verwerking te verstaan, is die modem se sagteware eers gemodelleer. Daarna is 'n UART, HDLC beheerder en kommunikasie beheer verwerker in 'n FPGA ontwerp en getoets. Ten slotte is die oplossing van die projek vergelyk met soortgelyke kommunikasie terminaal beheerders.

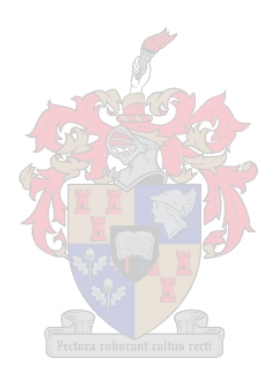

# **Contents**

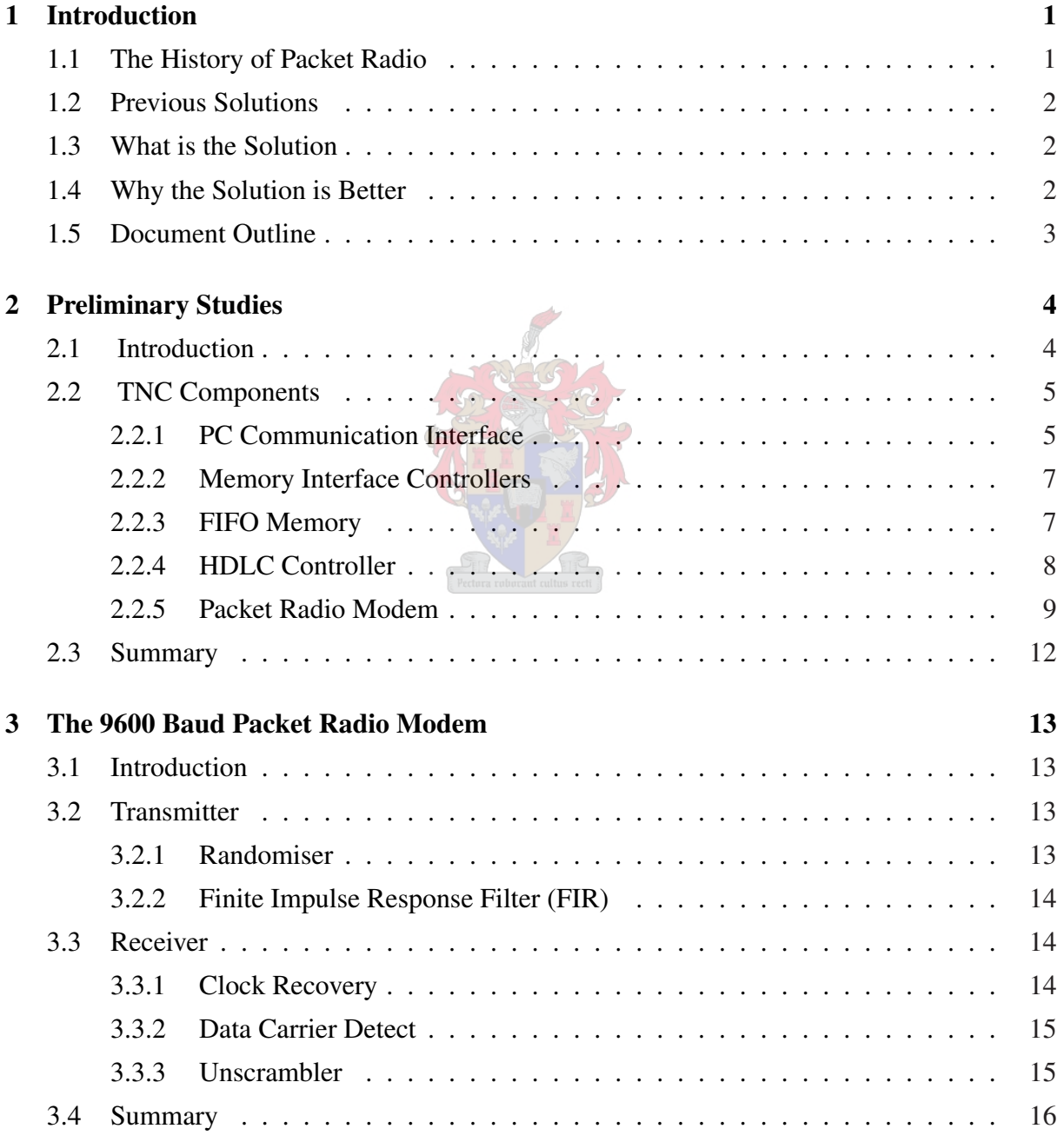

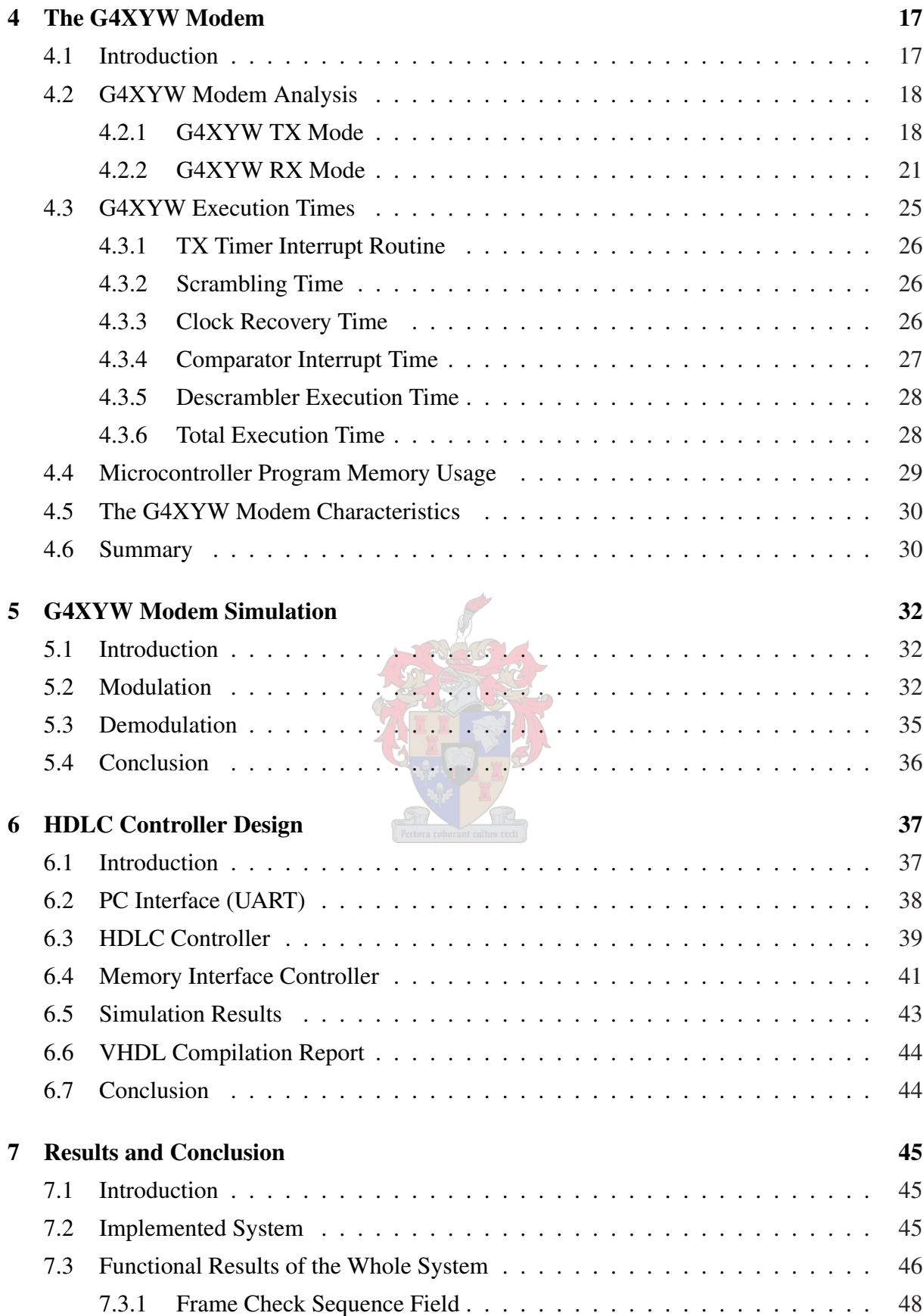

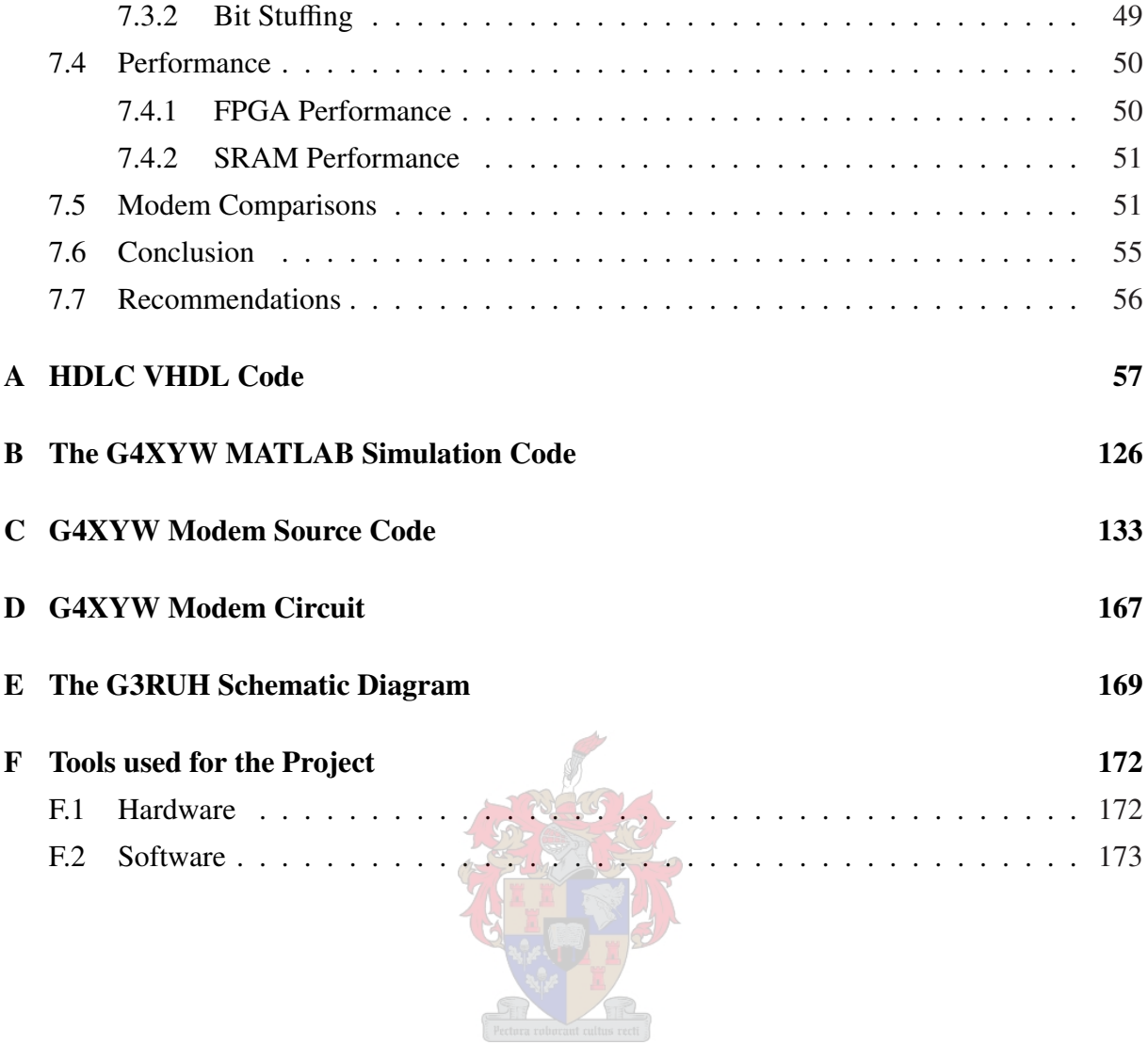

# List of Figures

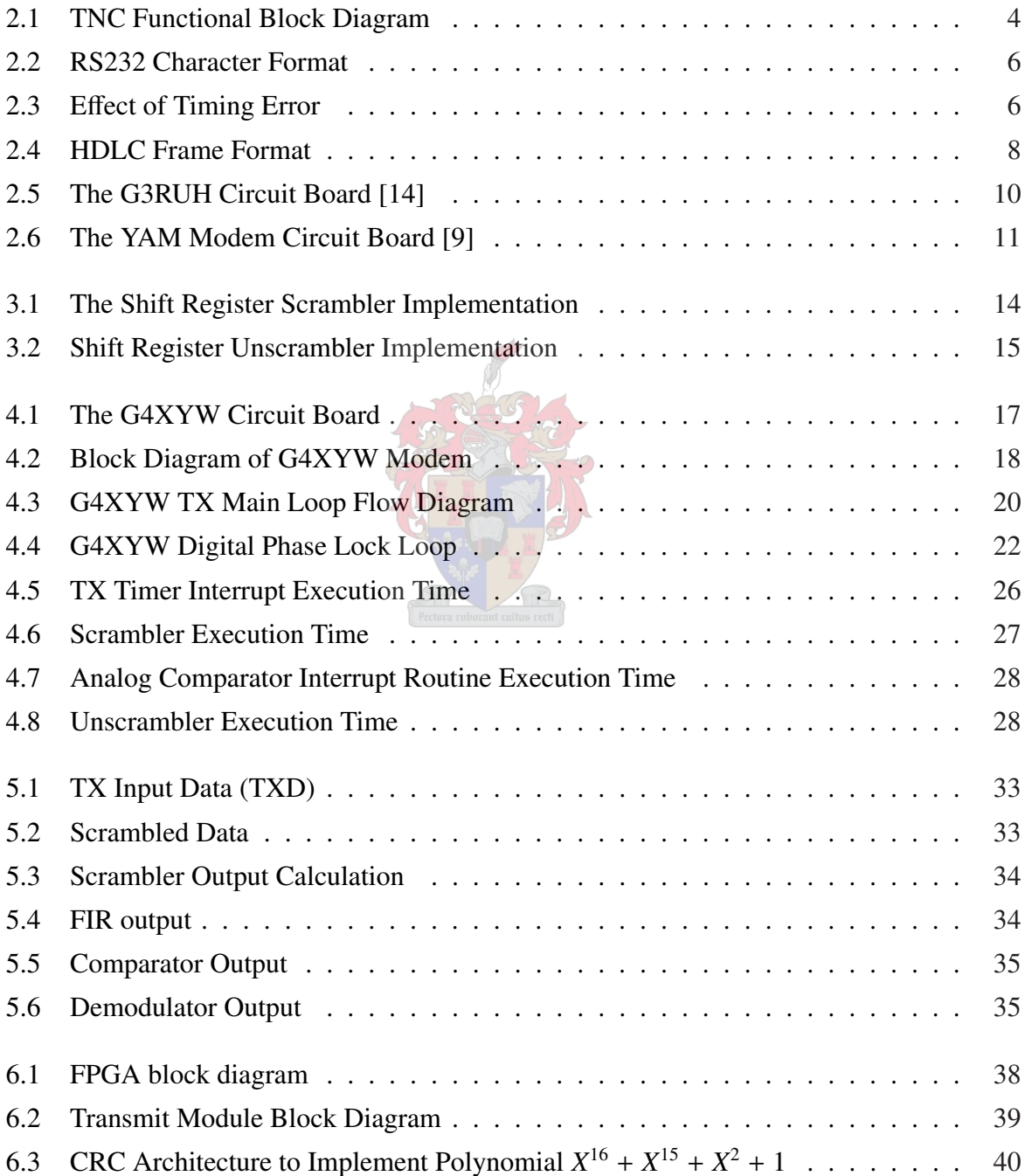

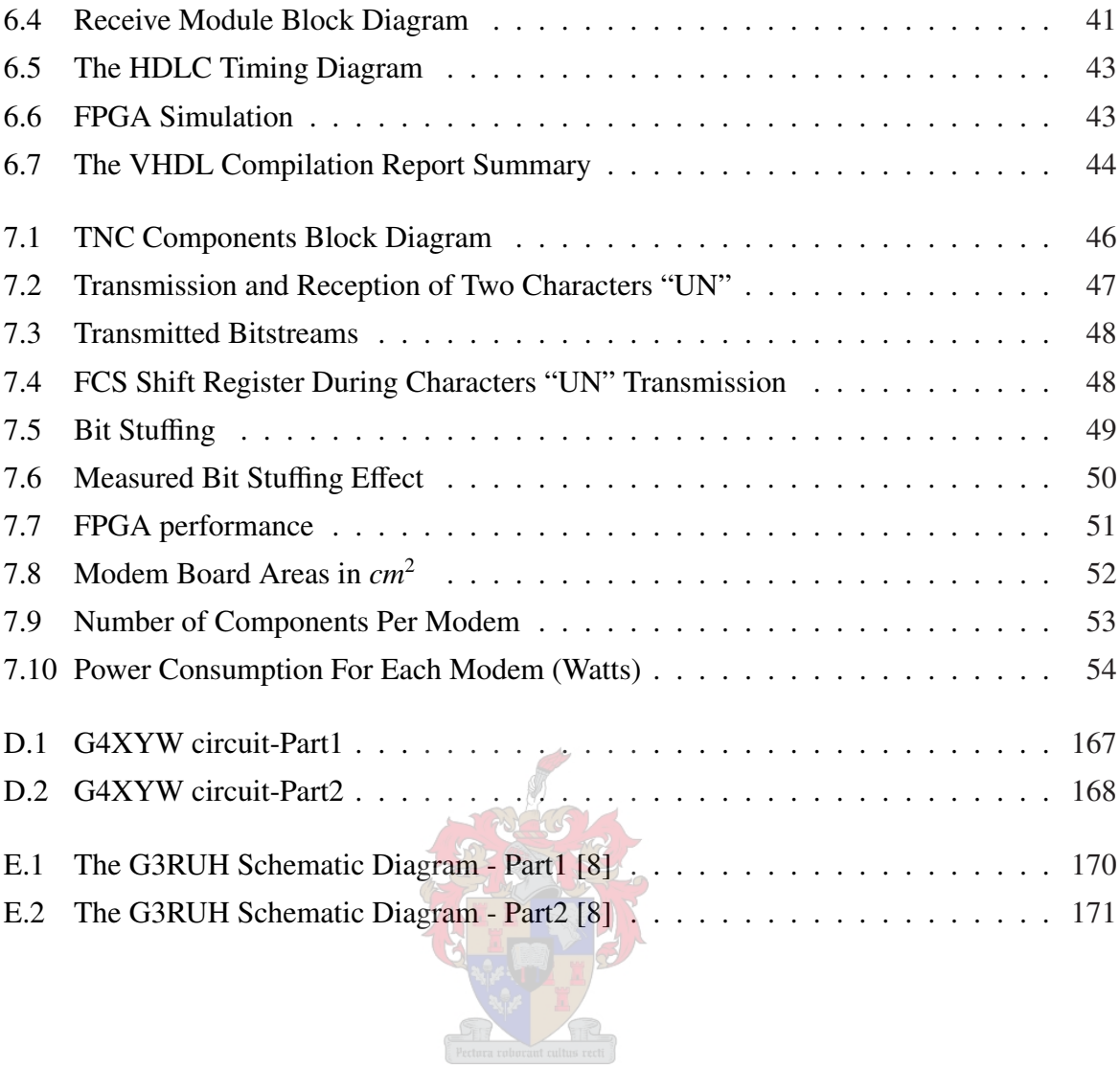

# List of Tables

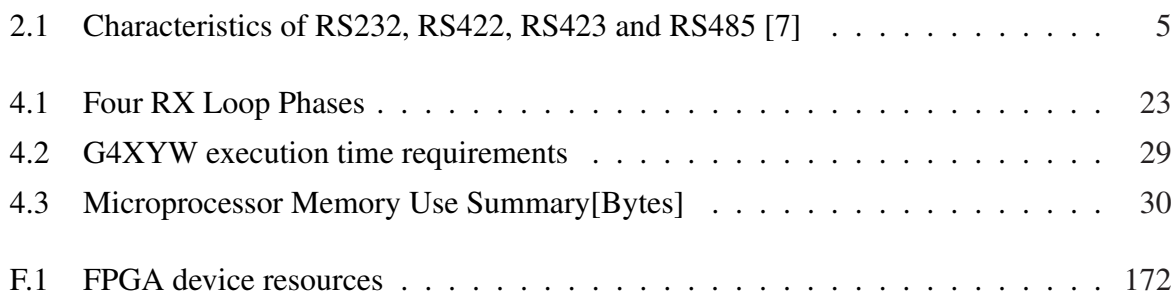

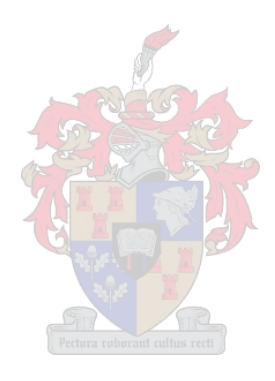

### List Of Abbreviations and Acronyms

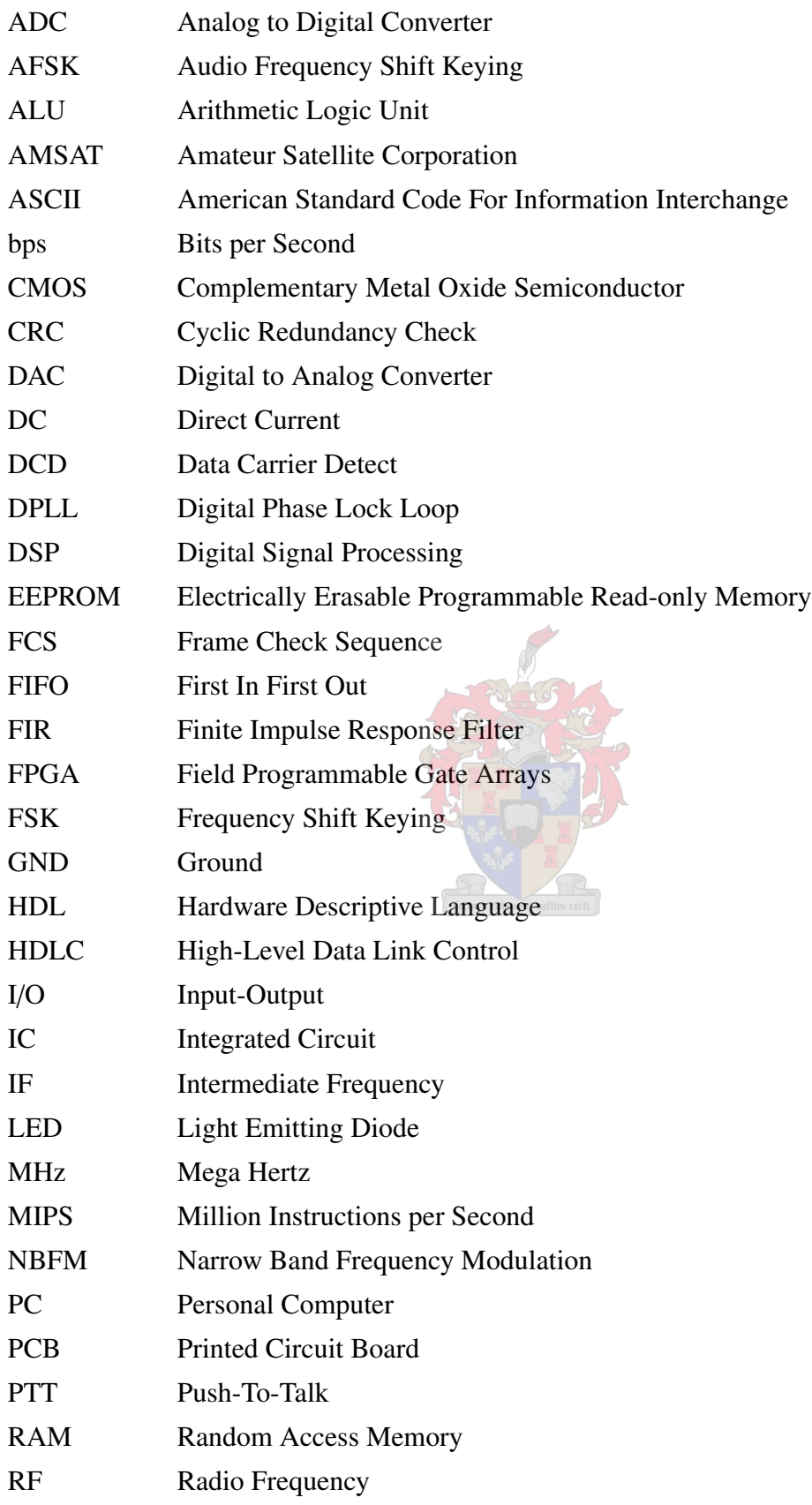

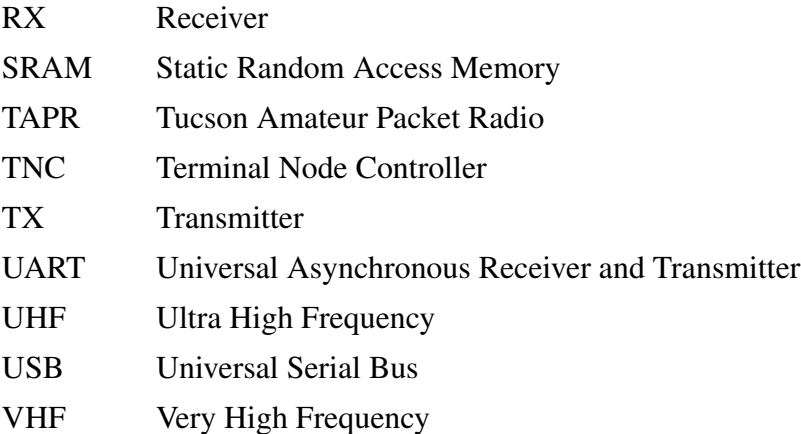

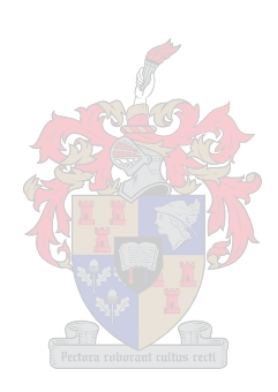

## <span id="page-12-0"></span>Chapter 1

## Introduction

### 1.1 The History of Packet Radio

Packet radio communications has been used for many years so far. Amateur packet radio began in Montreal, Canada in 1978, the first transmission occurring on May 31st [\[17\]](#page-187-0). This was followed by Vancouver Amateur Digital communication Group (VADCG) development of a Terminal Node Controller (TNC) in 1980 [\[17\]](#page-187-0). This practice is exercised by many as a hobby for communicating with other radio amateurs. Since packet radio is not commercial, most of the enthusiasts have relied on do it yourself principle when coming to communicating equipment. Since not all people interested in packet radio communications are experienced engineers who can do things themselves, some organisations started developing packet radio communicating devices for business. Use of packet communication devices for satellites and ground stations is for low volumes and very cost sensitive utilisation. Some of the problems about these devices are:

- 1. Costs: most of these organisations are based in Europe and America. Though the costs of the equipment might not be high, the shipping costs are always a worrying factor.
- 2. Availability: because the developers were not making profit on sales, they often got reluctant to manufacture bulks of equipment [\[5\]](#page-186-0).
- 3. Obsolete components: though most of the traditional components are still functional, most of the components that were built with are no longer available. This was verified by enquiring about some of the components used in G3RUH modem.
- 4. Complexity: the designs and the usage of the equipment were difficult to follow due to the number of components that were used to build the circuits.

<span id="page-13-0"></span>5. Power consumption: the components that were used in the old TNC circuits consume more power than the current ones.

## 1.2 Previous Solutions

The implementation of the newer packet radio modems was done by replacing the the older obsolete components by equally functional available components. The complexity of the modem designs has been relatively the same over years. To a certain extent, these new components also reduced the power consumption problem. Though the usage of software has been increasing some developers still could not utilise the simplicity the software, microcontrollers and the FPGAs offers.

### 1.3 What is the Solution

The usage of software and evolving low cost FPGAs and microprocessors was utilised to improve the solution. As a starting point a microprocessor based modem that was also to be evaluated was considered for the project. In addition to the modem employed, the use of a simple commercial FPGA evaluation board was also investigated and ultimately used. The list of the tools that were used for this project can be found in Appendix [F.](#page-183-0)

## 1.4 Why the Solution is Better

The following factors make the solution found in this project to be an improvement over the previous solutions.

- 1. Simplicity: the functionality of the system designed in this project are around two pieces of devices, an FPGA and a relatively small microcontroller.
- 2. Flexibility: with most of the functional blocks of the system implemented in software, in some instances the modification of the system properties is as easy as changing the values of the software code variables.
- 3. Availability and latency: none of the components and the software were difficult to obtain. The latency period was short because all of the components were supplied by the local distributors.

<span id="page-14-0"></span>4. Power consumption: most of the components manufactured today consume low power compared to their equally functional old counterparts.

## 1.5 Document Outline

- Chapter [2](#page-15-0) gives some background studies on the TNC functions and its components. A typical physical diagram of a simple TNC is also illustrated.
- Chapter [3](#page-24-0) introduces the fundamentals of the structure and the functionality of the modem.
- Chapter [4](#page-28-0) analyse the G4XYW modem. The modem was chosen because it simple and affordable. The modem is said to offer the same functionality as the tried and tested G3RUH modem. However the G4XYW is based on software as compared to the hardware based G3RUH modem.
- After the analyses of the modem was done in chapter [4,](#page-28-0) the MATLAB simulation procedure is presented. The outcome of Chapter [5](#page-43-0) was the first achievement in finding the solution for this project problem. Firstly, the microcontroller or FPGA based modems had to be evaluated before they could be used.
- Chapter [6](#page-48-0) discusses how the whole system was designed. This chapter gives an overview of how the project problem statement was solved.
- Chapter [7](#page-56-0) gives the functional results, summary and the conclusion of the project.

## <span id="page-15-0"></span>Chapter 2

## Preliminary Studies

## 2.1 Introduction

Terminal Node Controllers (TNC) are used to interface a digital data source, typically a personal computer (PC) with radio transmitters in the VHF or UHF bands. A TNC is comprised of two functional parts: a transmitter and a receiver of a data packets. Figure 2.1 depicts a block diagram of a typical TNC. As a transmitter, a TNC accepts data from a digital source and

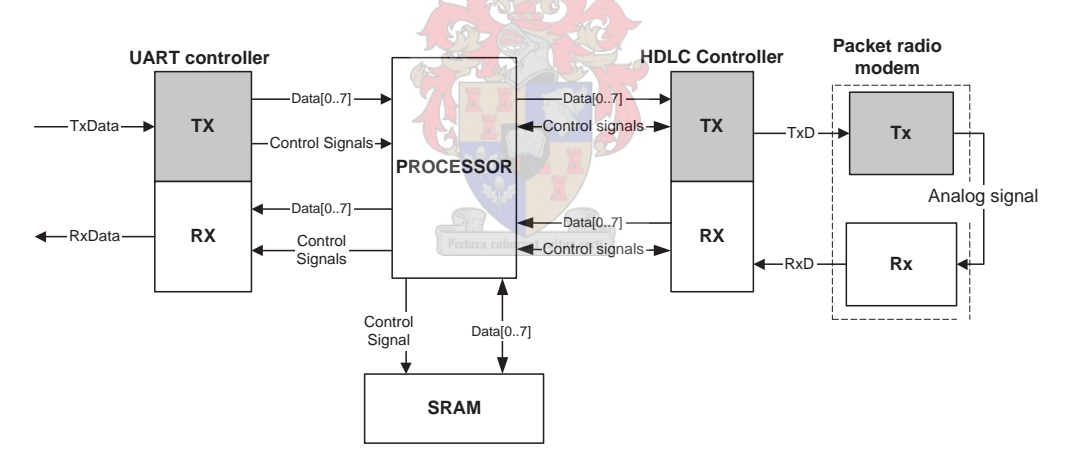

Figure 2.1: TNC Functional Block Diagram

processes it. Before the processing starts, the data is first stored in a memory. The processing of data involves inserting start and end of file flags, the address of the receiver, bit stuffing and an error check field on the packet to be transmitted. After the processing is done, a digital bit stream is then converted into an analog signal. Finally, this analog signal is sent to an RF transmitter. The receiver of the TNC accepts an analog signal from the RF receiver and transmits a digital data to a PC. The receiver starts by extracting a clock from the received signal and converting the signal into a digital bit stream. The receiver synchronises with the incoming data by first

<span id="page-16-0"></span>detecting a unique flag pattern. The receiver will then perform error checking on the received data before sending it to the PC.

## 2.2 TNC Components

As discussed in section [2.1,](#page-15-0) a TNC is used to interface a PC and an RF transceiver. This section discusses the components of the TNC.

#### 2.2.1 PC Communication Interface

There are various communication methods that can be used between two devices. Some are serial and others are parallel. Parallel communication methods are usually faster than serial ones. The choice of the communication method for this project was based on the following:

- 1. The availability of the interface hardware
- 2. The ability to communicate over an estimated distance between the PC and the TNC
- 3. The ability to communicate at an required baud rate
- 4. The ability to communicate in a full duplex mode.

|                    | <b>RS232</b>   | <b>RS422</b> | <b>RS423</b>     | <b>RS485</b> |
|--------------------|----------------|--------------|------------------|--------------|
| Differential       | no             | yes          | no               | yes          |
| Modes of operation | full duplex    | half duplex  | half duplex      | half duplex  |
| Network topology   | point-to-point | multi drop   | multi drop       | multi point  |
| Maximum distance   | $15 \text{ m}$ | 1200 m       | $1200 \text{ m}$ | 1200 m       |

Table 2.1: Characteristics of RS232, RS422, RS423 and RS485 [\[7\]](#page-186-0)

Using Table 2.1 and the factors mentioned above, RS232 was the serial communication method chosen for the project. Firstly, most PCs have an RS232 interface. A baud rate of up to 20 K bits per second can be attained with a serial cable of approximately 15 m or less [\[7\]](#page-186-0).

RS232 Specifications RS232 is an asynchronous serial communication method. The communication is established by sending or receiving data in characters. Each character has at least a start bit, 5 to 8 data bits, and a stop bit. The length of the stop bit is usually 1, 1.5, or 2 times the duration of an ordinary bit. In addition to that, an optional parity bit can be added between the data and stop bits. Figure [2.2](#page-17-0) illustrates the character format.

<span id="page-17-0"></span>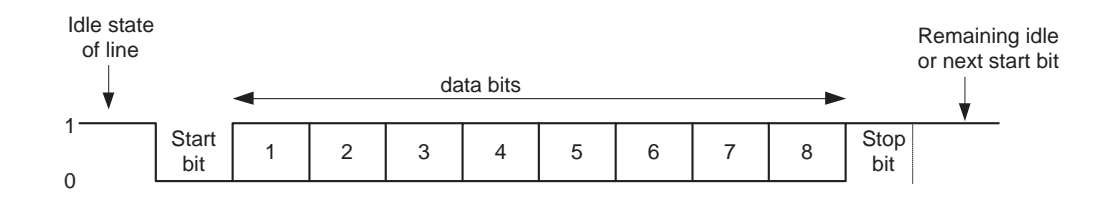

Figure 2.2: RS232 Character Format

RS232 Timing Procedure The scheme avoids synchronisation problems by avoiding long, uninterrupted bit streams. The transmitter establishes timing or synchronisation within each character so that the receiver can resynchronise at the beginning of each new character. As shown in Figure 2.2, each character has a start bit that can be used by the receiver to synchronise. When no data is being transmitted, the line between the transmitter and the receiver is in an idle state. The idle state is a condition whereby a transmission line stays at a logic level different from that of a start bit.

Error Detection As an option data bits are appended with a parity bit. This bit is used by the receiver for error detection.

RS232 Disadvantages Even with the start bit synchronisation technique, timing problems can be experienced if the receiver clock is slower or faster than that of the transmitter. Figure 2.3 illustrates a timing error resulting from a speed difference between the receiver and the transmitter. From the figure, the bit period of the transmitter is 100 µs while that of the receiver is 6 percent faster (94 µs according to transmitter's clock). As shown in Figure 2.3, the last bit is not sampled correctly by the receiver. This timing error can also result in a condition called framing error. The framing error is a condition where the character bit count is out of alignment.

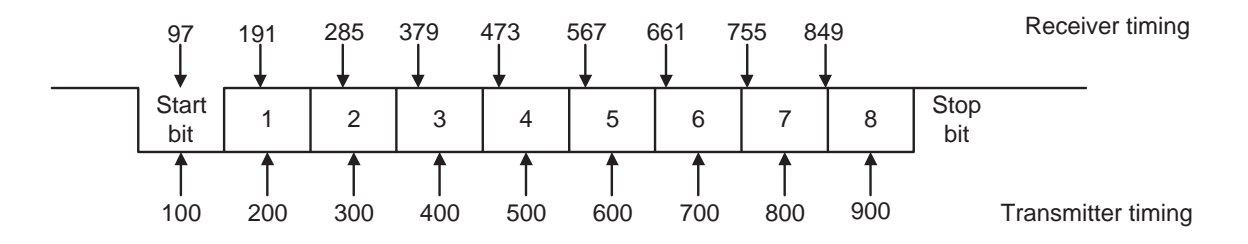

Figure 2.3: Effect of Timing Error

Referring to Figure 2.3, if bit 7 is a 1 and bit 8 is a 0, bit 8 could be mistaken for a start bit. The general formula for calculating the allowed timing difference between the transmitter and the receiver is as follows:

$$
n \times T_{faster} > (n - 0.5) \times T_{slower} \tag{2.1}
$$

<span id="page-18-0"></span>where n is the number of bits (5 to 8) per character,  $T_{faster}$  and  $T_{slower}$  are periods of faster and slower clocks, respectively.

As compared to other serial communication interfaces such as RS485, the RS232 is not immune to noise. Noise interference can cause problems such as framing error. The other disadvantage with the asynchronous transmission is the overhead of two to three bits per character. For example, for an 8-bit character with no parity bit, using a 1-bit-long stop bit, two out of every ten bits carry no information but are there only for synchronisation purposes. This makes an overhead of 20 percent.

RS232 Advantages The RS232 standard defines low-cost serial communication in a robust way where bits are sent sequentially on a conducting line [\[18\]](#page-187-0). The other advantage of the RS232 is that it is a full duplex.

#### 2.2.2 Memory Interface Controllers

The memory interface controller is used to control the writing and reading of data to and from the memory. This is necessary to avoid memory bus contention. The memory is accessed by four the TNC components as follows:

- TX UART transmitter unit supplies the memory interface controller with data received from the PC. This data has to be stored in the memory before the processing can commence.
- After the last character has been written into the memory, the TX HDLC controller fetches the data from the memory, one character at a time.
- During data reception the RX HDLC controller needs to store the received data into the memory before the data can be transmitted to the PC. This is performed to control the data transmission rate which may be different from the reception rate.
- Finally, the RX UART controller fetches data from the memory one character at a time and transmits it to the PC one bit per time.

#### 2.2.3 FIFO Memory

Before data is transmitted or received, it has to be processed. To avoid data overrun or underrun from the data source, the TNC buffers bits stream into a FIFO memory before processing begins. The memory width was chosen to be the same size as the character bit length. The size of the

<span id="page-19-0"></span>memory was chosen to be sufficient to store the intended HDLC frame size. For this project an 8-bit 256KB SRAM device on the development board was used.

#### 2.2.4 HDLC Controller

All TNC transmissions are in the form of HDLC frames. HDLC is a standard protocol in packet radio. HDLC is a synchronous transmission protocol which overcomes synchronous transmission problems. An HDLC frame is comprised of a number of fields. The flag, address, and control fields that precede the information field are known as a header [\[1\]](#page-186-0). The last two fields are the Frame Check Sequence (FCS), and the flag, they are reffered to as a trailer. Figure 2.4 depicts the structure of the HDLC frame.

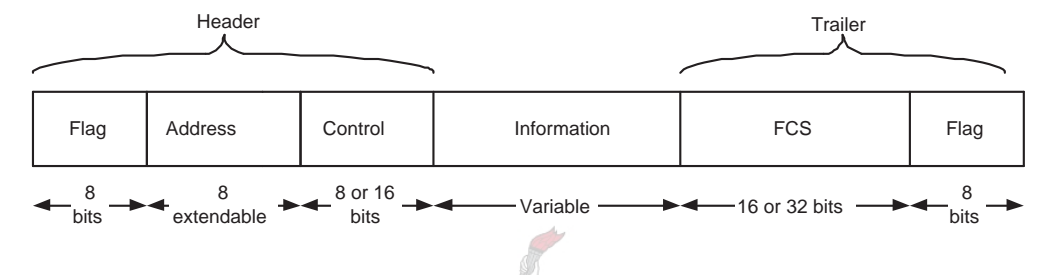

Figure 2.4: HDLC Frame Format

Flag Fields Flag fields delimit the frame at both ends with the unique pattern 01111110. The receiver synchronises on the start of the frame by continuously searching for the flag pattern. While receiving the a frame, a TNC continues to hunt for the pattern to determine the end of the frame. Since there is no restriction on the data source, the transmitter makes sure that no data containing the bit sequence of the flag is transmitted. The procedure used to accomplish this is called bit stuffing. Between the transmission of the starting and the ending flags, the transmitter will always insert an extra 0 bit after each occurrence of five 1s in the frame. From the receiver side, after detecting the start flag, the bit stream is monitored. When a pattern of five 1s appears, the sixth bit is examined. If this bit is a 0, it is deleted. If the sixth bit is a 1 and the seventh is a 0, the combination is considered to be a flag. If the sixth and the seventh bits are both 1, the sender is indicating an abort condition [\[1\]](#page-186-0).

Address Field The address field identifies the secondary station that transmitted or is to receive the frame. This field is not needed for point-to-point links. Hence for this project this field is not included.

<span id="page-20-0"></span>Control Field There are three types of frames that are defined in the HDLC protocol. Each of the three frame types has a different control field format. The three frames are information frames, supervisory frames and unnumbered frames. Information frames carry the data to be transmitted. In addition to that, the frame has flow and error control data. For this project the control field was also excluded.

Information Field The information field can contain any sequence of bits but must consist of an integral number of bytes. The length of the field is variable up to some system-defined maximum, that is the size of the memory.

Cyclic Redundancy Check (CRC) CRC is one of the common error-detecting codes [\[1\]](#page-186-0). It can be described as follows, given a X-bit block of transmitted bits, the transmitter generates an Y-bit sequence, known as an FCS. This will result in a frame consisting of  $X + Y$  bits which are divisible by some predetermined number. The receiver divides the incoming frame by that number. If there is no remainder, receiver assume there was no error.

Frame Check Sequence The frame check sequence (FCS) is an error-detecting code calculated from the remaining fields except the flag field. The length of the field is normally 16 or 32 bits long. The FCS is generated by CRC. CRC generate an FCS according to a specified polynomial. The two CRC polynomial that are popular for 8-bit characters, are [\[1\]](#page-186-0):

$$
CRC-16 = X^{16} + X^{15} + X^2 + 1
$$
  

$$
CRC-CCITT = X^{16} + X^{12} + X^5 + 1
$$

The two polynomials generate a 16-bit FCS.

#### 2.2.5 Packet Radio Modem

The last TNC component is a packet modem. Briefly, a packet modem is used to convert a digital data into an analog signal. The conversion is performed for RF modulation purposes. It is only after modulation is done that VHF transmission can be performed. The following are some of the well known packet radio modems:

The Bell-202 AFSK modem: When AX.25 protocol amateur packet radio communications first began in the early 1980s, early experimenters used Bell-202 type Audio Frequency Shift Keying (AFSK) telephone modems to pass binary packet data over the air using voice-grade Very High Frequency (VHF) narrowband Frequency Modulation (FM) transceivers [\[2\]](#page-186-0). The

<span id="page-21-0"></span>baud rate of the Bell-202 modems was 1200 bits per second. They functioned satisfactorily for half duplex radio communications. The first terminal controllers to make an appearance on the commercial market, included the Bell-202 modem [\[2\]](#page-186-0).

The G3RUH modem: G3RUH, which was designed in 1988, is a full duplex 9600 baud Frequency Shift Keying (FSK) packet radio modem. The modem was designed for terrestrial packet and satellite packet applications with typical Narrow Band Frequency Modulation (NBFM) radios [\[6\]](#page-186-0). Although most TNCs had 1200 baud modems, all of them could generate much higher data rates, and FM radios had higher frequency bandwidth, hence a 9600 baud modem was designed. Figure 2.5 shows the G3RUH modem circuit board picture. As

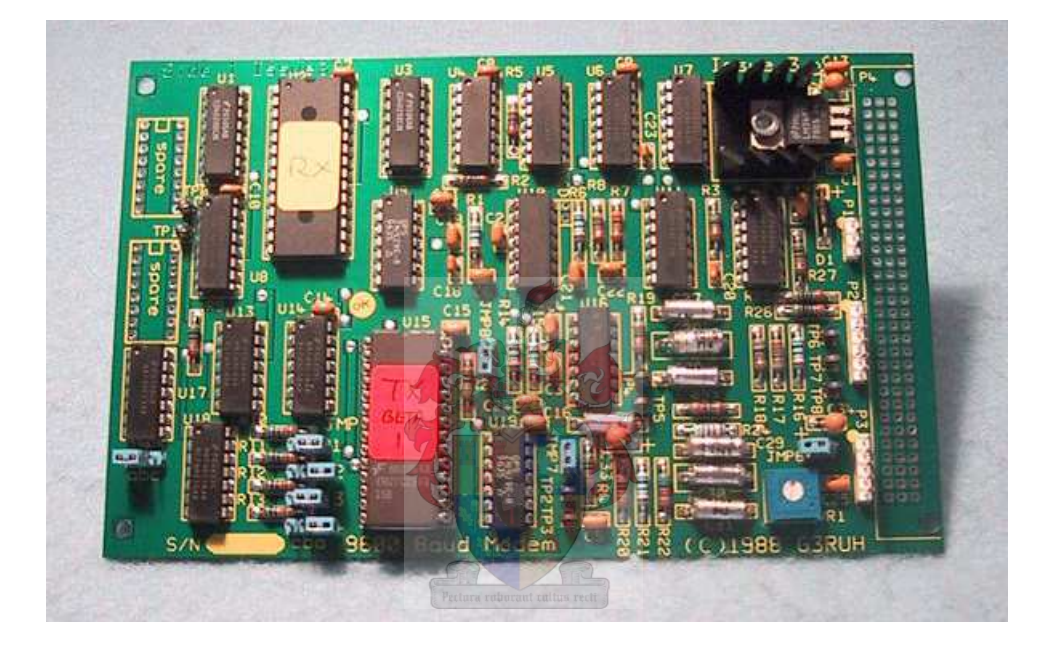

Figure 2.5: The G3RUH Circuit Board [\[14\]](#page-187-0)

shown in figure 2.5 the modem had a lot of integrated circuits (ICs) occupying a lot of board space. The modem was developed using 19 ICs on a  $100 \times 160$  mm board. The modem operated from 12 V DC at 170 mA [\[2\]](#page-186-0).

The KD2BD 9600 Pacsat modem: The KD2BD modem developed by Amateur Satellite Corporation (AMSAT) is a high performance 9600 FSK modem designed to interface between a TNC and an FM voice transceiver. The following are some of the design goals of the modem.

• First, the modem was designed to use commonly available components and not rely on special EPROMS for transmit waveform synthesis or bit clock detection. Hence it was an inexpensive modem compared to its predecessors [\[2\]](#page-186-0).

- <span id="page-22-0"></span>• The modem was also designed to improve the problem of DC coupling that was possible even after data was randomised [\[2\]](#page-186-0).
- Lastly, the modem was designed to be as simple as possible [\[2\]](#page-186-0).

The PCB area was  $115 \times 115$  mm and 16 integrated circuits were used [\[2\]](#page-186-0).

Yet Another Modem: The Yet Another Modem abbreviated YAM, was developed in 1997. The YAM is compatible with the 9600 baud G3RUH modem [\[9\]](#page-186-0). It was a multi-standard modem capable of AFSK 1200 baud and 2400 baud. The YAM modem integrated all the functions of a packet radio modem and those of a TNC (UART controller and HDLC encoder) using only three integrated circuits and interfaced directly to a PC serial port from which it was also powered. YAM was based on a Xilinx Xc5202 FPGA. Figure 2.6 shows the YAM modem.

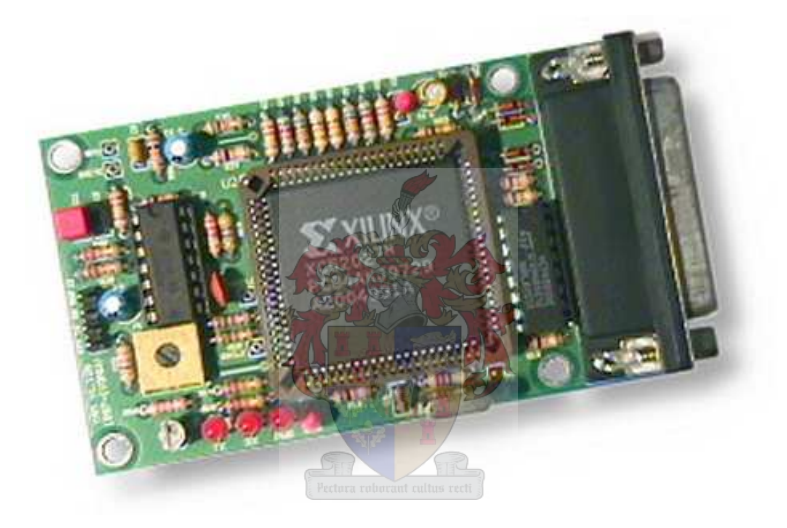

Figure 2.6: The YAM Modem Circuit Board [\[9\]](#page-186-0)

SunSpace Modem: This modem was developed in 2002 by SunSpace & Information Systems for use in their satellite ground station. The modem was compatible with the G3RUH and also able to operate at 1200 baud. This full-duplex modem was built on a  $120 \times 120$  mm board and can operate from 11 V DC at 148 mA. The modem design was very close to that of G3RUH hence the number of components used was relatively high (31 integrated circuits).

## <span id="page-23-0"></span>2.3 Summary

This chapter started by introducing the functional block diagram of a TNC. Further more, an overview of each of the TNC component functions were discussed. Lastly, section [2.2.5](#page-20-0) discussed few known packet radio modems. The area of interest in these modems is board area, power consumption and complexity. The study of these modems was done so that an evaluation of the microcontroller to be used in this project could be performed.

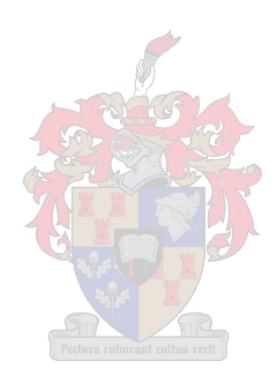

## <span id="page-24-0"></span>Chapter 3

## The 9600 Baud Packet Radio Modem

### 3.1 Introduction

In this chapter the basic packet radio modem components and functionality are discussed. The aim of the chapter is to introduce the packet radio modem structure and how it functions. The structure is divided into two parts, the transmitter (TX or modulator) and the receiver (RX or demodulator). Sections 3.2 and [3.3](#page-25-0) discuss the modems TX and RX components respectively.

### 3.2 Transmitter

The following are the modulator components that are found in both the G3RUH and the G4XYW modems. The subsequent sections discuss the functional components of the two modems.

#### 3.2.1 Randomiser

Data to be transmitted is first passed through the scrambler. The scrambler randomises the data according to a specified formula or polynomial to ensure that there are no long (8 bits or more) runs of "1"s or "0"s. The DC coupled transmit data is not desired because the receiver clock recovery needs the transitions on the input signal for synchronisation. The two modems have 17 bit shift registers and two XOR gates that implements the scrambling polynomial:

$$
Y(X) = X(0) \oplus X(12) \oplus X(17). \tag{3.1}
$$

From Equation 3.1 it follows that for every input bit, the output of the scrambler is calculated as the XOR of the input bit and the two bits that were transmitted 12 and 17 bit periods ago. After the calculation is done the input bit is then shifted into the scrambler shift register that is illustrated by Figure [3.1.](#page-25-0) The polynomial is the standard for 9600 bits per second digital

<span id="page-25-0"></span>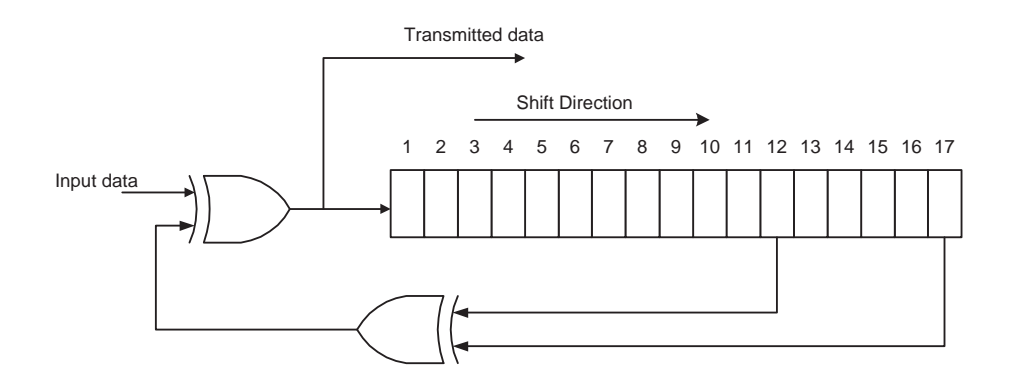

Figure 3.1: The Shift Register Scrambler Implementation

communications, and it is authorised by the Federal Communications Commission for amateur use.[\[2\]](#page-186-0)

#### 3.2.2 Finite Impulse Response Filter (FIR)

The digital bit stream has to be converted to analog signal before modulation takes place. This is done to reduce the bandwidth that is required to transmit data. A FIR is comprised of transmit waveshapes and a shift register is used to convert digital data to an analog signal. The shift register that contains the most recently transmitted bits is used to index the waveshapes that are stored in the lookup table. Four samples of waveshapes are done per transmitted bit. The output value from the lookup table is converted to voltage by the DAC before it is filtered by a low pass filter that removes the harmonics of the clock.

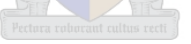

## 3.3 Receiver

Audio from the FM receiver is passed to the low pass filter to remove noise, particularly from the Intermediate Frequency (IF) residue. The signal is then sampled at a regular rate at the correct instant. In this section the components that recover the clock from the signal are discussed. The unscrambler that unscrambles data in accordance with the polynomial in [3.1](#page-24-0) is also discussed.

#### 3.3.1 Clock Recovery

The receiver has a Digital Phase Lock Loop (DPLL) that monitors the rate at which data is received by the modem. It extracts the clock from the input signal transitions. If the rate and time instances of the transitions follow an expected pattern, the DPLL locks else the DPLL is unlocked or it said to be completely out of synchronisation with the incoming data. The DPLL <span id="page-26-0"></span>adjusts the receiver's internal clock in accordance with the recovered clock. This is done so that the receiver samples the subsequent bits at the right time instances.

#### 3.3.2 Data Carrier Detect

The DCD line indicates when the receiver DPLL is locked or synchronised with the incoming data. Both the modems have LED connected to the DCD line to emit light when the DPLL is locked.

#### 3.3.3 Unscrambler

The detected data, that is still randomised, is passed through a descrambler to recover the original information. Like a scrambler, unscrambler is comprised of a shift register and two XOR gates. The unscrambler is designed such that the input data shown in Figure [3.1](#page-25-0) is equal to the output data shown in Figure 3.2 that illustrates unscrambler implementation. From figure [3.1,](#page-25-0)

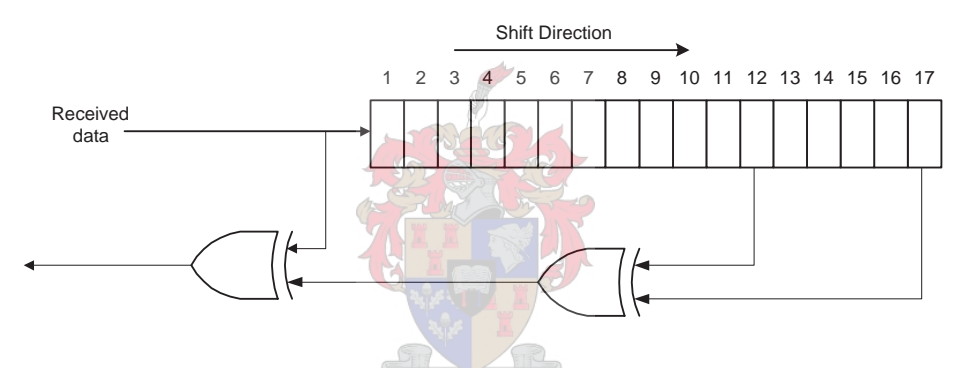

Figure 3.2: Shift Register Unscrambler Implementation

transmitted data is calculated as follows:

transmitted data = input data 
$$
\oplus X(12) \oplus X(17)
$$
 (3.2)

from Figure 3.2 it follows that the output data is

Output data = received data 
$$
\oplus X(12) \oplus X(17)
$$
. (3.3)

Now, since transmitted data is equivalent to received data, Equation 3.2 can be substituted in Equation 3.3. Then Equation 3.3 becomes

Output data = {input data 
$$
\oplus X(12) \oplus X(17)
$$
}  $\oplus X(12) \oplus X(17)$   
= input data (3.4)

## <span id="page-27-0"></span>3.4 Summary

In this Chapter the general structure of the packet radio modem was discussed. This structure can be used as a point of reference for any packet radio modem design. Chapter [4](#page-28-0) will discuss the structure and the functioning of the G4XYW modem in relation to the information obtained in this chapter.

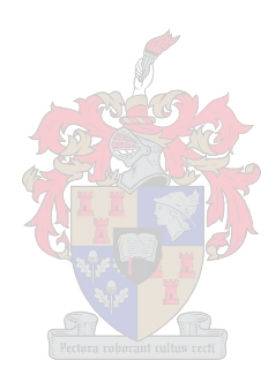

## <span id="page-28-0"></span>Chapter 4

## The G4XYW Modem

## 4.1 Introduction

Chapter [3](#page-24-0) introduced and discussed 9600 baud packet radio modems. Furthermore the functional blocks of the modem were also discussed. In this chapter the design of the G4XYW modem is discussed. The G4XYW modem has a similar functional block diagram to that of the G3RUH modem. It is based on a 20-pin, 8-bit, 1KB programmable flash AVR® microcontroller. Figure 4.1 shows the G4XYW modem circuit board. The emphasis of the discussion will be on

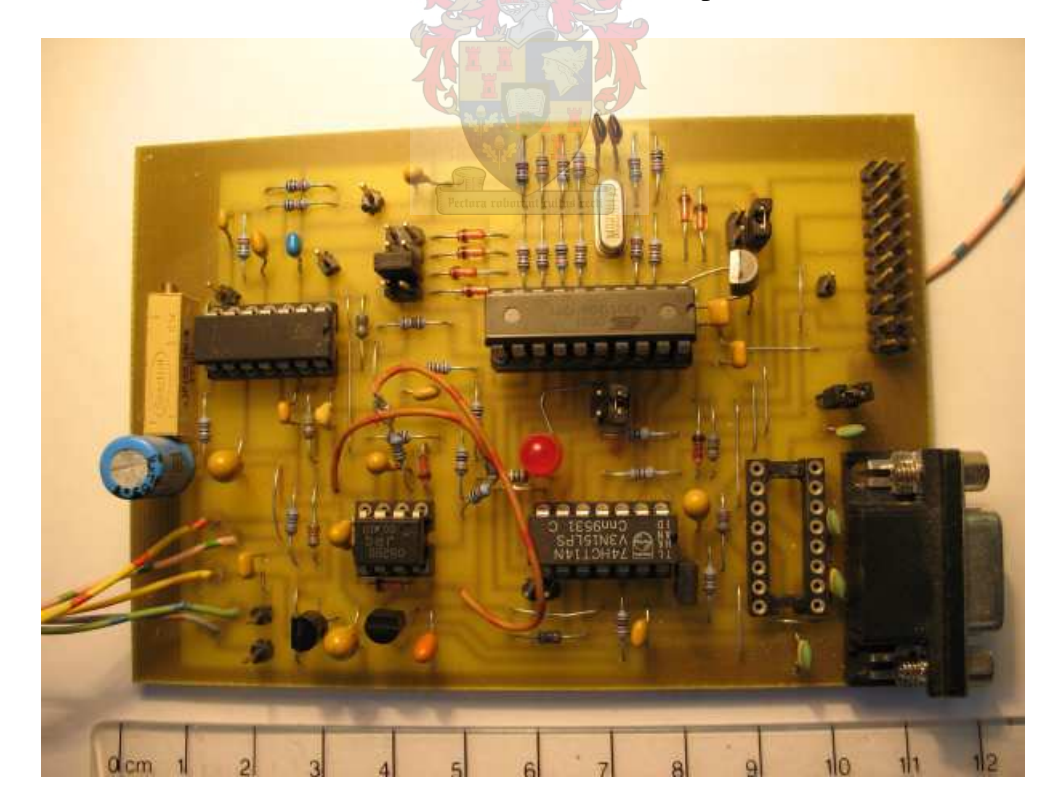

Figure 4.1: The G4XYW Circuit Board

<span id="page-29-0"></span>the software part of the modem. The study and analysis of the modem was done to investigate the possibility of a higher baud rate modem design on a bigger microcontroller.

## 4.2 G4XYW Modem Analysis

The G4XYW is a half-duplex modem capable of modulating 9600 bits per second. Most of the modem functionality is implemented by a microprocessor. The software code for the modem is divided into two parts: a transmitter and a receiver. However, some processor resources like timers, and output pins are shared by both the transmitter and the receiver. The functional block diagram of the G4XYW modem is depicted in Figure 4.2.

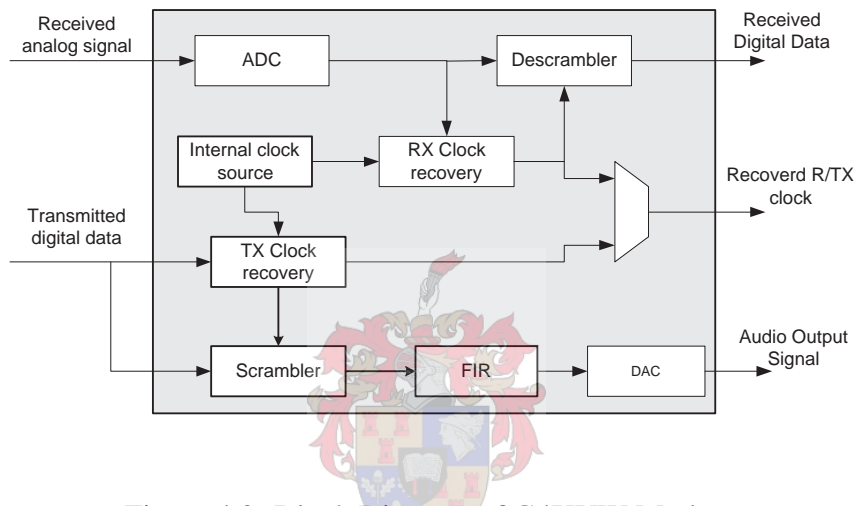

Figure 4.2: Block Diagram of G4XYW Modem

Upon powering the modem, software code runs initial routines to check the user selected mode: TX or RX. The TX and RX modes are described in section 4.2.1 and section [4.2.2](#page-32-0) respectively.

#### 4.2.1 G4XYW TX Mode

In the TX mode the software code is divided into two parts: the TX main loop and the timer interrupt routine. The modules implemented in this mode of transmission are a scrambler, a transversal or Finite Impulse Response filter (FIR), and a TX data clock extraction system. The timer counter of the transmitter is set to overflow at a rate of four times that of bit rate. The FIR filter and the TX house-keeping procedures are performed by the interrupt routine. Once the timer overflow occurs the TX house keeping is done. The detailed pseudocode for TX house keeping is illustrated by Algorithm [4.2.1.](#page-30-0)

```
Algorithm 4.2.1: TX HOUSE-KEEPING(reload, phase)
comment: Adjust the clock signal
t counter ← t counter − reload
reload \leftarrow 32
comment: Enter a new oversampling phase
phase \leftarrow phase + 1
comment: Now Evaluate phase and perform relevant task
if (phase = 0)
    TXclock \leftarrow 0SAMPLE \leftarrow 1sample T X input line
  else if (\text{phase} = 1)STAT_BIT \leftarrow 1else if (phase = 2)Txclock \leftarrow 1
  else
exit
```
After house keeping is done the calculated FIR filter output is sent to the digital-to-analog converter (DAC) through 6 output pins. The FIR filter output that will be sent at the next timer overflow would then be calculated. A simplified pseudocode for FIR filter implementation is illustrated by Algorithm 4.2.2

Algorithm 4.2.2: FIR(*value*)

comment: Put the previously calculated FIR output to DAC  $DAC \leftarrow (value \div 4) - 192$ comment: Get a new FIR lookup table index and use its coefficient value ← indexed lookup coefficient

The timer interrupts divide the bit period into four phases by incrementing a two bit counter. For a 9600 bps baud rate each of the four phases is approximately 26µs. The four phases are represented by binary values " $00<sub>2</sub>$ " to "11 $<sub>2</sub>$ ". The interrupts also set the clock signal, sample the</sub> input data line and set the rate for the main loop tasks execution. The Finite Impulse Response <span id="page-31-0"></span>filter is also implemented in the timer interrupt routines. The rate of the TX main loop task execution is controlled by the SAMPLE and START\_BIT bit is that are set by the timer interrupt routine. The SAMPLE bit is a periodic flag set by the timer interrupt to set the bit rate. The START\_BIT is the flag set whenever a 0-to-1 transition is detected on the incoming data input line.

The major modem functional blocks implemented by the TX main loop are, a scrambler and clock recovery system. The TX main loop flow chart is illustrated by Figure 4.3.

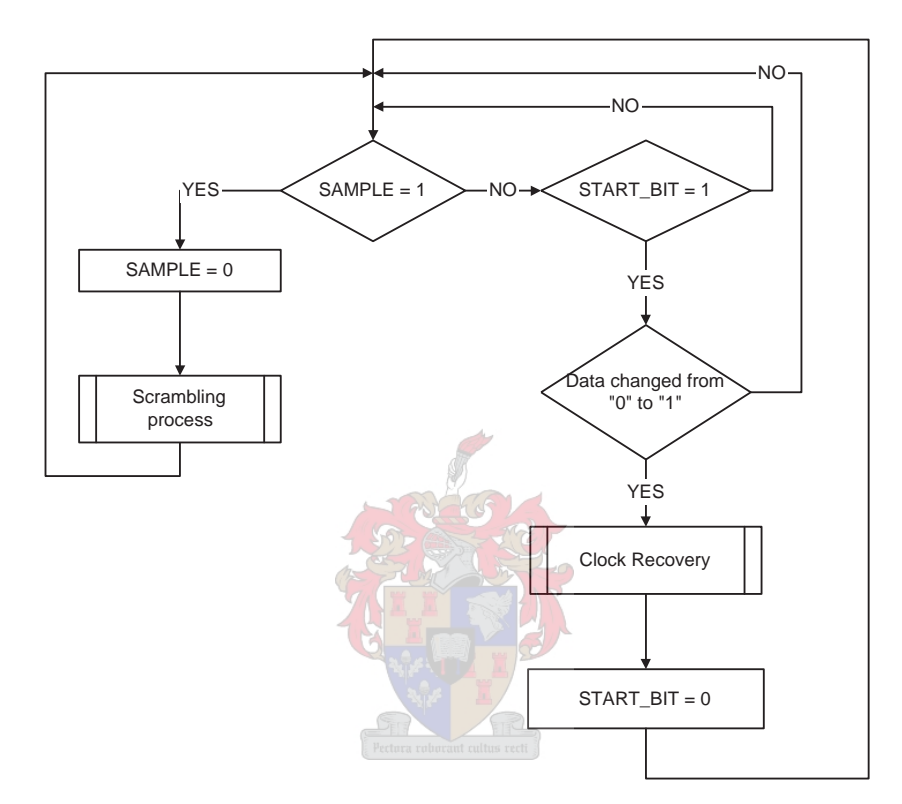

Figure 4.3: G4XYW TX Main Loop Flow Diagram

The two main modem components that are implemented in the TX main loop are described as follows:

- 1. The G4XYW scrambler is implemented with three 8-bit registers concatenated together. The XOR gates used in traditional modems are replaced by XOR logic operators.
- 2. The Clock recovery process synchronises the microprocessor internal timer counter with the incoming data. The pseudocode for this process is illustrated by Algorithm [4.2.3.](#page-32-0) The pseudocode function takes the processor Timer\_Counter value and the last saved reload value as its arguments. Firstly, the time at which the rising edge of the signal is detected is evaluated. If the edge occurred in the expected Timer\_Counter range (phase

<span id="page-32-0"></span> $= 2$ ), the counter adjustment value, (reload) is adjusted by half of the error. Otherwise the timer counter is considered to be completely out of synchronisation with the data. In this case the counter is re-synchronised by assigning it a value 144. This value is the centre of the phase (phase  $= 2$ ) in which data transitions are expected.

#### Algorithm 4.2.3: *ClockRecovery*(*Timer Counter*,*reload*)

```
if (\text{phase} = 2)\frac{1}{\sqrt{2}}\begin{array}{c} \begin{array}{c} \end{array} \\ \begin{array}{c} \end{array} \end{array}\left\{\n \begin{array}{l}\n \text{temp} \leftarrow (\text{Timer\_Counter} - 144) \div 2 \\
 \text{reload} \leftarrow \text{reload} - \text{temp}\n \end{array}\n \right.comment: Adjust the Timer Counter adjustment value
        reload ← reload − temp
  else
\overline{a}\int\Big\}comment: Now force re-synchronisation
        phase ← 2
        Timer\_Counter \leftarrow 144
```
Data from the scrambler is passed to the transversal or Finite Impulse Filter (FIR). It is used to minimise the transmit signal bandwidth by shaping the output signal to a raised cosine shape. The output of the FIR filter is the suppressed 8-bit coefficient that was read from a lookup table that has 16 entries. The coefficients are suppressed from eight bits to six bits so that they can be sent to the available six output pins which are connected to external digital-to-analog converter (see Figure [D.1](#page-178-0) in Appendix [D\)](#page-178-0). The lookup table address is indexed by the combination of the three adjacent bits in the scrambler shift register and the current two over-sampling phase bits. The 8-bit coefficients are suppressed by dividing them by four. This is done to ensure that every decimal value transmitted to the DAC, is less than 64.

#### 4.2.2 G4XYW RX Mode

Referring to figure [4.2,](#page-29-0) the modem's major components for RX mode are a unscrambler and a clock recovery system. The received data clock recovery system is implemented by a Digital Phase Lock Loop (DPLL). The function of the DPLL is to extract the clock from the received analog data. The DPLL also synchronises the microprocessor internal clock counter with the received data. Synchronisation is achieved by comparing analog comparator interrupt time instance with the expected transition count. Initially the counter is set so that data transitions happen half way through its counting range. The DPLL flow diagram that is driven by analog comparator interrupts is depicted by Figure [4.4.](#page-33-0) For a 9600 bps baud design, an 8-bit up-counter

<span id="page-33-0"></span>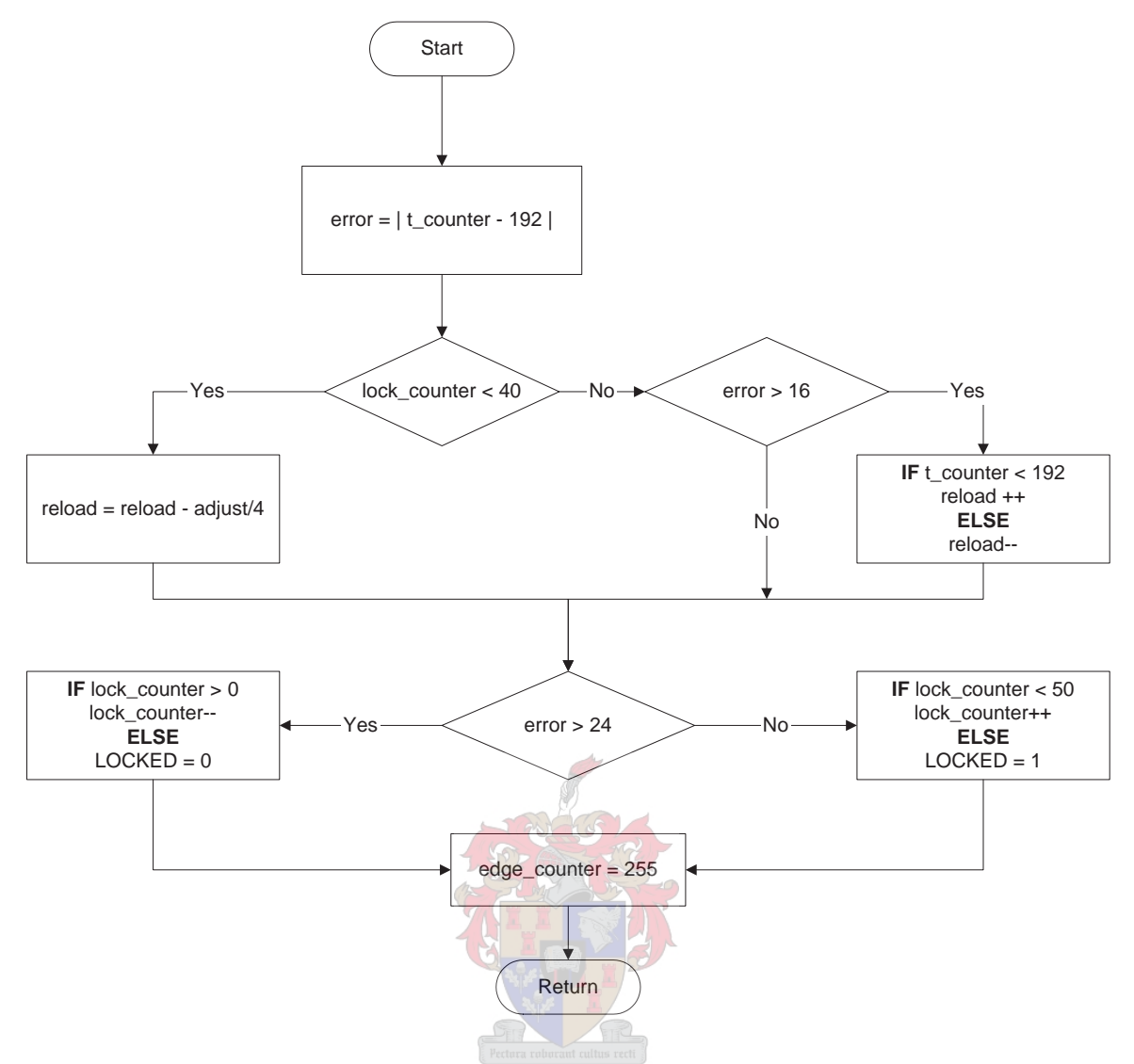

Figure 4.4: G4XYW Digital Phase Lock Loop

t\_counter is designed to overflow after 128 counts in 104 µs. When the analog interrupt happens the routine depicted by Figure 4.4 executes as follows:

- 1. The timer counter value at which the interrupt occurred is compared with the expected transition time (192) which is the value half way between the initial (128) and the final (255) values. The difference between the two is called an error.
- 2. The DPLL lock status is then checked. This is done by evaluating a lock\_counter value which should be less than ten counts from a target lock state value (50).
- 3. If lock\_counter is less than 40 the timer counter adjustment value (reload) is corrected by a quarter of the error. If error is greater than 24, the lock\_counter is

<span id="page-34-0"></span>decremented towards an unlock state, otherwise the lock\_counter is incremented to a lock state. Once the lock\_counter reaches 50 the DPLL is said to be locked. If the lock\_counter reaches zero, the DPLL is unlocked.

- 4. If the lock\_counter is greater than 40, the error value is evaluated. If the error is less than 16, the reload value is not adjusted. This is done to compensate for a noise in a data signal. If the error is greater than 16, the reload value is adjusted by a factor of one, to get the clock counter towards the transition time (192).
- 5. Finally the edge\_counter that signifies that the receiver is not receiving a Direct Current (DC) coupled signal, is asserted.

In RX mode, the modem loop is divided into four phases by a timer counter. Each phase has a range of 32 timer counts that last approximately 26.04 µs. Table 4.1 illustrates the phase names and their associated timer ranges. Modem tasks are executed in accordance with the phase in which the modem is running. The pseudocode for the RX main loop is outlined by

Table 4.1: Four RX Loop Phases

| <b>Phase Name</b> | <b>Description</b>      | <b>Timer Counter Range</b> |
|-------------------|-------------------------|----------------------------|
| <b>CPHASE</b>     | Clock toggle            | $128 \rightarrow 159$      |
| <b>SPHASE</b>     | Sample phase            | $160 \rightarrow 191$      |
| <b>DPHASE</b>     | Data out                | $192 \rightarrow 223$      |
| <b>TPHASE</b>     | <b>Transition phase</b> | $224 \rightarrow 255$      |

Algorithm [4.2.4.](#page-36-0) The functions performed in the loop are explained as follows:

- 1. Firstly, the DPLL lock status is examined by checking the value of LOCKED. If the DPLL is locked, LOCKED equal to 1, an LED connected to the DCD pin is switched on.
- 2. The t<sub>-counter</sub> value is evaluated. If the counter falls within the sampling window, the analog comparator is sampled. This process takes place while the timer counter is in the SPHASE region.
- 3. Once the timer counter enters the DPHASE range, data is descrambled as illustrated in figure [3.2.](#page-26-0) The clock output line will then be asserted. The data input line is checked for DC coupled signal reception. This is performed by decrementing the edge counter which is assigned a value of 255 each time a data transition is detected. If the edge counter reaches zero, a DPLL is unlocked by clearing a LOCKED output line. After the lock status

is adjusted the routine runs to the top of the loop. The procedure above continues until the timer counter runs out of the DPHASE.

- 4. After the DPHASE, the timer counter enters the TPHASE. The PHASE is used solely as a waiting time for a bit period to complete.
- 5. The next phase after the TPHASE is the CPHASE. In the CPHASE the clock output line, RXClock is cleared. The routine will then loop until the timer counter runs out of the CPHASE.

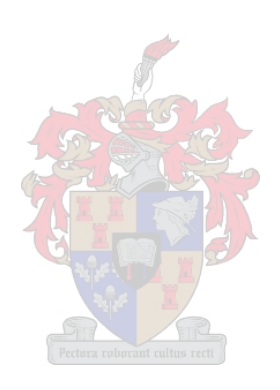
#### <span id="page-36-0"></span>Algorithm 4.2.4: RX MAIN LOOP()

comment: Assert DCD with the DPLL lock status

```
if (LOCKED = 1)DCD \leftarrow 0else
   DCD \leftarrow 1
```
comment: Check if sampling window is open

if ((t\_counter  $\geq$  152) AND (t\_counter  $\leq$  216))

*sample the analog comparator output*

comment: Now check if bit period has elapsed

```
if (phase = TPHASE)
```
*return to the beginning o f the loop*

comment: check what is the new phase and execute relevant process

```
\textbf{if} \text{ (phase = CPHASE)}then
                \intRXClock \leftarrow 0
return to the beginning o f the loop
\textbf{if} \text{ (phase = DPHASE)}then
                \begin{picture}(20,20) \put(0,0){\vector(1,0){10}} \put(15,0){\vector(1,0){10}} \put(15,0){\vector(1,0){10}} \put(15,0){\vector(1,0){10}} \put(15,0){\vector(1,0){10}} \put(15,0){\vector(1,0){10}} \put(15,0){\vector(1,0){10}} \put(15,0){\vector(1,0){10}} \put(15,0){\vector(1,0){10}} \put(15,0){\vector(1,0){10}} \put(15,0){\vector(1,0){10}} \put(15,0){\vector(1\left\langle \frac{1}{2} \right\rangledescramble data
                  send descrambler output to the RxOut pin
                  \text{RXClock} \leftarrow 1if (edge_counter > 0)
                         edge counter ← edge counter − 1
                      else
                  comment: The modem is receiving a DC coupled signal, unlock DPLL
                        LOCKED \leftarrow 0return to the beginning o f the loop
```
else

*return to the beginning o f the loop*

# 4.3 G4XYW Execution Times

After the functionality of the modem was tested and verified, the performance was investigated in order to investigate the possibility of increasing the bit rate. This was done by measuring the execution times of various parts of the modem. These measurements would show how much time was spent on processing and how much idle time was available for each bit of data.

#### 4.3.1 TX Timer Interrupt Routine

The execution time for the TX timer interrupt routine was measured and found to be approximately 4.4µs (see Figure 4.5). The Agilent 100 MHz mixed signal oscilloscope was used for the measurements. Figure 4.5 shows two signals, the TxClock and the TX interrupt measured time.

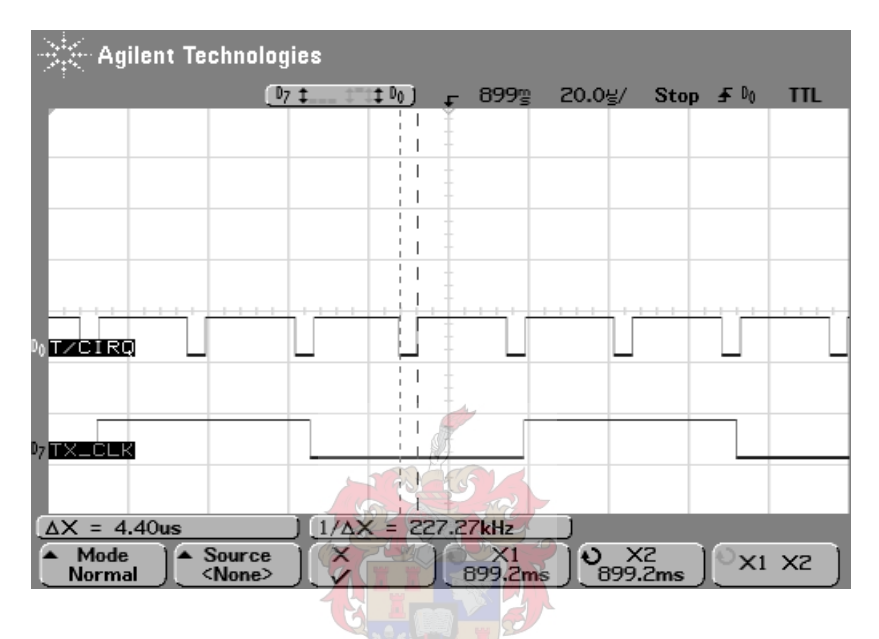

Figure 4.5: TX Timer Interrupt Execution Time

The figure shows that the clock signal has a period of 1⁄9600 s. As discussed in section [4.2.1,](#page-29-0) the figure also shows that the timer overflow occurs at a rate four times that of the bit period.

#### 4.3.2 Scrambling Time

From figure [4.3](#page-31-0) it can be seen that the scrambling process is one of the major processes performed in the main loop. The processing time of the scrambler was measured as shown in figure [4.6](#page-38-0) and the execution time is only 1.6µs.

#### 4.3.3 Clock Recovery Time

The last major TX process performed by the main loop is the clock recovery system. The total time measured when a positive edge has been detected is 2.4 µs. The time was calculated by adding two measured times from two separate code ranges.

<span id="page-38-0"></span>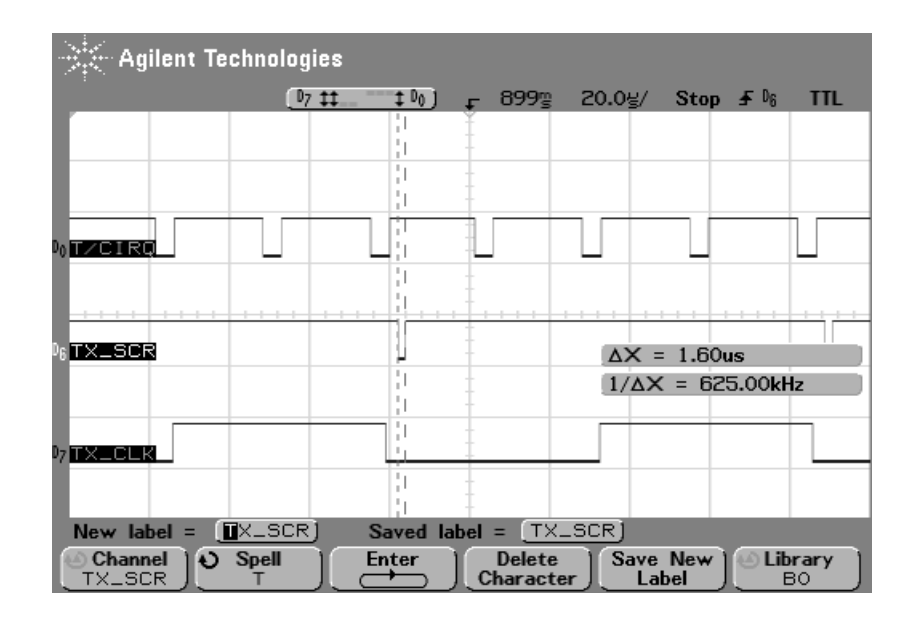

Figure 4.6: Scrambler Execution Time

After all the components of the TX modem execution times were measured, attention was then given to the RX modem. The RX main components were identified and their execution times were then measured. Sections 4.3.4 and [4.3.5](#page-39-0) discuss process times measured while section [4.3.6](#page-39-0) summarises the total execution time of the modem.

#### 4.3.4 Comparator Interrupt Time

When the analog comparator interrupt occurs a series of action occurs as illustrated in figure [4.4.](#page-33-0) The measurement was performed and the results were obtained as illustrated by figure [4.7.](#page-39-0) As seen in the figure, the time measured was 4  $\mu$ s. The three signals shown in the figure are from top to bottom, the comparator routine execution time, the comparator input signal and the clock signal. It is also evident that the interrupt routine that implements the DPLL occurs only when there is 0 to 1 transition in the input data signal.

<span id="page-39-0"></span>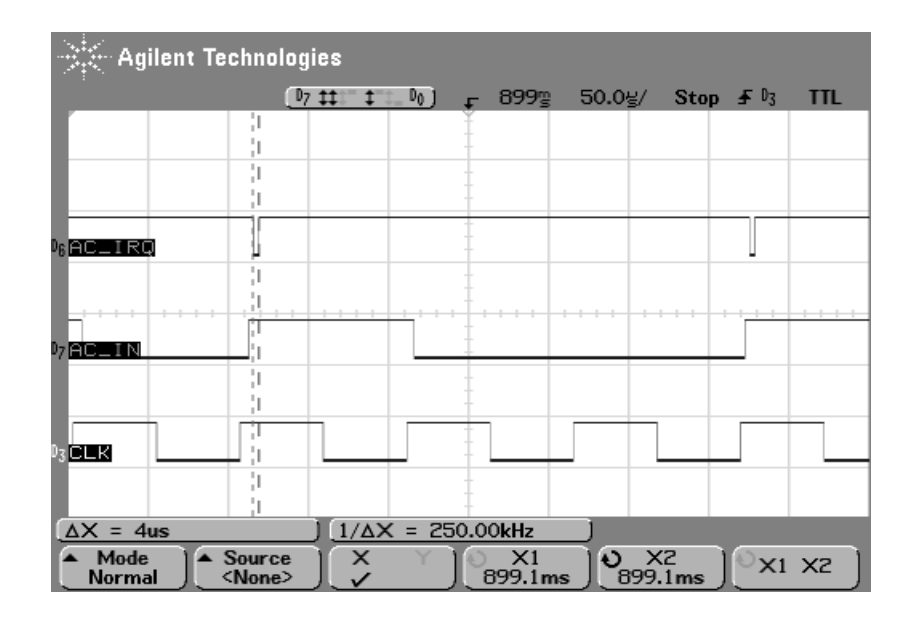

Figure 4.7: Analog Comparator Interrupt Routine Execution Time

#### 4.3.5 Descrambler Execution Time

The longest process performed in the main loop is the unscrambler. The duration of the process execution is shown by figure 4.8. The time measured is 4 µs.

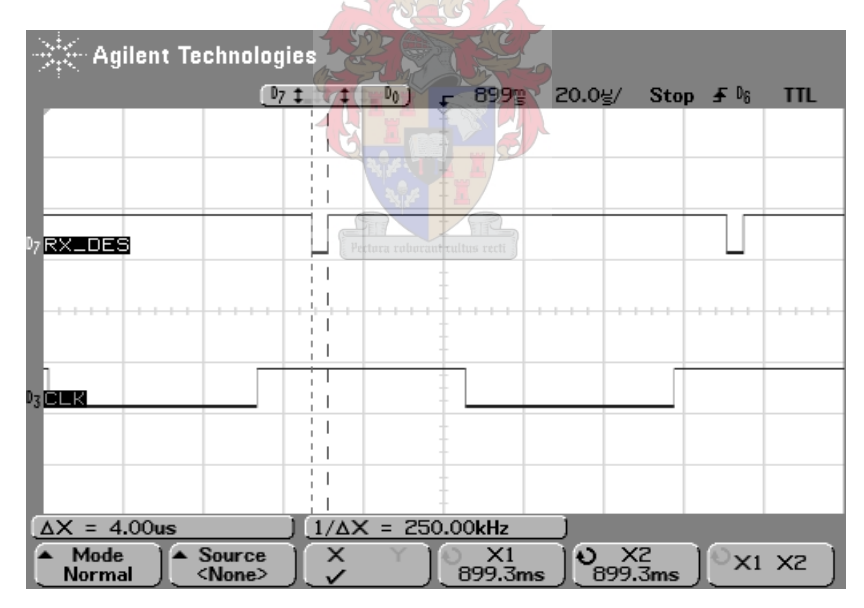

Figure 4.8: Unscrambler Execution Time

### 4.3.6 Total Execution Time

From the measurements performed, the execution time required per bit period were tabulated and the total times in each of the two transmit modes were calculated. Table [4.2](#page-40-0) shows the <span id="page-40-0"></span>calculations that were performed.

| <b>Process</b>                                 | <b>Duration</b>                  |  |  |  |  |
|------------------------------------------------|----------------------------------|--|--|--|--|
| Tx Timer interrupt service routine             | $4 \times 4.4 \,\mu s$           |  |  |  |  |
| Scrambling                                     | $4 \mu s$                        |  |  |  |  |
| Synchronisation                                | $2.4 \mu s$                      |  |  |  |  |
| TX total                                       | $24 \mu s$                       |  |  |  |  |
| Rx analog comparator interrupt service routine | $4 \mu s$                        |  |  |  |  |
| Rx main loop                                   | $4 \times 4 \text{ }\mu\text{s}$ |  |  |  |  |
| Rx timer interrupt service routine             | $1 \mu s$                        |  |  |  |  |
| R <sub>x</sub> total                           | $21 \,\mathrm{\mu s}$            |  |  |  |  |

Table 4.2: G4XYW execution time requirements

From table 4.2 the worst case execution times for TX and RX operation modes are 24 µs and 21 µs respectively. At 9600 baud, the minimum processor idling time percentage is found to be

$$
100 - \left(\frac{24}{104.16}\right)100\% = 77.06\%
$$

Conclusion Based on the calculated microcontroller idling time percentage, the maximum baud rate of the modem can be calculated. The maximum integral multiple speed of this modem can be found by calculating the minimum required bit period as follows

$$
\left(\frac{104.16}{4}\right)\mu s = 26.04\mu s
$$

This period is greater than the worst case execution time  $(24 \mu s)$ , it follows that the modem can operate at a baud rate four times the current one.

### 4.4 Microcontroller Program Memory Usage

Section [4.3](#page-36-0) discussed the timing requirements of the modem. The other limiting resource in embedded programming is the programmable memory of the microchip. The memory usage for the G4XYW modem software is illustrated in Table [4.3.](#page-41-0) The memory usage results were extracted from the compiler output. With over 90% of the memory code segment used, it is evident that there is very little that can be added to the microprocessor.

<span id="page-41-0"></span>

| Segment Begin End Code Data Used Size Use%  |  |  |    |       |
|---------------------------------------------|--|--|----|-------|
| [.cseg] $0x000000000003a092800928102490.6%$ |  |  |    |       |
|                                             |  |  |    |       |
|                                             |  |  | 64 | $0\%$ |

Table 4.3: Microprocessor Memory Use Summary[Bytes]

### 4.5 The G4XYW Modem Characteristics

In addition to the information given in Section [4.1](#page-28-0) concerning the G4XYW modem, the following are some of its characteristics:

- The modem is built on a 80 mm  $\times$  110 mm PCB.
- The two boards, RX and TX modems connected together can operate from 11 V DC at 60 mA. Thus a power of approximately

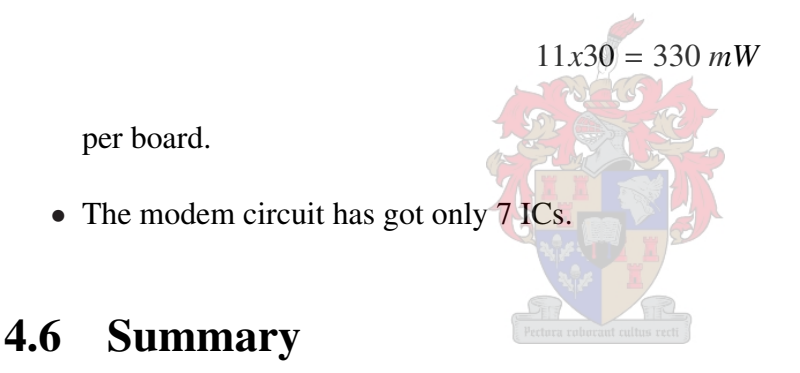

In this chapter, the functional structure of the G4XYW modem was discussed. The signal processing of this modem is similar to that of the traditional hardware based modems discussed in Chapter [3.](#page-24-0) The functionality of the modem is tested in Chapter [7](#page-56-0) by sending and receiving an HDLC data frame. From the microcontroller side, the maximum baud rate limit is set by the required processing time per bit period. The amount of modem functions that can be implemented in software is limited by the microcontroller user programmable memory. While there is sufficient processing time available on this modem, the memory usage was found to be very limited. Hence the addition of software implemented functions would require a microcontroller with bigger memory. As for the baud rate improvement, with the same microcontroller clock speed and throughput a baud rate of 38400 bits per second can be achieved. For a full duplex modem on one board, a G4XYW circuit can be easily modified by adding a second identical microcontroller. This can be done without increasing the current PCB size. The simulation of

#### CHAPTER 4. THE G4XYW MODEM 31

the G4XYW modem software is discussed in Chapter [5](#page-43-0) where some of the functionality such as data scrambling and finite impulse response filter are illustrated.

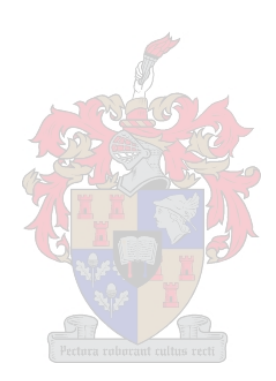

# <span id="page-43-0"></span>Chapter 5

# G4XYW Modem Simulation

### 5.1 Introduction

Before the project was commenced, the G4XYW modem was chosen to be the starting point. The decision to study and use the modem was taken because of the simplicity over its predecessors. The possibility of the modem baud rate being improved was also anticipated. In order to understand and prove its signal processing functionality, the modem was then modelled with MATLAB. The modelling was performed in accordance with the analysis done in Chapter [4.](#page-28-0) The modelling started with the modulator part from which the output was the input to a demodulator. Sections 5.2 and [5.3](#page-46-0) discuss the modulation and demodulation processes respectively.

## 5.2 Modulation

Firstly the major components of the modem transmitter part were identified. As shown in Figure [4.2,](#page-29-0) the two components are a scrambler and a finite impulse response filter. As a starting point, a bit stream was created as a modulator input data. The following array was initialised and used as an input:

$$
TXD = 101111101110111101010011...
$$
\n(5.1)

Figure [5.1](#page-44-0) shows the input data as defined in Equation 5.1.

<span id="page-44-0"></span>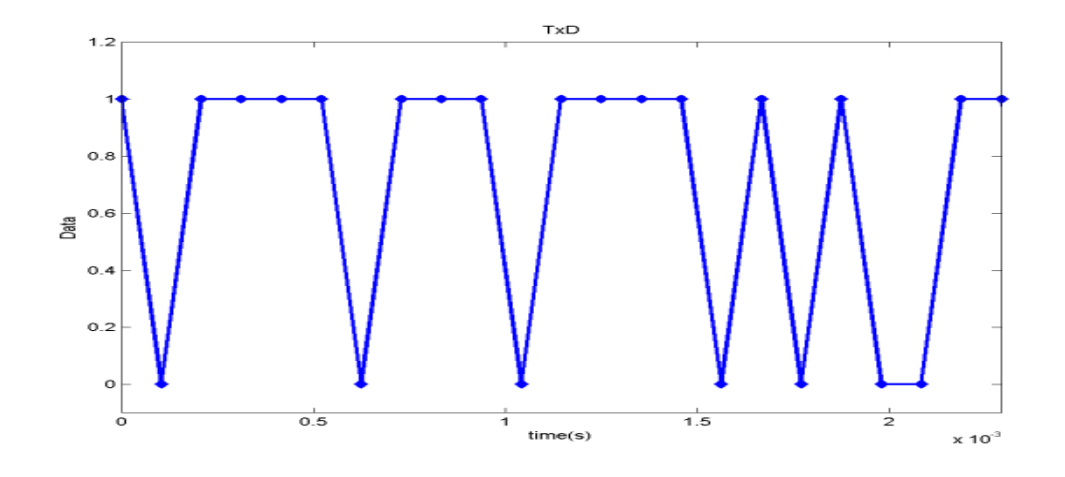

Figure 5.1: TX Input Data (TXD)

After the input data was created it was then passed through a scrambler that is illustrated in Figure [3.1.](#page-25-0) From Figure [3.1,](#page-25-0) the sequence of the first twelve scrambler output bits is expected to be the same as that of the input data. This happens because the scrambler register was initialised to all zeros. Comparing the bit stream patterns of Figure 5.1 and the output column in 5.2 it is

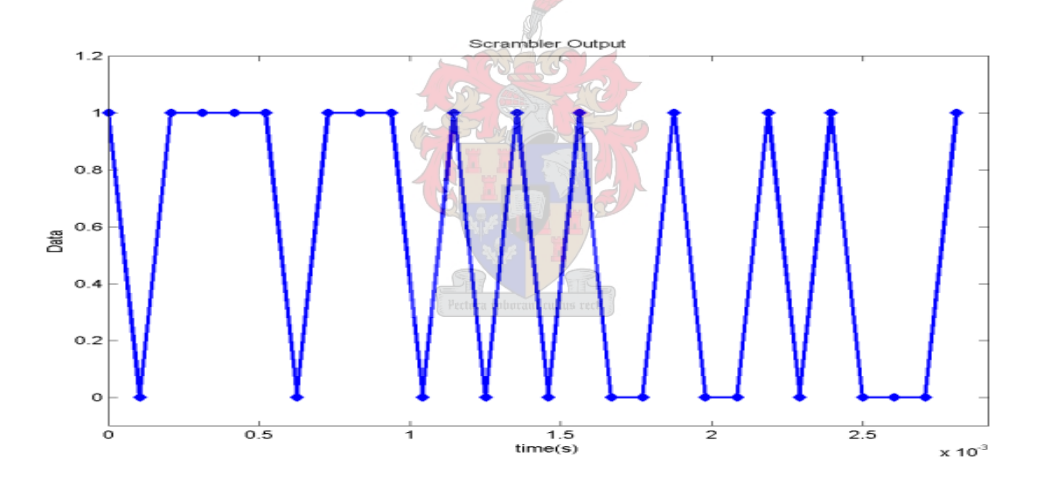

Figure 5.2: Scrambled Data

evident that the required scrambling polynomial was performed correctly. The correctness of the scrambler output data in Figure 5.2 was verified by the calculated results that are shown in Figure [5.3.](#page-45-0) The figure shows the input data, contents of the shift register and the output data at each processing step.

<span id="page-45-0"></span>

|         | $lnput$ S1 $ S2 $ S3 |   |   |   | <b>S4</b> | S5 | S6 | S7 | S8 | S <sub>9</sub> | S10 | S11 | S12 | <b>S13</b> |   | S14 S15 | $S16$ S17 |   | S12 XOR S17 Output |   |
|---------|----------------------|---|---|---|-----------|----|----|----|----|----------------|-----|-----|-----|------------|---|---------|-----------|---|--------------------|---|
| Initial |                      | 0 | 0 | 0 | 0         | 0  | 0  | 0  | 0  | 0              | 0   | 0   | 0   | 0          | 0 | 0       | 0         | 0 | Ο                  |   |
| Step1   | 0                    | 1 | 0 | 0 | 0         | 0  | 0  | 0  | 0  | 0              | 0   | 0   | 0   | 0          | 0 | 0       | 0         | 0 | Ο                  | 0 |
| Step2   | 1                    | 0 |   | 0 | 0         | 0  | 0  | 0  | 0  | 0              | 0   | 0   | 0   | 0          | 0 | 0       | 0         | 0 | 0                  |   |
| Step3   | 1                    | 1 | 0 | 1 | 0         | 0  | 0  | 0  | 0  | 0              | 0   | 0   | 0   | 0          | 0 | 0       | 0         | 0 | 0                  |   |
| Step4   | 1                    |   |   | 0 |           | Ō  | 0  | 0  | 0  | 0              | 0   | 0   | 0   | 0          | 0 | 0       | 0         | 0 | ٥                  |   |
| Step5   | 1                    | 1 |   | 1 | 0         | 1  | 0  | 0  | 0  | 0              | 0   | 0   | 0   | 0          | 0 | 0       | 0         | 0 | 0                  |   |
| Step6   | 0                    |   |   | 1 |           | Ō  |    | 0  | 0  | 0              | 0   | 0   | 0   | 0          | 0 | 0       | 0         | 0 | 0                  | Ω |
| Step7   | 1                    | 0 |   | 1 |           | 1  | 0  | 1  | 0  | 0              | 0   | 0   | 0   | 0          | 0 | 0       | 0         | 0 | 0                  |   |
| Step8   | 1                    | 1 | 0 | 1 | 1         | 1  | 1  | 0  | 1  | 0              | 0   | 0   | 0   | 0          | 0 | 0       | 0         | 0 | Ο                  |   |
| Step9   | 1                    | 1 |   | Ō |           | 1  | 1  | 1  | 0  | 1              | 0   | 0   | 0   | 0          | 0 | 0       | 0         | 0 | 0                  |   |
| Step10  | 0                    | 4 |   | 1 | 0         | 1  | 1  | 1  | 4  | 0              | 1   | 0   | 0   | 0          | 0 | 0       | 0         | 0 | 0                  | 0 |
| Step11  | 1                    | 0 |   | 1 | 1         | Ō  | 1  | 1  |    | 1              | 0   |     | 0   | 0          | 0 | 0       | 0         | 0 | 0                  |   |
| Step12  | 1                    | 1 | 0 | 1 | 1         | 1  | 0  | 1  |    | 1              | 1   | 0   | 1   | 0          | 0 | 0       | 0         | 0 |                    | 0 |
| Step13  | 1                    | 1 |   | 0 |           | 1  | 1  | 0  | 1  | 1              | 1   |     | 0   | 1          | 0 | 0       | 0         | 0 | Ο                  |   |
| Step14  | 1                    | 1 |   | 1 | 0         | 1  | 1  | 1  | 0  | 1              | 1   |     | 1   | 0          | 1 | 0       | 0         | 0 |                    | 0 |
| Step15  | 0                    |   |   | 1 |           | 0  |    | 1  |    | 0              | 1   |     | 1   | 1          | 0 | 1       | 0         | 0 |                    |   |
| Step16  | 1                    | 0 |   | 1 |           | 1  | 0  | 1  |    | 1              | 0   |     | 1   | 1          | 1 | 0       | 1         | 0 |                    | Ο |
| Step17  | 0                    | 1 | 0 | 1 |           | 1  | 1  | 0  |    | 1              | 1   | 0   | 1   | 1          | 1 | 1       | 0         | 1 | 0                  | Ο |
| Step18  | 1                    | 0 |   | 0 | 1         | 1  | 1  | 1  | 0  | 1              | 1   | 1   | 0   | 1          | 1 | 1       | 1         | 0 | 0                  |   |
| Step19  | 0                    | 1 | 0 | 1 | 0         | 1  | 1  | 1  |    | 0              | 1   |     | 1   | 0          | 4 | 1       | 1         | 1 | 0                  | 0 |
| Step20  | 0                    | 0 |   | n | 1         | Ō  | 1  | 1  | 1  | 1              | 0   |     | 1   | 1          | Ō | 1       | 1         | 1 | 0                  | 0 |
| Step21  | 1                    | 0 | 0 | 1 | 0         | 1  | 0  | 1  |    | 1              | 1   | 0   | 1   | 1          | 1 | 0       |           |   | 0                  |   |
| Step22  | 1                    | 1 | 0 | 0 | 1         | Ō  | 1  | 0  | 1  | 1              | 1   |     | 0   | 1          |   | 1       | Ō         |   |                    | 0 |

Figure 5.3: Scrambler Output Calculation

From the scrambler, the data was then passed through the FIR to shape the output waveform to a raised cosine to minimise the bandwidth. At this time, the effect of the algorithm that is used to multiply FIR coefficients to the input data was to be tested. Also the impulse response of the filter was to be observed. Figure 5.4 shows the 6-bit FIR output weights that are passed through a DAC. For every quarter of a bit period, a weight is calculated from the past four bits in the scrambler. After the DAC, the data was then passed through a low pass filter. Both the DAC and the low pass filter were not implemented by software.

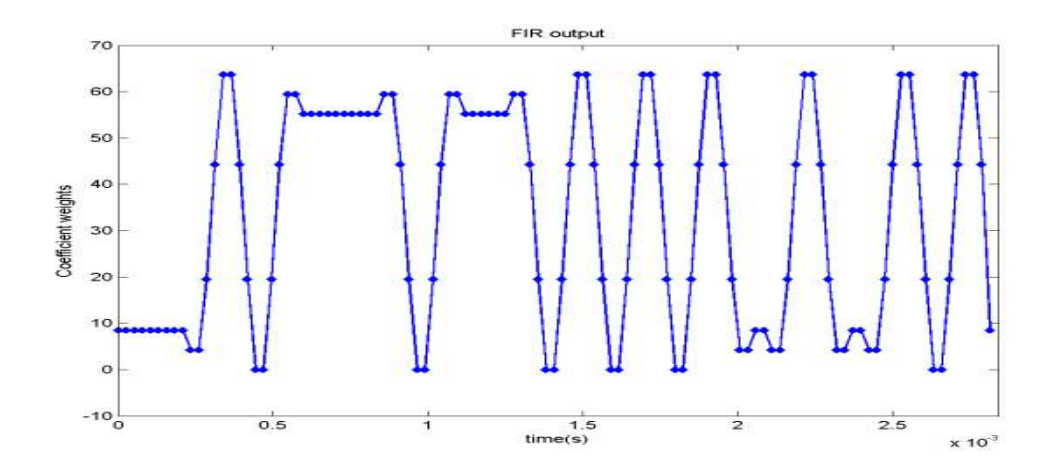

Figure 5.4: FIR output

## <span id="page-46-0"></span>5.3 Demodulation

The output of the modulator's low-pass filter was used as an input of the demodulator. The signal was super-sampled and passed through a comparator. Figure 5.5 shows data as sampled from the analog comparator. Considering that every bit in Figure 5.5 is represented by four samples, it is visible that the first four bits are zeros. This is due to the FIR calculations as discussed in Section [5.2.](#page-43-0) Figure 5.6 shows the output of the descrambler. The signal is the demodulator

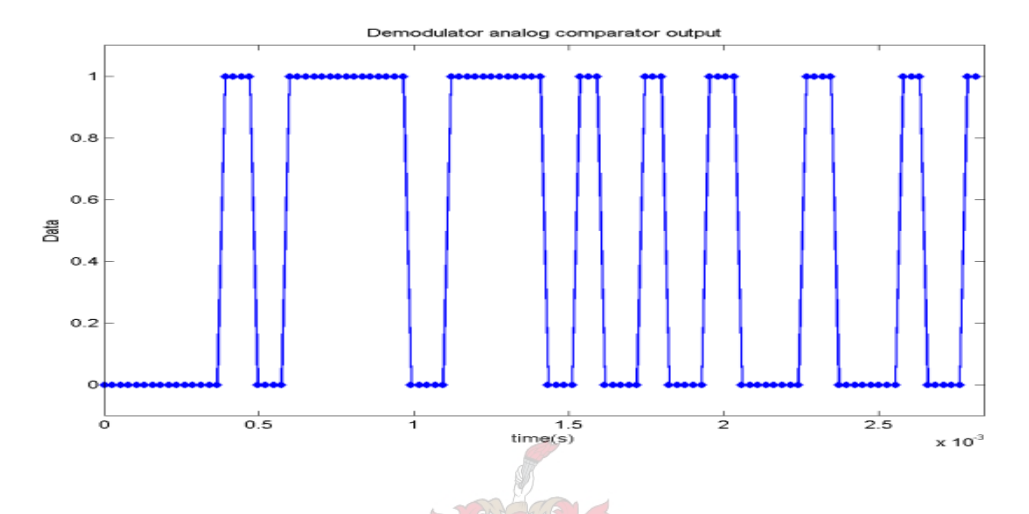

Figure 5.5: Comparator Output

output. After the modelling of the modem, the modulator input signal was compared with the demodulator output signal. As it can be seen from Figures [5.1](#page-44-0) and 5.6, it is evident that, with the exception of the four leading zeros in Figure 5.6, the two signal are identical. The four leading zeros were introduced by the FIR calculations that came as a result of the scrambler initial values. The 17 bits of the scrambler were initialised to zeros.

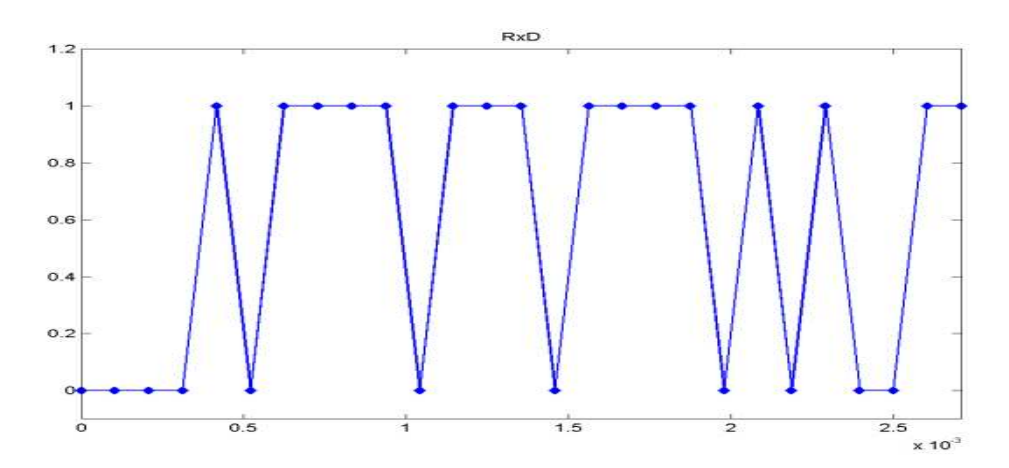

Figure 5.6: Demodulator Output

## 5.4 Conclusion

The modem simulation was the first exercise performed in this project. The outcome of the exercise helped on deciding whether to continue using the modem or start looking for the other one. The most important characteristics that were found from the modem simulation looked similar to those of the previously used modems. This characteristics include scrambling, impulse response filtering and an unscrambling. From the results found in Sections [5.2](#page-43-0) and [5.3](#page-46-0) it was convincing that the modem would function as expected. This was the first milestone and the second was to practically test the modem.

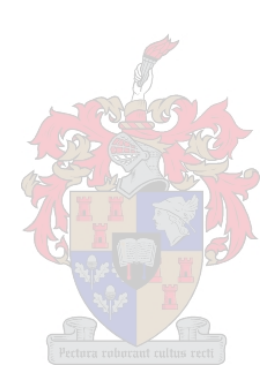

# Chapter 6

# HDLC Controller Design

## 6.1 Introduction

With the modem well understood, the remaining task was to design the rest of the TNC componets. As discussed in chapter [2](#page-15-0) the components that were to be added to the project are:

- 1. PC interface (UART),
- 2. HDLC controller,
- 3. Memory and
- 4. Memory interface controller.

With the rest of the components and the system block diagram drawn, the problem left was find the right tools to be used. The decision on what tools to use was based on a number of factors. The guidelines for choosing the tools were that the system should be simple and flexible. As the aim of this project is to evaluate the use of low cost FPGAs and microprocessors, the choice of the tools was limited as such. Based on the advantages of the FPGAs over microprocessors, concentration was then put on the FPGAs. The FPGA advantages over those of microprocessor are as follows:

- 1. Most of the microprocessors have limited number of timer/counters to implement multiclock systems
- 2. Unlike microprocessors, FPGAs support parallel processing.

As the intention was not to design new hardware, the possibility of using a simple FPGA evaluation board was investigated. After all the requirements were identified a suitable evaluation

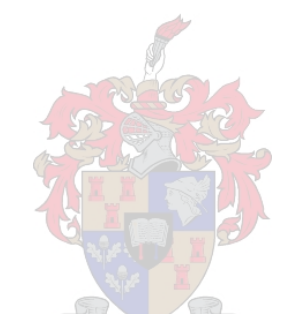

<span id="page-49-0"></span>board was chosen. Based on the TNC components listed above, the following were the required features that the appropriate development board should have:

- 1. FPGA
- 2. RS232 interface hardware
- 3. SRAM
- 4. User I/O pins

With the evaluation board that met the above requirements, the project was then designed as illustrated in figure 6.1. As illustrated in figure 6.1, apart from the modem, all the TNC compo-

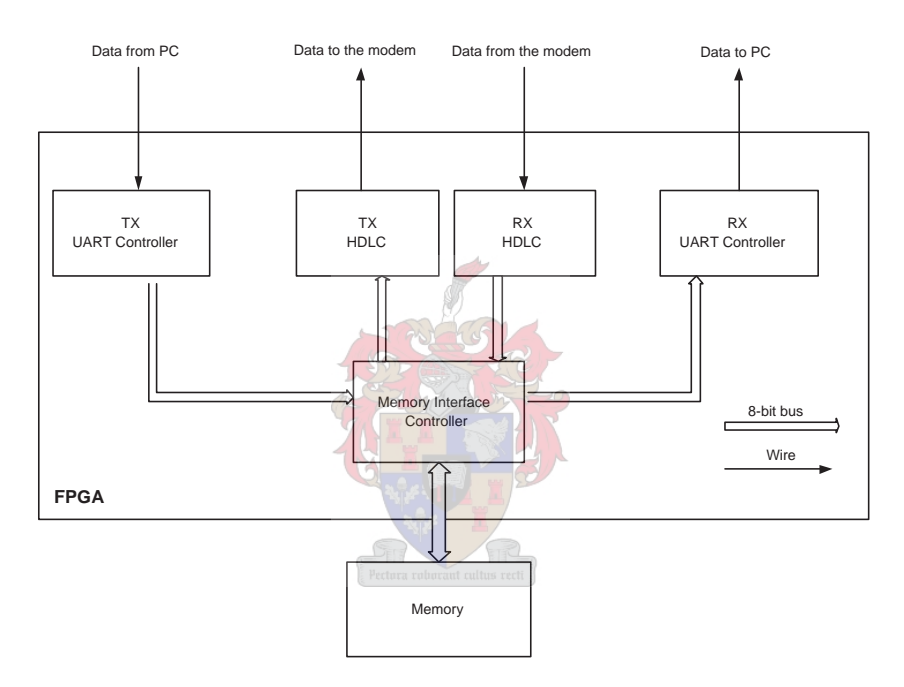

Figure 6.1: FPGA block diagram

nents were implemented in the FPGA. Sections 6.2 through [6.4](#page-52-0) discuss the relation and interaction of each of the FPGA components.

## 6.2 PC Interface (UART)

As discussed in section [2.2.1,](#page-16-0) data transmission from the computer is asynchronous. The PC serial communication software (UART) that is responsible for communication timings and character assembling is divided in two parts, the transmitter and the receiver.

<span id="page-50-0"></span>UART controller TX mode The expected RS232 data rate is 9600 bits per second, thus a 104.167 µs period. TX UART controller samples the serial port input line at a rate 16 times that of the baud rate. In order to minimise asynchronous timing errors discussed in Section [2.2.1,](#page-16-0) the FPGA clock frequency was calculated to meet equation [2.1](#page-17-0) requirements. Once a character is detected (see figure [2.2\)](#page-17-0), it is put on an 8-bit bus. The memory interface is then triggered to write the data on the bus into the memory. The procedure repeats until the memory is full or there is no more data being received. The memory processor would then trigger the HDLC controller that is discussed in section 6.3.

UART Controller RX Mode This unit reads data from a memory one character at a time. The unit will then send the data to its output line one bit at a time. The character bits are transmitted from the least significant bit to the most significant bit at a required baud rate. Every character transmission is delimited by the start and the stop bits (See figure [2.2\)](#page-17-0).

### 6.3 HDLC Controller

Similar to the UART controller, the HDLC controller is also divided into two independent components, the transmit module and the receive module.

Transmit Module The TX HDLC controller implements transmission functions such as start and end flag insertion, bit stuffing and FCS generation for the CRC checksum. The block diagram of the transmit module is shown in figure 6.2. The CRC process is implemented as a

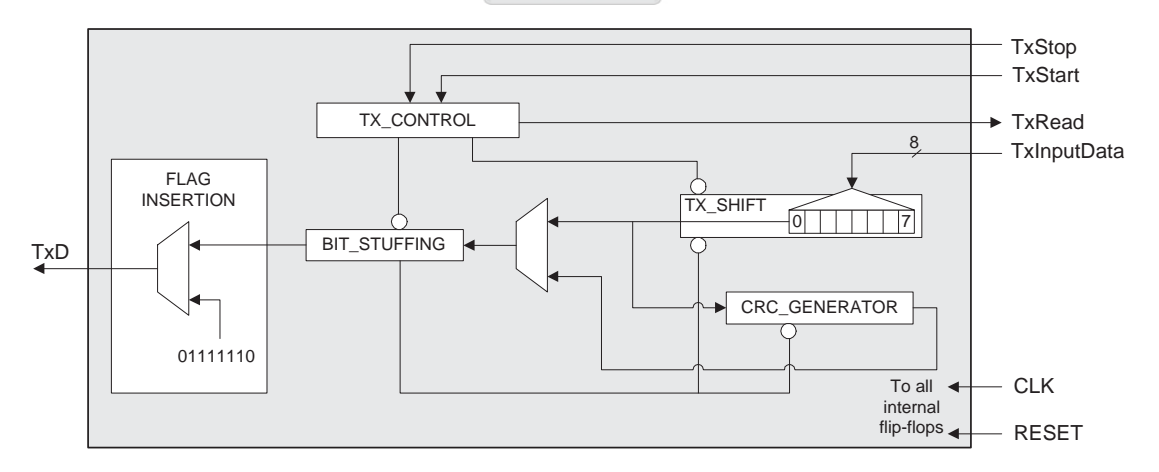

Figure 6.2: Transmit Module Block Diagram

circuit consisting of exclusive-or operators and a shift register. The CRC polynomial used in

this project is

$$
CRC-16 = X^{16} + X^{15} + X^2 + 1.
$$
 (6.1)

Figure 6.3 illustrates the implementation of CRC-16 polynomial. At any given instance, the

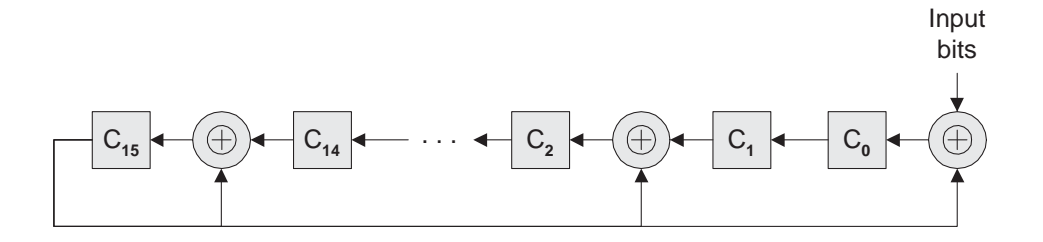

Figure 6.3: CRC Architecture to Implement Polynomial  $X^{16} + X^{15} + X^2 + 1$ 

output of the polynomial is the 16-bit register value calculated from the input bit and the rest of the register contents. While the transmit module is not reading data from the memory, the FLAG INSERTION sub-module will continue asserting flags. Once the TxStart is asserted, the transmit module will start reading the first octet from the memory. The data on the bus is latched into a shift register TX SHIFT. The data in the shift register will then be shifted out bit-by-bit on the CLK rising edges. The following procedure occurs:

- While data is being shifted, the CRC GENERATOR calculates the FCS and the BIT\_STUFFING sub-module performs bit stuffing process.
- During the shifting of the last octet bit, the TX\_CONTROL checks for the TxStop signal. If the TxStop is not asserted, the TxRead is asserted and the TxInputData is latched into a shift register. The process will repeat until TxStop is asserted.
- Once TxStop is asserted, a multiplexer switches to the CRC GENERATOR input line. The currently calculated FCS is then shifted out to the TxD line.

Receive Module The receive module implements the required HDLC functions including flag detection, zero unstuffing and CRC checking. The module is illustrated in figure [6.4.](#page-52-0) The data reception process is performed as follows, firstly the character reception synchronisation has to be established. This is performed by the FLAG DETECT sub-module.

- Once the FLAG DETECT sub-module detect a flag, the receiver bit count is reset. While flags are being received the receive module stays in an idle mode.
- Once an input data pattern is different from the flag pattern the ZERO UNSTUFF and the CRC CHK sub-modules are activated.

<span id="page-52-0"></span>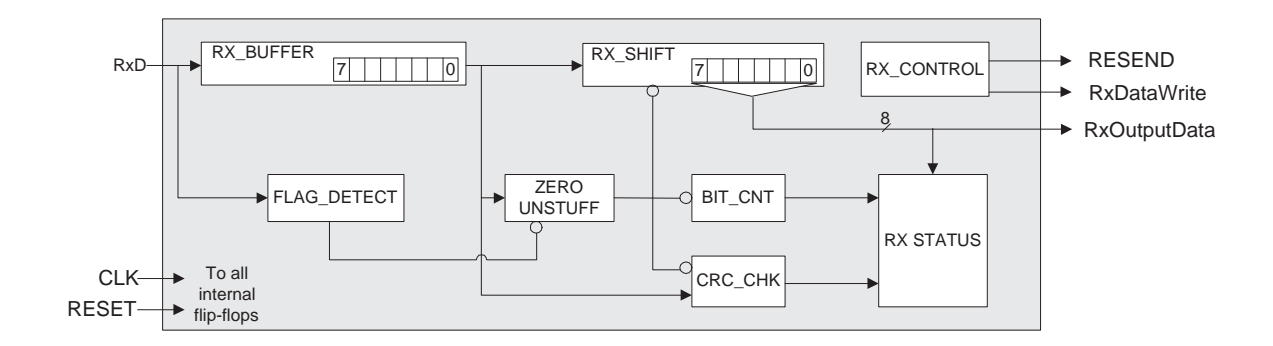

Figure 6.4: Receive Module Block Diagram

- While the data reception is occurring, the CRC CHK calculates the FCS using the same polynomial as the transmitter.
- The ZERO\_UNSTUFF monitors the input data in the RX\_BUFFER register. Once a zero that was inserted by bit stuffing process is detected the shift register and the bit count processes are halted for one clock cycle. This is how a bit stuffing zero is deleted from the incoming data.
- After the eighth bit of every non-flag character that is received, the RxDataWrite is asserted. The one clock cycle RxDataWrite pulse is used by the memory interface processor to write the data on the bus into the memory.
- The procedure above continues until a flag is detected. Once detected the calculated 16bit FCS is compared with the last two octets that were received. If the two are different the RESEND signal is asserted.

# 6.4 Memory Interface Controller

The purpose of the memory interface controller is to ensure that there is no memory bus contention among the four components that need memory access (see figure [6.1\)](#page-49-0). It uses the control signals from the four components to operate on the data to be written or read from the memory. Figure [6.5](#page-54-0) illustrates the sequence of the four modules. Referring to this figure, the memory interface controller allocates memory access to the four modules as follows:

- Between time instances  $t_0$  and  $t_a$  none of the modules are active. The HDLC controller is idling, waiting for data reception.
- At time  $t_a$ , the first character start-bit is detected and the memory interface controller gives the service to the TX UART controller. The memory access is reserved to this module

until the end of data reception. After the last bit is received at time  $t<sub>b</sub>$ , the memory interface controller waits for few bit periods (between  $t_b$  and  $t_c$ ) to make sure that there is no more data coming. Between  $t_a$  and  $t_c$  no other module will be allowed access to the memory. This is done to make sure that both the transmitter and the receiver are not writing data to the memory simultaneously.

- At  $t_c$  the memory interface controller triggers (by sending a TxStart signal) the TX HDLC module and start allocating the memory access whenever the module needs to fetch a character. Once at *t<sup>c</sup>* , even if more data can arrive from the PC, the TX UART will be denied memory access.
- In order to allow full-duplex operation, from  $t_c$  onwards the memory interface controller can allow both the TX HDLC and the RX HDLC memory access simultaneously. Between the two modules, the priority is given to the TX HDLC.
- As the TX HDLC request data from the memory (by sending TxRead signal), the memory interface controller increment the FIFO address for each read cycle towards the final address recorded during the TX UART cycle. Once the final address is reached, the interface sends a pulse signal (TxStop in figure [6.2\)](#page-50-0) to stop the TX HDLC.
- The RX HDLC starts at time  $t_d$  when a first non flag character is received. At this time, the RX HDLC sends the first RxDataWrite pulse to the memory interface controller. If the TX HDLC is still active and the memory reading cycle is not complete, the character to be written into the memory is buffered, otherwise the RxOutputData is written directly into the memory. Once the reading cycle is complete the buffered character is written to the memory.
- The procedure above repeats until a flag is detected (at *te*).
- At  $t_f$ , the memory interface controller starts reading and transferring data from the FIFO memory to the RX UART. The process continues until the last character is read from the memory at *tg*.

<span id="page-54-0"></span>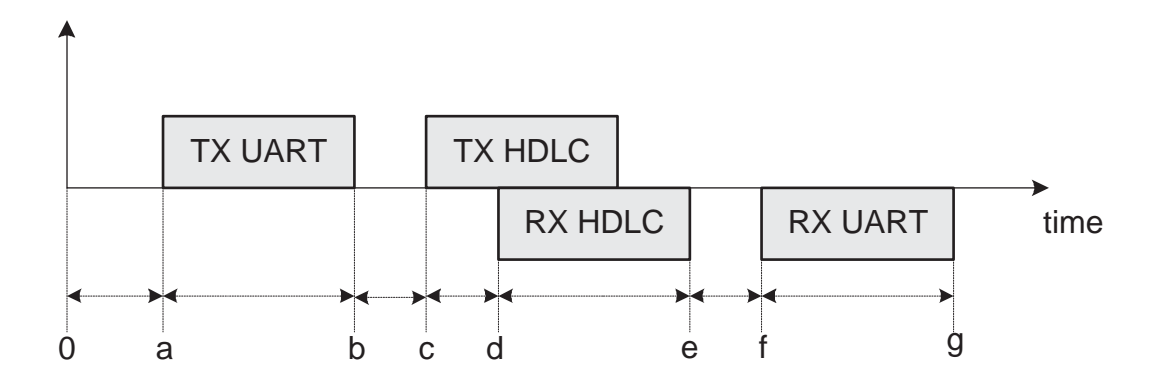

Figure 6.5: The HDLC Timing Diagram

## 6.5 Simulation Results

Figure 6.6 shows the simulated HDLC controller time series. The waveforms in the figure illustrate some of the signals explained in section [6.3.](#page-50-0) The bottom signal in the figure illustrates the HDLC frame that is transmitted by the TX HDLC to the RX HDLC controller. Also shown in the figure are the TxInputData, TxStart, TxStop and the RxDataWrite signals. The

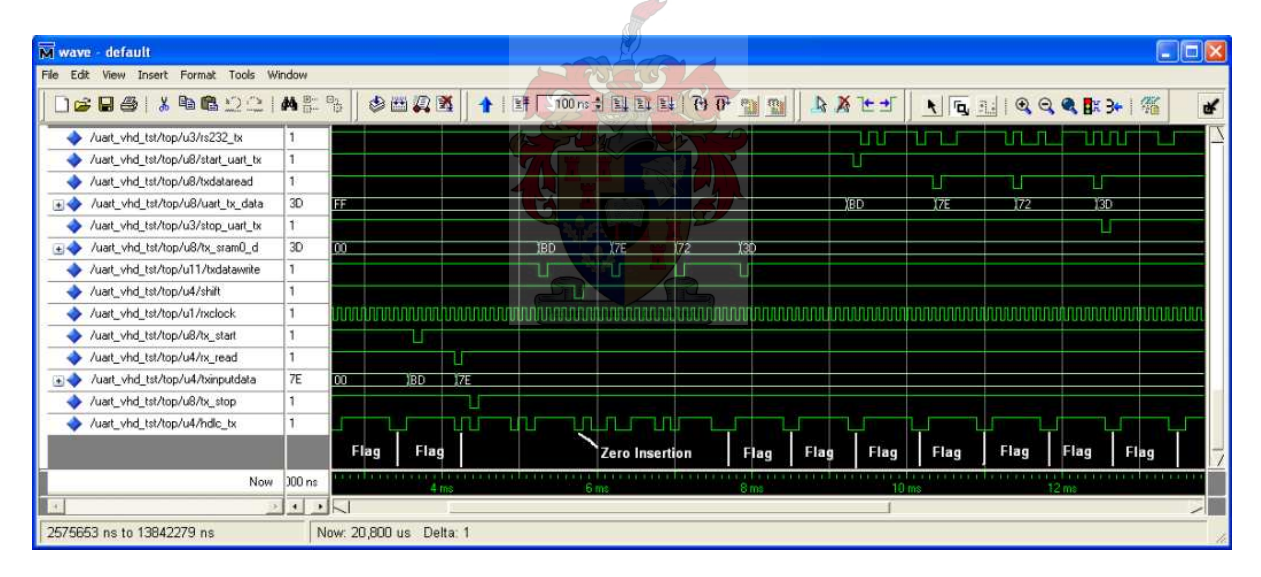

Figure 6.6: FPGA Simulation

RxOutputData in figure [6.4](#page-52-0) is illustrated by the signal tx\_sram0\_d (the sixth signal from the top) shown in figure 6.6. Lastly, the RS232 signal that is transmitted by the TNC to the PC is shown by the top signal in figure 6.6.

## 6.6 VHDL Compilation Report

The simulation performed in section [6.5](#page-54-0) gives only the logical results of the VHDL design. Figure 6.7 shows a compiler summary report. As shown in the figure, only 561 of the 12060

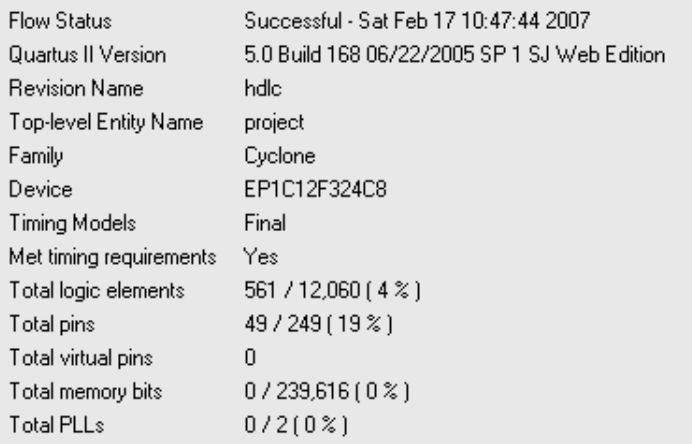

Figure 6.7: The VHDL Compilation Report Summary

FPGA total logic elements have been used. With the number of unused logic elements, one can implement parts of a modem. The combination of an HDLC controller and a modem in the FPGA can reduce the system complexity and power consumption.

# 6.7 Conclusion

This chapter discussed not only how the HDLC controller was designed, but also showed the system end-to-end results. In order to test the functionality of the modem, the HDLC data frame sent by the TX HDLC module through the modem should be the same as the one received by the RX HDLC module. The results illustrated in figure [6.6](#page-54-0) were obtained by connecting the TX HDLC output signal directly to the RX HDLC input signal. The terminal was used to transmit a few characters. These characters were measured with a logic analyser. The 16-bit FCS was also measured, and compared with the calculated FCS of the transmitted characters.

# <span id="page-56-0"></span>Chapter 7

# Results and Conclusion

## 7.1 Introduction

In this chapter, the results from the project are discussed. The results are divided into two parts, the functional results of the system and the results in terms of the project goals. Section 7.2 discusses the implementation of the TNC system. Section [7.3](#page-57-0) discusses the functional results while the project summary is given in section [7.5.](#page-62-0)

# 7.2 Implemented System

Figure [7.1](#page-57-0) shows the components used for the TNC system. The UART controller, HDLC controller and the processor were implemented in the FPGA. The modem was implemented on a microcontroller. For data storage, an SRAM with  $512K \times 8$  memory was used. The functionality of these three elements was shown by measuring the end-to-end results of the system.

<span id="page-57-0"></span>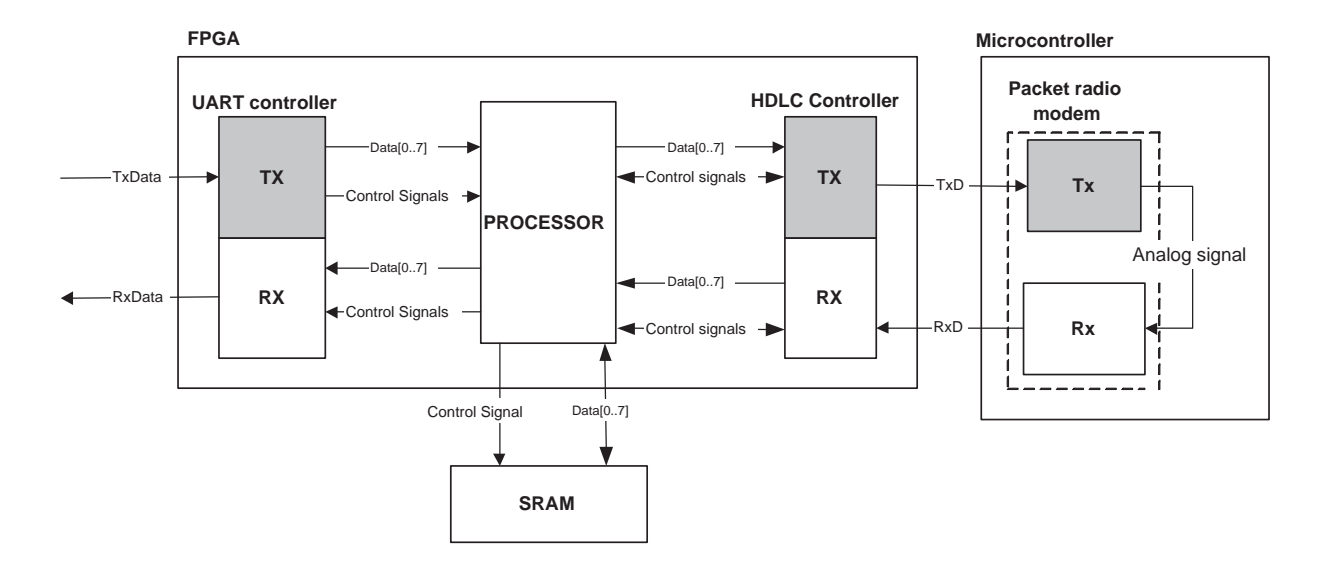

Figure 7.1: TNC Components Block Diagram

# 7.3 Functional Results of the Whole System

In order to measure the end to end functionality, a system has to be tested and the output compared to the specifications. As a measure of functionality, the system that was built should be able transmit and receive a HDLC frame at 9600 bits per second. The functionality of the system was tested by transmitting text files from a terminal with the following settings:

- 1. baud rate: 9600
- 2. Data bits: 8
- 3. Stop bits: 1
- 4. Parity bits: 0.

From the terminal settings above, it follows that the number of bits per character including a start bit, is ten. Figure [7.2](#page-58-0) illustrates the transmission and reception of two characters "UN". The binary ASCII codes for character U is "01010101" while that of N is "01001110".

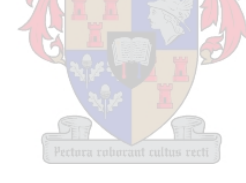

<span id="page-58-0"></span>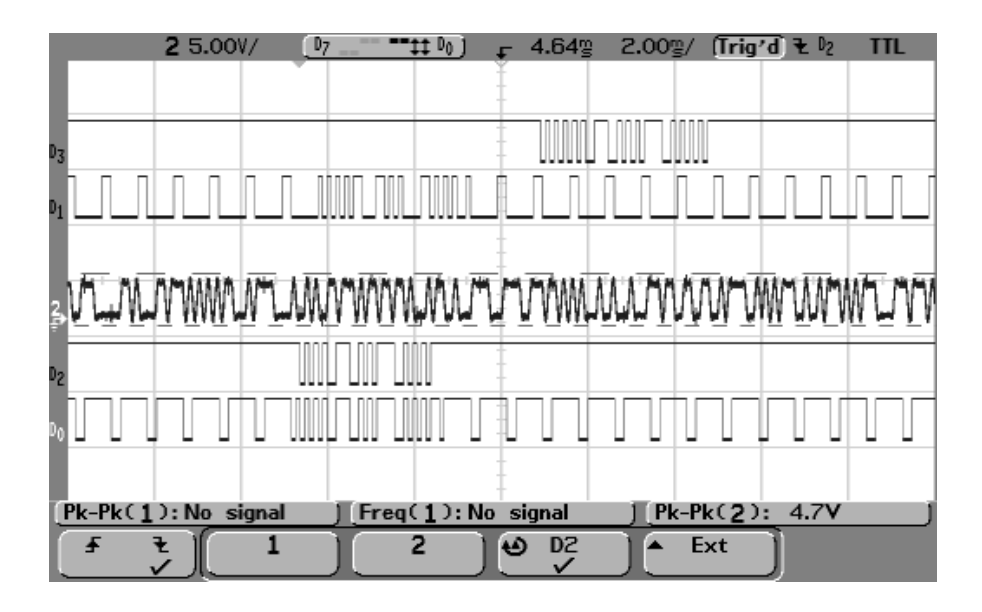

Figure 7.2: Transmission and Reception of Two Characters "UN"

Figure 7.2 shows five signals; from bottom to the top, the signals are:

- **Channel**  $D_0$  is a waveform of the output of the TX HDLC module to the TX modem. See the TxD signal in figure [2.1](#page-15-0) in chapter [2.](#page-15-0) The signal shows the transmission of characters U, N and a 16 bit FCS. The characters are transmitted serially, starting with the least significant bit. The waveform also illustrates HDLC flag pattern "01111110" delimiting the frame at both ends.
- **Channel**  $D_2$  signal is extracted from channel  $D_0$  to illustrate the transmitted data without the flag fields.
- Channel 2 is an analog output of the TX modem to the RX modem. The signal shown is scrambled by the TX modem.
- **Channel**  $D_1$  shows the unscrambled NRZ-L data transmitted from the RX modem to the RX HDLC controller. See the RxD signal in figure [2.1.](#page-15-0)
- Channel *D*<sub>3</sub> is an RS232 signal transmitted to the PC. Additional to the data being transmitted are the start and stop bits. The signal represents the RxData signal shown in figure [2.1.](#page-15-0)

The bitstream patterns of channels  $D_2$  and  $D_3$  are illustrated in figure [7.3.](#page-59-0) The start bit (zeros) and stop bit (ones) are indicated in Channel  $D_3$  by bold letters. With the help of start and stop bits in figure [7.3,](#page-59-0) the four transmitted characters can be identified as follows:

• The ASCII binary value "01010101" corresponds to a character "U". This is the first transmitted character.

```
Channel D
2
:

         1 0 1 0 1 0 1 0 0 1 1 1 0 0 1 0 1 0 1 1 1 1 0 0 1 0 1 0 1 0 1 1

Channel D<sub>3</sub>:
           01010101000111001010101111001
                             0
 1 0 1 0 1 0 1 1 
1
```
Figure 7.3: Transmitted Bitstreams

- The second character is "N" with ASCII binary value "01001110".
- The third character "=" which is the first FCS byte has a binary value "00111101".
- The last character has an ASCII binary value of "11010101".

The first two characters represent the data field of the HDLC frame while the last two represent the FCS field. The creation of the FCS field characters is shown in section 7.3.1.

#### 7.3.1 Frame Check Sequence Field

In this section, the functionality and the results of the FCS generator will be discussed. The results are discussed in relation with the transmitted data in section [7.3](#page-57-0) (see figure 7.3 Channel *D*<sub>2</sub>). Figure 7.4 shows the FCS shift register calculations during the transmission of the charac-

|         | Input | C15 | C14 | C13 | C12 | C11  | C10 | C <sub>9</sub> | C8 | C7 | C6     | C5 | C4 | CЗ | C2 | C1 | CO |
|---------|-------|-----|-----|-----|-----|------|-----|----------------|----|----|--------|----|----|----|----|----|----|
| Initial |       |     | 4   |     |     | 1    | и   | 1              |    |    |        |    |    |    | 1  | 4  |    |
| step1   | 0     | 0   | 1   |     | 4   | Pel. | и   | 1              | 4  |    |        |    |    |    | 0  | 4  | 0  |
| step2   |       |     | 4   |     |     | A    |     | и              | и  |    |        |    |    | 0  | 1  | 0  | 0  |
| step3   | 0     | 0   | 4   |     |     | d    |     | 4              | 4  |    |        |    | 0  |    | 1  | 0  | 0  |
| step4   |       |     | 4   |     |     |      |     | 4              | 4  |    |        | 0  |    |    | 0  | 0  | 0  |
| step5   | 0     | 0   | 4   |     |     | 4    |     | 4              | 4  | 4  | 0      |    |    | 0  | 4  | 0  | 0  |
| step6   |       |     | и   |     |     |      |     | и              | 4  | 0  |        |    | 0  |    | 0  | 0  | 0  |
| step7   | 0     | 0   | 4   |     |     |      |     | 4              | 0  | 4  |        | 0  |    | 0  | 1  | 0  | 0  |
| step8   | 0     | 4   | 4   |     |     |      |     | 0              | 4  | 4  | 0      |    | 0  |    | 0  | 0  | 0  |
| step9   |       | 0   | 4   |     |     | 4    | 0   | 1              | 1  | 0  | 4      | 0  |    | 0  | 1  | 0  |    |
| step10  |       | 4   | 4   |     |     | 0    | и   | 4              | 0  | 4  | 0      | и  | 0  |    | 0  | 4  |    |
| step11  |       | 0   | 4   |     | ٥   | 4    | 4   | 0              | 1  | 0  |        | 0  |    | 0  | 0  | 1  | 0  |
| step12  | 0     | 4   | 4   | 0   |     | 4    | 0   | 4              | 0  | 4  | 0      |    | 0  | 0  | 1  | 0  |    |
| step13  | 0     | 0   | 0   |     |     | 0    | 4   | 0              | 1  | 0  |        | 0  | 0  |    | 4  | 4  |    |
| step14  |       | 0   | 4   |     | 0   | 4    | 0   | 4              | 0  | 4  | 0      | 0  |    |    | и  | 4  | 0  |
| ∫step15 | Ω     |     | и   | Ω   |     | Ω    | и   | 0              | и  | Ω  | $\Box$ |    |    |    | и  | Ω  |    |

Figure 7.4: FCS Shift Register During Characters "UN" Transmission

ters "UN". The figure is a table that shows the step-by-step operation of the CRC-16 polynomial that was discussed in section [6.3.](#page-50-0) The process begins with the shift register set to all ones, see columns (C15) through (C0) in row Initial. Each row of the table shows the values of the shift register after one bit period. After the last bit of the data that is being transmitted is shifted in, the contents of the shift register starting with (C0), is then transmitted as an FCS (shown by last row in the table).

#### 7.3.2 Bit Stuffing

This section illustrates that the system also performs the bit stuffing that is explained in section [2.2.4.](#page-19-0) To test bit stuffing two characters that have ASCII binary codes of more than five consecutive ones were transmitted. The two transmitted characters "<sup>\*</sup>" have binary values "01111101" and "01111110" respectively. Figure 7.5 shows the original bit transmission pattern and the expected bit pattern after bit stuffing is applied. The patterns represent the transmission of the characters "<sup>\*</sup>". The transmission begins with the least significant bit of the first character. It ends with the most significant bit of the last character. Figure [7.6](#page-61-0) shows measured

> **Original pattern:**  1 0 1 1 1 1 1 0 0 1 1 1 1 1 1 0 **After bit stuffing:**  1 0 1 1 1 1 
> 1 **0** 0 0 1 1 1 1 1 **0**  1 0 Figure 7.5: Bit Stuffing

signals for the transmission of characters " $\gamma$ ". The five channels in figure [7.6](#page-61-0) are defined as those in figure [7.2.](#page-58-0) The similarity between channel  $D_2$  in figure [7.6](#page-61-0) and the after bit stuffing pattern in figure 7.5 gives the evidence that transmitter performs bit stuffing as expected. However the comparison is made only on the data field bits. The FCS field was discussed in section [7.3.1.](#page-59-0) The HDLC controller bit unstuffing can evaluated by comparing channel  $D_3$  in figure [7.6](#page-61-0) with the original pattern in figure 7.5. With the exception of the added start and stop bits in channel *D*<sub>3</sub>, the signal represents the original pattern in figure 7.5. Sections [7.3](#page-57-0) through 7.3.2 gave results on the functionality of the system. Section [7.5](#page-62-0) compares the modem used in this project with other modems.

<span id="page-61-0"></span>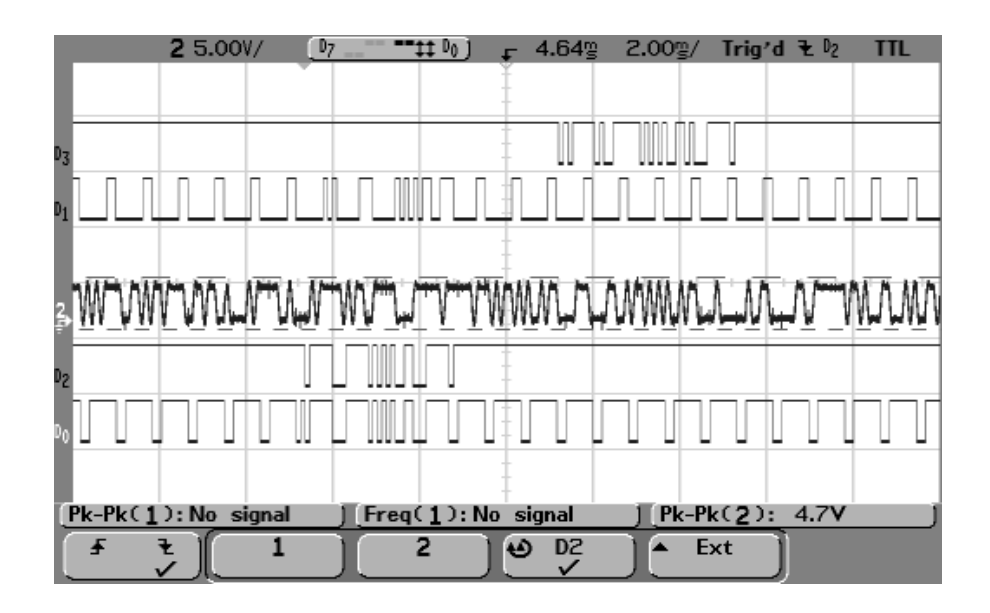

Figure 7.6: Measured Bit Stuffing Effect

# 7.4 Performance

This section discusses the maximum clock speed for this solution with the FPGA and SRAM. The performance measurement of the modem was discussed in section [4.3.](#page-36-0)

### 7.4.1 FPGA Performance

The performance of the FPGA was measured by analysing the project's compilation report. The timing analyser of the report gives the maximum clock frequency table. Figure [7.7](#page-62-0) shows an extract from the compiler timing analyser report.

<span id="page-62-0"></span>

|                                                |                | /1306_1941/hdlc - hdlc - [Compilation Report - Clock Setup: 'clk'] |                                                     |                                                          |                                         |
|------------------------------------------------|----------------|--------------------------------------------------------------------|-----------------------------------------------------|----------------------------------------------------------|-----------------------------------------|
| Window Help<br>Tools<br>sing                   |                |                                                                    |                                                     |                                                          |                                         |
| $\frac{1}{\sqrt{2}}$ hdlc                      |                | $-1229$<br>有自由                                                     | ⇔<br>監<br>۳Ô                                        | ♨                                                        |                                         |
| $\overline{abc}$ clk_src<br>abc uart vhd       |                | $abc$ hdlc $rx$<br>$\frac{1}{2}$ proc. vhd<br>abe project          | $\frac{1}{2}$ abc test_ua $\frac{1}{2}$ abc uart_tx | abc proc_tx                                              | abc, crc.vhd                            |
| Compilation Report                             |                | <b>Clock Setup: 'clk'</b>                                          |                                                     |                                                          |                                         |
| ▲ Legal Notice<br>ðП<br>Flow Summary           |                | Actual fmax<br>[period]                                            | <b>From</b>                                         | To                                                       | Actual Longest<br>P <sub>2</sub> P Time |
| <b>合</b> 目 Flow Settings                       |                | 148.96 MHz (period = 6.713 ns )                                    |                                                     | uart_tx:U3ltx_shift_cnt[1]   uart_tx:U3ltx_shift_reg[9]. | $6.452$ ns                              |
| eller Flow Elapsed Time                        | $\overline{c}$ | 148.96 MHz [ period = 6.713 ns ]                                   |                                                     | uart tx:U3 tx shift cnt[1] uart tx:U3 tx shift req[0]    | 6.452 ns                                |
| 合唱 Flow Log                                    | 3              | 154.46 MHz ( period = 6.474 ns )                                   |                                                     | uart tx:U3 tx shift cnt[3] uart tx:U3 tx shift reg[9]    | 6.213 ns                                |
| Analysis & Synthesis                           | 4              | 154.46 MHz [ period = 6.474 ns ]                                   |                                                     | uart_tx:U3ltx_shift_cnt[3]   uart_tx:U3ltx_shift_reg[0]  | 6.213 ns                                |
| 61<br>Fitter<br>an a<br>$+$<br>ê1<br>Assembler | 5              | 155.40 MHz [ period = 6.435 ns ]                                   | clk src:U1 x8 cnt[0]                                | clk src:U1 x8 cnt[7]                                     | 6.174 ns                                |
| $+$<br><b>Sex Timing Analyzer</b><br>$\Box$    | 6              | 155.40 MHz ( period = 6.435 ns )                                   | clk_src:U1 x8_cnt[0]                                | clk_src:U1 x8_cnt[5]                                     | 6.174 ns                                |
| <b>But Summary</b>                             | 7              | 155.40 MHz ( period = 6.435 ns )                                   | clk_src:U1 x8_cnt[0]                                | clk_src:U1 x8_cnt[6]                                     | 6.174 ns                                |
| <b>叠</b> Settings                              | 8              | 155.40 MHz ( period = 6.435 ns )                                   | clk src:U1 x8_cnt[0]                                | clk src:U1 x8 cnt[4]                                     | 6.174 ns                                |
| ettings Su                                     | $\mathbf{9}$   | 155.40 MHz (period = 6.435 ns )                                    | clk_src:U1 x8_cnt[0]                                | clk_src:U1 x8_cnt[3]                                     | 6.174 ns                                |
| estup: 'clk'                                   | 10             | 155.40 MHz [ period = 6.435 ns ]                                   | clk_src:U1 x8_cnt[0]                                | clk src:U1 x8 cnt[0]                                     | 6.174 ns                                |
| (n)   大   大   大   大                            | 11             | $155.40$ MHz f neriod = $6.435$ ns l.                              | elk sted 11k8 entimi                                | elk stell1lv8 entf11                                     | 6174ms                                  |

Figure 7.7: FPGA performance

According to this figure, the maximum frequency for the project is 148.96 MHz.

#### 7.4.2 SRAM Performance

The SRAM performance was evaluated by its writing and reading cycle times. According to the datasheet of this SRAM, the maximum read and write cycle times are 10 ns [\[19\]](#page-187-0). Therefore the maximum frequency for reading or writing to the SRAM is 100 MHz. The SRAM speed constraints the maximum rate for the implementation.

### 7.5 Modem Comparisons

In chapter [2,](#page-15-0) characteristics of few known packet radio modems were presented. Though the old modems functioned satisfactorily, new modem designs are still emerging. The reason for developing newer packet radio modems is not only to improve the performance, but also to reduce the complexity, power and improve the flexibility of the TNCs. The other reason was to counteract the older modems component obsolescence problem. In this section, the modem used for this project is evaluated against the few modems that were discussed in chapter [2.](#page-15-0)

Complexity The complexity of the circuit can be measured in various ways. In many cases, the number of components used in a design can be used as a measure for the system complexity. Assuming that the same components packages and the equal board layers are used, the number of components is proportional to the board area. Figure [7.8](#page-63-0) shows the board areas of the five

<span id="page-63-0"></span>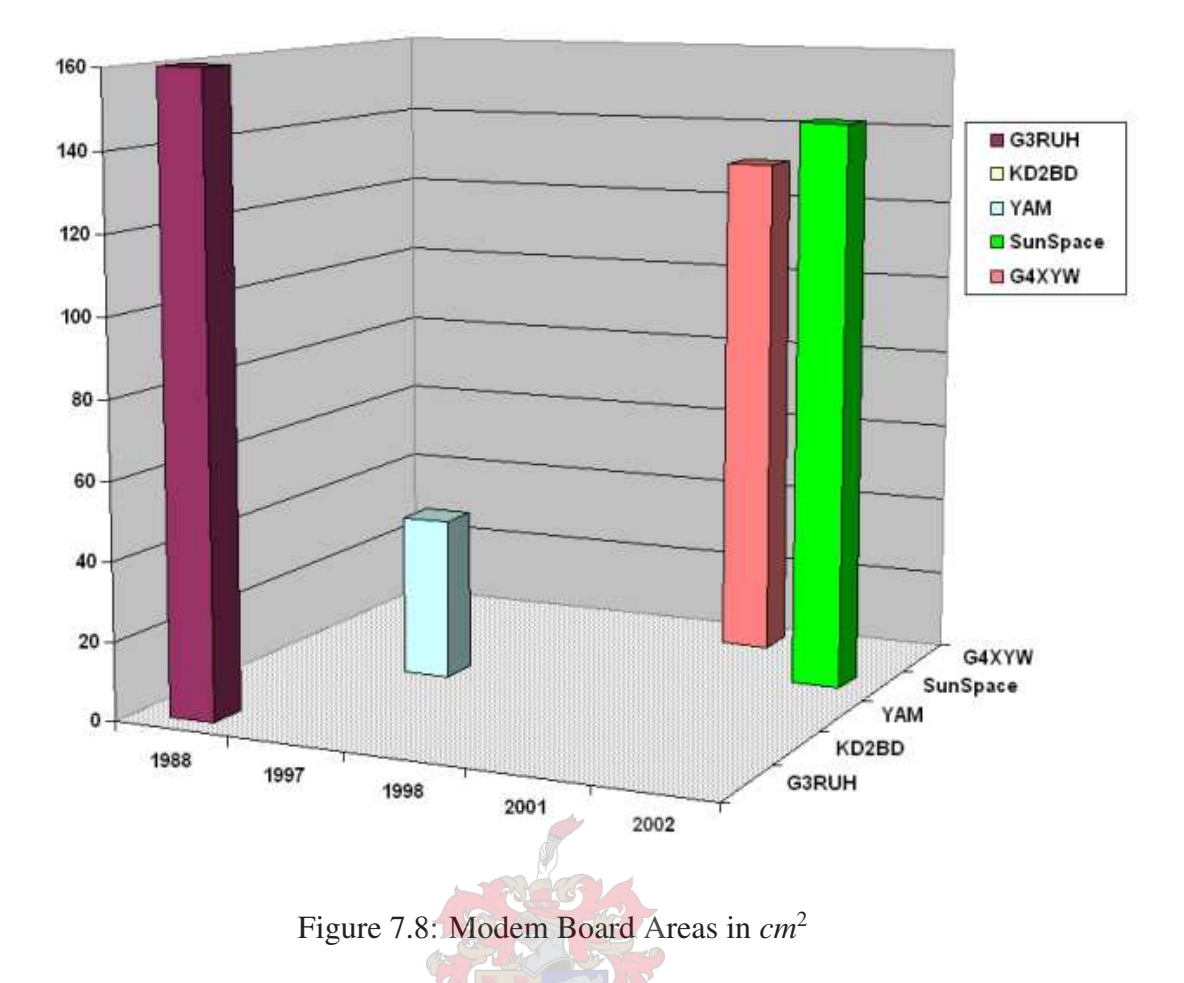

modems that were investigated. Figure [7.9](#page-64-0) shows the number of integrated circuits that were used in each of the modems which were investigated.

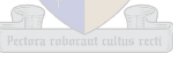

<span id="page-64-0"></span>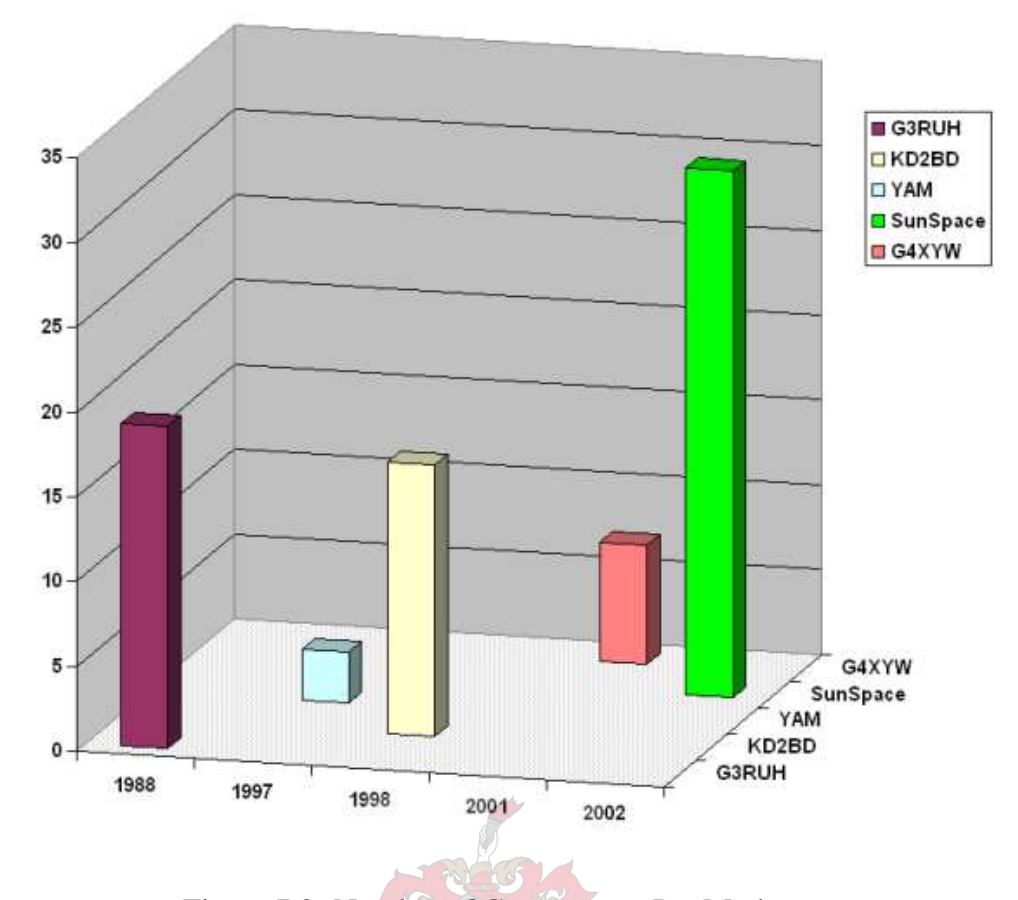

Figure 7.9: Number of Components Per Modem

Power Consumption One of the most important engineering factors in any system design is power. In many cases, systems are designed with a limited power budget. Also for the systems that are powered by batteries, the higher the power consumption means the more battery replacements in a given time. Hence the lower the power of the system, the better the design. Some of the power values shown in figure [7.10](#page-65-0) were given by their modem developers while others were measured. The conclusion on power consumption can not be drawn from the information available. This is because some of the modems power consumption were not given. The power consumption for the YAM modem which is powered by a connected PC was not given. The power consumption of the KD2BD was also not given.

Flexibility Flexibility of the system can be measured by the ability to change the operating characteristics without extensively changing their hardware. For this project the area of interest was an increase in the baud rate. The following is the analysis of each of the five modems flexibility:

• The G3RUH processing is only on hardware. The modem is capable of speeds up to 64000 baud [\[8\]](#page-186-0). The maximum data rate limit is set by the DAC maximum conversion

<span id="page-65-0"></span>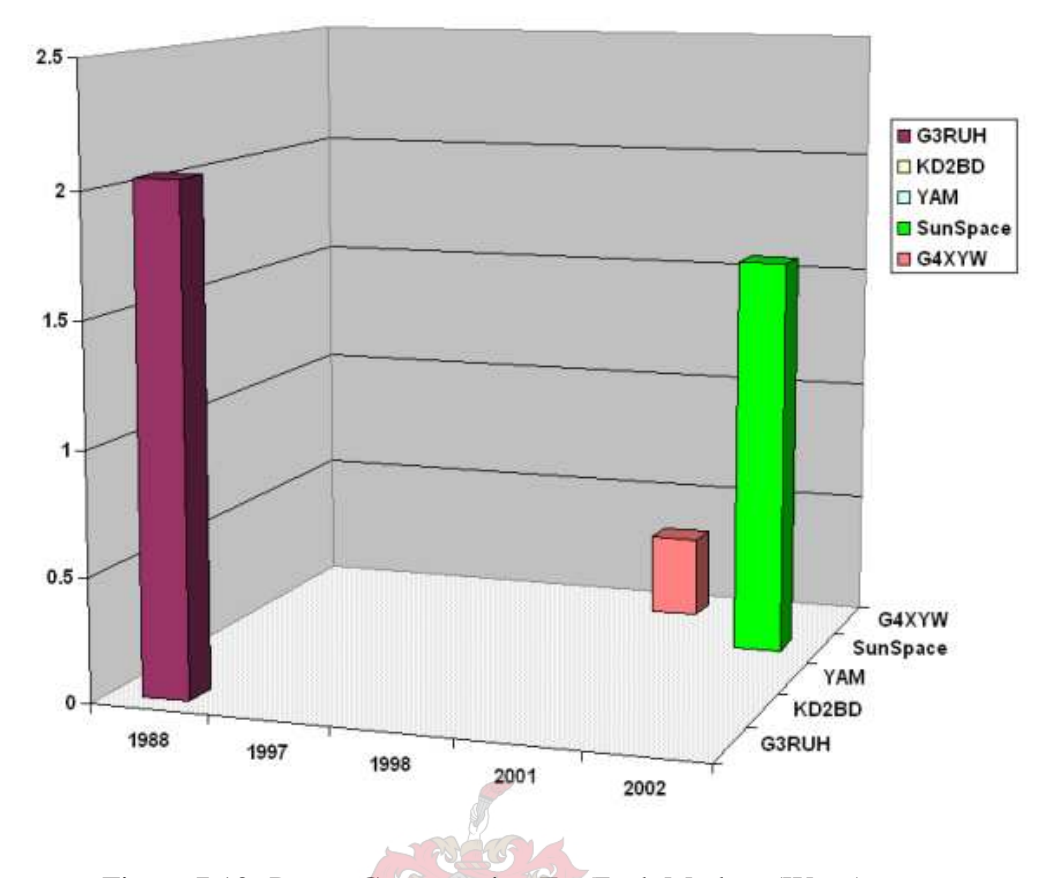

Figure 7.10: Power Consumption For Each Modem (Watts)

rate. Higher speeds can be implemented by increasing the input clock signal rate and also changing the anti-alias filter capacitor and resistor values. The numbers of the capacitors and the resistors that needs to be changed are nine and seven respectively. Every baud rate needs its specific filter capacitors and resistors.

- The G4XYW modem is based on a microcontroller. However some of the modem functionality such as the anti-alias filter are implemented by hardware. The modem data rate can be increased by increasing (by software) the microcontroller timer interrupt rate which acts as a modem clock. The limit of the baud rate is set by the processor execution time required per bit period. These execution times were discussed in section [4.3](#page-36-0). As per table [4.2,](#page-40-0) the maximum baud rate of the modem is approximately 38400 bits per second. The bit rate was calculated by finding a reciprocal of the worst execution time (24 µs) of the modem. The anti-alias filters of the G4XYW modem are similar to those of the G3RUH. Hence the filter capacitor and resistors are to be considered when increasing the baud rate.
- From the modems that were discussed, the YAM modem is special in various ways. First,

it is implemented together with the HDLC controller in a FPGA. It does not require the external power supply; it is powered by the PC which is the transmitter and the receiver of the data to the HDLC controller. The modem is a G3RUH 9600 baud compatible, and capable of AFSK 1200 and Manchester-FSK 2400 bauds [\[9\]](#page-186-0). The maximum baud rate of the modem is not given. However the modem flip-flop clock is derived from a 2.4576 MHz crystal oscillator and with the FPGA parallel processing capability, the baud rate can be higher than that of the G3RUH.

• Both the Sunspace ground station modem and the KD2BD modem are hardware based and very similar to the G3RUH.

### 7.6 Conclusion

There are many ways to implement a TNC. Traditional modems that are still functioning satisfactorily are based entirely on hardware while the recent modems are based on microcontrollers and FPGAs. The main problem with the traditional modems is the obsolescence of components and the complexity of their designs. They also consume more power than the microcontroller and FPGA based modems. This was proved by comparing the consumption of both the G3RUH and Sunspace modems with that of the G4XYW modem.

The function and performance of the TNC in this project has been verified. The UART, HDLC controller, and the memory interface controller performed as expected. The G4XYW modem also performed well and can be upgraded to operate at a speed of 38400 bps.

**Power Consumption of the Modem** In section [1.1](#page-12-0) one of the parameters to improve is the power consumption. As shown in figure [7.10,](#page-65-0) compared to the G3RUH and the SunSpace modems, the power consumption of the G4XYW modem is by far the lowest.

Complexity of the Modem The complexity of the circuit is defined the number of components that is used. Referring to figure [7.9](#page-64-0) we see that YAM modem which is implemented on a FPGA is the least complex implementation. After the YAM modem, the second least complex modem is the G4XYW. The YAM is implemented in hardware descriptive language (HDL) while the G4XYW modem is implemented in low-level programming language, Assembly. As compared to the HDLs, the Assembly language programs are difficult to follow. However, the AVR microcontrollers can be programmed in high-level languages such as C which are simpler than Assembly. In terms of circuit debugging the circuit with less number of components can be easy to debug. With the exception of Sunspace modem, the number of components per board is proportional to the board area. The Sunspace modem board area is smaller than that of the G3RUH modem. This is because the Sunspace used the smaller surface mount components while the G3RUH used through-hole package components (see figure [2.5\)](#page-21-0).

Flexibility The characteristics of the modem anti-alias filter depends on the baud rate to be used. All the modems discussed in this project use similar hardware based filters. These filter circuits are implemented on operational amplifiers connected to resistors and capacitors of specific magnitudes. Hence there is a need to replace a number of components from the modem before the current baud rate can be changed. However for the microcontroller and FPGA based modems, the problem can be solved by implementing software based filters. The possibility of the software filters can be realised through the high capabilities of the DSP which is also used in software defined radio (SDR).

### 7.7 Recommendations

In the recent years, most designers combines HDLC controller and packet radio modem functionalities on one PCB and call the combination as a modem [\[11,](#page-186-0) [9\]](#page-186-0). Most of these modems are implemented on FPGAs [\[10,](#page-186-0) [11,](#page-186-0) [13\]](#page-186-0). Based on individuals specifications, the following are packet radio implementation recommendations:

- The microcontroller based G4XYW modem which was recommended by my study leader in 2003 was evaluated and can be used for baud rates of up to 38400 bits per second.
- For higher baud rates, where an external modem is required, the FPGA modems can be used. The parallel processing capabilities of the FPGA can result in high data rates (up to 1 Mbits/s [\[13\]](#page-186-0)).
- A different approach for packet modem implementation is the one that utilises the flexibility of software and the PC hardware. With this approach a PC sound-card is used together with a software for packet radio implementation. This implementation is ideal for applications that do not require external modem.

However for FPGA and microcontroller modems, some work need to be done to solve their speed dependent analog circuitry problem. Because of the speed dependent analog circuitry, the performance of the slower AFSK demodulators implemented on the modems designed for FSK is unsatisfactory [\[11\]](#page-186-0).

# Appendix A

# HDLC VHDL Code

```
% Author: Sello Seabe
% Student number: 14011018-2002
% Function: All the modules that implements HDLC controller
LIBRARY IEEE;
USE IEEE.STD_LOGIC_1164.ALL;
USE IEEE.STD_LOGIC_UNSIGNED.ALL;
ENTITY project IS
   PORT(
     clk : IN STD_LOGIC;
     reset : IN STD_LOGIC;
     RxClock : IN STD_LOGIC;
     TX_RS232 : IN STD_LOGIC;
     Rx : OUT STD_LOGIC;
     rxd : IN STD_LOGIC;
     TxD : OUT STD_LOGIC;
     Tx : OUT STD_LOGIC;
     RX_RS232 : OUT STD_LOGIC;
     SRAMO_D : INOUT STD_LOGIC_VECTOR(7 DOWNTO 0);
     SRAMO_A : OUT STD_LOGIC_VECTOR(17 DOWNTO 0);
     SRAMO_OE : OUT STD_LOGIC;
     SRAM0_WE : OUT STD_LOGIC;
     SRAM0_UB : OUT STD_LOGIC;
     SRAM0_LB : OUT STD_LOGIC;
```

```
SRAM0_E : OUT STD_LOGIC
    );
END project;
ARCHITECTURE a OF project IS
   SIGNAL t_level_reset : STD_LOGIC;
   SIGNAL t_level_ireset : STD_LOGIC;
   SIGNAL t_level_TX_RS232 : STD_LOGIC;
   SIGNAL t_level_RX_RS232 : STD_LOGIC;
   SIGNAL t_level_clk : STD_LOGIC;
   SIGNAL t_level_uart_rx_data : STD_LOGIC_VECTOR(7 DOWNTO 0);
   SIGNAL t_level_tx_data_valid : STD_LOGIC;
   - -SIGNAL t_level_uart_tx_data : STD_LOGIC_VECTOR(7 DOWNTO 0);
   SIGNAL t_level_TxInputData : STD_LOGIC_VECTOR(7 DOWNTO 0);
   SIGNAL t_level_fcst: STD_LOGIC_VECTOR(15 DOWNTO 0);
   SIGNAL t_level_crc_input : STD_LOGIC;
   SIGNAL t_level_fcs_reset : STD_LOGIC;
   SIGNAL t_level_tx_start : STD_LOGIC;
   SIGNAL t_level_tx_stop : STD_LOGIC;
   SIGNAL t_level_tx_read : STD_LOGIC;
   SIGNAL t_level_rx_busy : STD_LOGIC;
   SIGNAL t_level_tx_busy : STD_LOGIC;
   SIGNAL t_level_proc_enable: STD_LOGIC;
   SIGNAL t_level_rxd : STD_LOGIC;
   SIGNAL t_level_RxOutputData : STD_LOGIC_VECTOR(7 DOWNTO 0);
   SIGNAL t_level_RxDataWrite : STD_LOGIC;
   SIGNAL t_level_tx_SRAM0_D : STD_LOGIC_VECTOR(7 DOWNTO 0);
   SIGNAL t_level_tx_SRAM0_A : STD_LOGIC_VECTOR(17 DOWNTO 0);
   SIGNAL t_level_tx_SRAM0_WE : STD_LOGIC;
   SIGNAL t_level_tx_SRAM0_OE : STD_LOGIC;
```
SIGNAL t\_level\_tx\_SRAM0\_E : STD\_LOGIC;

- SIGNAL t\_level\_start\_uart\_rx : STD\_LOGIC;
- SIGNAL t\_level\_RxDataRead : STD\_LOGIC;
- SIGNAL t\_level\_stop\_uart\_rx : STD\_LOGIC;
- SIGNAL t\_level\_Uart\_clk : STD\_LOGIC;
- SIGNAL t\_level\_rxclk : STD\_LOGIC;
- SIGNAL t\_level\_RxClock :STD\_LOGIC;
- SIGNAL t\_level\_RxClock\_in :STD\_LOGIC;
- SIGNAL t\_level\_rx\_sclk : STD\_LOGIC;
- SIGNAL t\_level\_tx\_clk : STD\_LOGIC;
- SIGNAL t\_level\_crc\_reset : STD\_LOGIC;
- SIGNAL t\_level\_crc\_byte : STD\_LOGIC;
- SIGNAL t\_level\_resend : STD\_LOGIC;
- SIGNAL t level r buffer : STD LOGIC VECTOR(7 DOWNTO 0):
- SIGNAL t level fcs : STD LOGIC VECTOR(15 DOWNTO 0):
- SIGNAL t\_level\_SRAM0\_OE : STD\_LOGIC; SIGNAL t\_level\_SRAM0\_WE : STD\_LOGIC; SIGNAL t\_level\_SRAM0\_UB : STD\_LOGIC; SIGNAL t\_level\_SRAM0\_LB : STD\_LOGIC; SIGNAL t\_level\_SRAM0\_E : STD\_LOGIC; SIGNAL t\_level\_SRAM0\_A : STD\_LOGIC\_VECTOR(17 DOWNTO 0); SIGNAL t\_level\_SRAM0\_D : STD\_LOGIC\_VECTOR(7 DOWNTO 0); SIGNAL t\_level\_SRAM0\_D1 : STD\_LOGIC\_VECTOR(7 DOWNTO 0);

```
COMPONENT tx_uart
  PORT (
  clk : IN STD_LOGIC;
  ireset : IN STD_LOGIC;
  TX_RS232 : IN STD_LOGIC;
  uart_tx_data : OUT STD_LOGIC_VECTOR(7 DOWNTO 0);
  tx_data_valid : OUT STD_LOGIC;
  proc_enable : OUT STD_LOGIC;
  oUart_clk : OUT STD_LOGIC
```

```
);
END COMPONENT;
COMPONENT rx_uart
  PORT(
     ireset : IN STD_LOGIC;
     tx_sclk : IN STD_LOGIC;
     tx_clk : IN STD_LOGIC;
     start_uart_rx : IN STD_LOGIC;
     stop_uart_rx : IN STD_LOGIC;
     uart_rx_data : IN STD_LOGIC_VECTOR(7 DOWNTO 0);
     RxDataRead : OUT STD_LOGIC;
     Rx : OUT STD_LOGIC;
     RX_RS232 : OUT STD_LOGIC
   );
END COMPONENT;
COMPONENT hdlc_rx
  PORT
   (
     rx_sclk : IN STD_LOGIC;
     ireset : IN STD_LOGIC;
     RxClock : IN STD_LOGIC;
     rxd : IN STD_LOGIC;
     fcs : IN STD_loGIC_VECTOR(15 DOWNTO 0);
     RxOutputData : OUT STD_LOGIC_VECTOR(7 DOWNTO 0);
     tx_clk : OUT STD_LOGIC;
     crc_reset : OUT STD_LOGIC;
     crc_byte : OUT STD_LOGIC;
     resend : OUT STD_LOGIC;
     r_buffer_out : OUT STD_LOGIC_VECTOR(7 DOWNTO 0);
     RxDataWrite : OUT STD_LOGIC
);
END COMPONENT;
```
```
COMPONENT crc_rx
   PORT(
     x8_sclk : IN STD_LOGIC;
     rxclk : IN STD_LOGIC;
     ireset : IN STD_LOGIC;
     crc_reset : IN STD_LOGIC;
     crc_byte : IN STD_LOGIC;
     r_buffer : IN STD_LOGIC_VECTOR(7 DOWNTO 0);
     fcs_2 : OUT STD_LOGIC_VECTOR(15 DOWNTO 0)
 );
END COMPONENT;
COMPONENT crc
   PORT(
     uart_clk : IN STD_LOGIC;
     bit clk : IN STD LOGIC:
     crc_input : IN STD_LOGIC;
     fcs_reset : IN STD_LOGIC;
     fcs : OUT STD_LOGIC_VECTOR(15 DOWNTO 0)
   );
END COMPONENT;
COMPONENT clk_src
   PORT(
     clk : IN STD_LOGIC;
     reset : IN STD_LOGIC;
     RxClock : IN STD_LOGIC;
     ireset : OUT STD_LOGIC;
     rx_sclk : OUT STD_LOGIC
   );
END COMPONENT;
COMPONENT proc
 PORT(
     uart_clk : IN STD_LOGIC;
```

```
ireset : IN STD_LOGIC;
     proc_enable : IN STD_LOGIC;
     tx_data_valid : IN STD_LOGIC;
     tx_busy : IN STD_LOGIC;
     uart_rx_data : IN STD_LOGIC_VECTOR(7 DOWNTO 0);
     TxInputData : OUT STD_LOGIC_VECTOR(7 DOWNTO 0);
     tx_start : OUT STD_LOGIC;
     tx_stop : OUT STD_LOGIC;
     hdlc_read : IN STD_LOGIC;
     rx_busy : OUT STD_LOGIC;
     uart_tx_data : OUT STD_LOGIC_VECTOR(7 DOWNTO 0);
     start_uart_rx : IN STD_LOGIC;
     RxDataRead : IN STD LOGIC:
     tx_SRAM0_D : IN STD_LOGIC_VECTOR(7 DOWNTO 0);--INOUT
     tx SRAM0 WE : IN STD LOGIC:
     tx_SRAM0_OE : IN STD_LOGIC;
     tx_SRAM0_E : IN STD_LOGIC;
     tx_SRAM0_A : IN STD_LOGIC_VECTOR(17 DOWNTO 0);
     SRAM0_D1 : IN STD_LOGIC_VECTOR(7 DOWNTO 0);
     SRAMO_D : INOUT STD_LOGIC_VECTOR(7 DOWNTO 0);
     SRAMO_OE : OUT STD_LOGIC;
     SRAM0_WE : OUT STD_LOGIC;
     SRAM0_UB : OUT STD_LOGIC;
     SRAM0_LB : OUT STD_LOGIC;
     SRAM0_E : OUT STD_LOGIC;
     SRAM0_A : OUT STD_LOGIC_VECTOR(17 DOWNTO 0)
  );
END COMPONENT;
COMPONENT proc_rx
  PORT(
     tx_sclk : IN STD_LOGIC;
     tx_clk : IN STD_LOGIC;
     ireset : IN STD_LOGIC;
```

```
RxDataWrite : IN STD_LOGIC;
        RxDataRead : IN STD_LOGIC;
        rx_busy : IN STD_LOGIC;
        RxOutputData : IN STD_LOGIC_VECTOR(7 DOWNTO 0);
        tx_busy : OUT STD_LOGIC;
        start_uart_rx : OUT STD_LOGIC;
        stop_uart_tx : OUT STD_LOGIC;
        tx_SRAM0_D : OUT STD_LOGIC_VECTOR(7 DOWNTO 0);--INOUT
        tx_SRAM0_OE : OUT STD_LOGIC;
        tx_SRAM0_WE : OUT STD_LOGIC;
        tx_SRAM0_E : OUT STD_LOGIC;
        tx_SRAM0_A : OUT STD_LOGIC_VECTOR(17 DOWNTO 0)
    );
  END COMPONENT;
COMPONENT hdlc_tx
     PORT(
        ireset : IN STD_LOGIC;
        clk : IN STD_LOGIC;
        uart_clk : IN STD_LOGIC;
        bit_clk : IN STD_LOGIC;
        tx_start : IN STD_LOGIC;
        tx_stop : IN STD_LOGIC;
        TxInputData : IN STD_LOGIC_VECTOR(7 DOWNTO 0);
        fcs : IN STD_LOGIC_VECTOR(15 DOWNTO 0);
        RxClock_in : OUT STD_LOGIC;
        crc_input : OUT STD_LOGIC;
        fcs_reset : OUT STD_LOGIC;
        tx_read : OUT STD_LOGIC;
        Tx : OUT STD_LOGIC;
        HDLC_TX : OUT STD_LOGIC
     );
  END COMPONENT;
```
**BEGIN** 

```
U8 : proc
PORT MAP(
   uart_clk => t_level_Uart_clk,
   ireset => t_level_ireset,
   proc_enable => t_level_proc_enable,
   tx_data_valid => t_level_tx_data_valid,
   uart_rx_data => t_level_uart_tx_data,
   tx_start => t_level_tx_start,
   tx\_stop \implies t\_level\_tx\_stop,rx_busy \Rightarrow t_{\text{level\_rx_busy}},
   tx_busy \Rightarrow t_level_txx_busy,TxInputData => t_level_TxInputData,
   hdlc_read => t_level_tx_read,
   uart_tx_data => t_level_uart_tx_data,
```

```
start uart rx \Rightarrow t level start uart rx.
RxDataRead => t_level_RxDataRead,
tx_SRAM0_D => t_level_tx_SRAM0_D,
tx_SRAM0_WE => t_level_tx_SRAM0_WE,
tx_SRAM0_OE => t_level_tx_SRAM0_OE,
tx\_SRAM0_E \implies t\_level\_tx\_SRAM0_E,tx\_SRAM0_A \implies t\_level\_tx\_SRAM0_A
```

```
SRAM0_OE => t_level_SRAM0_OE,
  SRAM0_WE => t_level_SRAM0_WE,
  SRAM0_UB => t_level_SRAM0_UB,
  SRAM0_LB => t_level_SRAM0_LB,
  SRAM0_E => t_level_SRAM0_E,
  SRAMO_A \implies t_{level\_SRAMO_A}SRAM0_D1 => t_level_SRAM0_D1,
  SRAM0_D => t_level_SRAM0_D
);
```

```
U11 : proc_rx
PORT MAP(
```

```
tx_sclk => t_level_rx_sclk,
tx_clk => t_level_tx_clk,
ireset => t_level_ireset,
RxDataWrite => t_level_RxDataWrite,
RxDataRead => t_level_RxDataRead,
rx_busy \Rightarrow t_level_rxx_busy,tx_busy \Rightarrow t_level_txx_busy,RxOutputData => t_level_RxOutputData,
start_uart_rx => t_level_start_uart_rx,
stop_uart_tx => t_level_stop_uart_rx,
tx_SRAM0_D => t_level_tx_SRAM0_D,
tx_SRAM0_WE => t_level_tx_SRAM0_WE,
tx_SRAM0_OE => t_level_tx_SRAM0_OE,
tx\_SRAM0_E \implies t\_level\_tx\_SRAM0_E,
tx_SRAM0_A => t_level_tx_SRAM0_A
```

```
);
```

```
U4 : hdlc_tx
PORT MAP(
   ireset => t_level_ireset,
   clk => t_level_clk,
   \text{uart\_clk} \Rightarrow \text{t\_level\_Uart\_clk},bit_clk \Rightarrow t_level_proc_enable,
   tx\_start \Rightarrow t\_level\_tx\_start,tx\_stop \Rightarrow t\_level\_tx\_stop,TxInputData => t_level_TxInputData,
   fcs \Rightarrow t _level_fcst,
   crc_input => t_level_crc_input,
   RxClock_in => t_level_RxClock_in,
   fcs_reset => t_level_fcs_reset,
   tx_{read} \Rightarrow t_{level_{tx_{read}},
   HDLC_TX \implies TxD,
   Tx \implies Tx);
```

```
U1 : clk_src
    clk => t_level_clk,
    RxClock => t_level_RxClock,
    reset \Rightarrow t level reset.
    ireset => t_level_ireset,
    rx_sclk => t_level_rx_sclk
);
U2 : tx_uart
 PORT MAP (
    ireset => t_level_ireset,
    TX_RS232 => t<sup>l</sup>evelTX_RS232,
    clk => t_level_clk,
    oUart_clk => t_level_Uart_clk,
    proc_enable => t_level_proc_enable,
    uart tx data \Rightarrow t level uart tx data.
    tx_data_valid => t_level_tx_data_valid
  );
 U3: rx_uart
 PORT MAP(
    ireset => t_level_ireset,
    tx\_sclk \Rightarrow t\_level\_rx\_sclk,tx_clk => t_level_tx_clk,
    start_uart_rx => t_level_start_uart_rx,
    RxDataRead => t_level_RxDataRead,
    stop_uart_rx => t_level_stop_uart_rx,
    uart_rx_data => t_level_uart_rx_data,
    Rx \Rightarrow Rx,
    RX_RS232 => t<sup>level_RX_RS232</sup>
 );
U6 : hdlc_rx
 PORT MAP(
    rx\_sclk => t\_level\_rx\_sclk,
```

```
ireset => t_level_ireset,
   RxClock => t_level_RxClock,
   rxd \Rightarrow t _level_rxd,
   RxOutputData => t_level_RxOutputData,
   tx_{clk} \Rightarrow t_{level_{tx_{clk}}RxDataWrite => t_level_RxDataWrite,
   fcs \Rightarrow t level fcs.
   resend => t_level_resend,
   crc_reset => t_level_crc_reset,
   crc_byte => t_level_crc_byte,
   r_buffer_out => t_level_r_buffer
 );
U7: crc_rx
PORT MAP (
   x8 sclk \Rightarrow t level rx sclk.
   rxclk \Rightarrow t_{level\_tx\_clk},
   ireset => t_level_ireset,
   crc_reset => t_level_crc_reset,
   fcs_2 \Rightarrow t_{\text{level_fcs}},
   crc_byte => t_level_crc_byte,
   r_buffer => t_level_r_buffer
);
U5: crc
PORT MAP (
   uart_clk => t_level_Uart_clk,
   bit\_clk \Rightarrow t\_level\_proc\_enable,crc_input => t_level_crc_input,
   fcs_reset => t_level_fcs_reset,
 fcs => t_level_fcst
);
t_level_reset <= reset;
t level clk \leq clk:
```

```
tlevel_TX_RS232 <= TX_RS232;
SRAM0_OE <= t_level_SRAM0_OE;
SRAM0_WE <= t_level_SRAM0_WE;
SRAM0_UB <= t_level_SRAM0_UB;
SRAM0_LB <= t_level_SRAM0_LB;
SRAM0_E <= t_level_SRAM0_E;
SRAM0_A <= t_level_SRAM0_A;
SRAM0_D <= t_level_SRAM0_D;
RX_RS232 \leq t_level_RX_RS232;
```

```
t_level_SRAM0_D1 <= SRAM0_D;
  t_level_RxClock <= t_level_RxClock_in;
END a;
```
LIBRARY IEEE;

```
USE IEEE.STD_LOGIC_1164.ALL;
USE IEEE.STD_LOGIC_UNSIGNED.ALL;
--USE IEEE. STD_LOGIC_ARITH.ALL;
--USE IEEE.NUMERIC_STD.ALL;
```

```
ENTITY clk_src IS
```
PORT

```
(
```
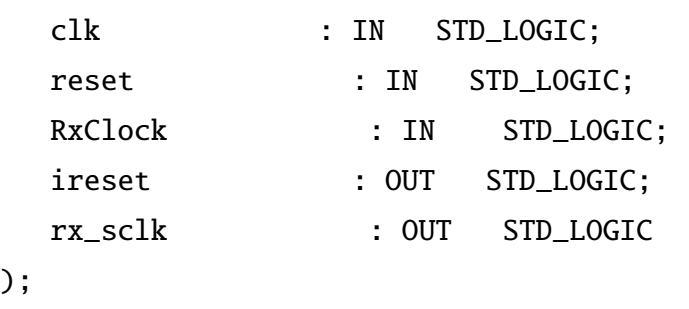

```
END clk_src;
```

```
ARCHITECTURE a OF clk_src IS
```

```
SIGNAL iireset : STD_LOGIC;
SIGNAL x8_cnt : STD_LOGIC_VECTOR(7 DOWNTO 0);
```
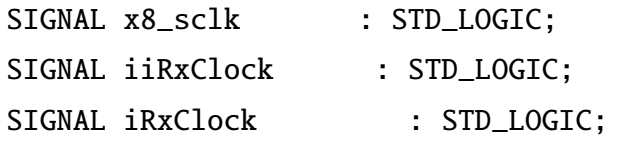

## BEGIN

```
sync_reset:
PROCESS (reset,clk)
   VARIABLE ireset_reg : STD_LOGIC_VECTOR(2 DOWNTO 0);
BEGIN
   IF reset = '0' THEN
      ireset_reg := (OTHERS => '0');iireset \leq '0';
   ELSIF clk'event AND clk = '1' THEN
      iireset \le ireset_reg(0);
      ireset_reg := '1' & ireset_reg(2) & ireset_reg(1);
   END IF;
END PROCESS sync_reset;
PROCESS(clk, RxClock, iireset)
BEGIN
   IF iireset = '0' THEN
      iRxClock \leq '1';iiRxClock \leq '1;
   ELSIF clk'event AND clk = '1' THEN
      iiRxClock <= RxClock;
      iRxClock <= iiRxClock;
   END IF;
END PROCESS;
PROCESS(clk,iireset,RxClock)
BEGIN
   IF iireset = '0' THEN
      x8\_{\text{cnt}} \leq (0 \text{THERS} \implies '0');
      x8_sclk \leq '1';
```

```
ELSIF clk'event AND clk = '1' THEN
      IF x8\_{\text{cnt}} = 16\#A1\# \text{ THEN } -- 20\text{ns } x 162 = 3.24\text{us } [1/(2x16x9600)]x8_sclk \leq NOT(x8_sclk);
         x8\_{\text{cnt} \leq (OTHERS = > '0'); --------
      ELSIF RxClock = '1' AND iRxClock = '0' THEN -- 0 to 1 transition detected
         x8_sclk \leq '1';
         x8_cnt <= "00000010";
      ELSE
         x8_cnt <= x8_cnt + 1;
      END IF;
   END IF;
END PROCESS;
ireset <= iireset;
rx\_sclk \leq x8\_sclk;END a;
-LIBRARY IEEE;
USE IEEE.STD_LOGIC_1164.ALL;
USE IEEE.STD_LOGIC_UNSIGNED.ALL;
ENTITY tx_uart IS
   PORT
  (
      clk : IN STD_LOGIC;
      ireset : IN STD_LOGIC;
      TX_RS232 : IN STD_LOGIC;
      uart_tx_data : OUT STD_LOGIC_VECTOR(7 DOWNTO 0);
      tx_data_valid : OUT STD_LOGIC;
      proc_enable : OUT STD_LOGIC;
      oUart_clk : OUT STD_LOGIC
   );
```
## END tx\_uart;

```
ARCHITECTURE a OF tx_uart IS
   TYPE uart_tx_state is (next_start_bit,tx_start_bit,char_bit_samples,stop_bit_samp
    SIGNAL uart_state: uart_tx_state;
   SIGNAL uart_clk_cnt : STD_LOGIC_VECTOR(7 DOWNTO 0);
   SIGNAL tx_shift_reg : STD_LOGIC_VECTOR(9 DOWNTO 0);
   SIGNAL bit_samples_cnt : STD_LOGIC_VECTOR(3 DOWNTO 0);
   SIGNAL bit_samples : STD_LOGIC_VECTOR(1 DOWNTO 0);
   SIGNAL tx_bit_cnt : STD_LOGIC_VECTOR(3 DOWNTO 0);
   SIGNAL uart_clk : STD_LOGIC;
   SIGNAL sync_cnt : STD_LOGIC_VECTOR(1 DOWNTO 0);
   SIGNAL baud_cnt : STD_LOGIC_VECTOR(11 DOWNTO 0);
  SIGNAL pclk : STD_LOGIC;
   SIGNAL TX_RS232_t : STD_LOGIC:
   SIGNAL TX_RS232_holder : STD_LOGIC;
   SIGNAL start_bit_detect : STD_LOGIC;
BEGIN
catch_TX_RS232:
PROCESS(ireset,clk)
BEGIN
   IF ireset = '0' THEN
     TX_RS232_t \le '1';
     TX_RS232_holder \le '1';
  ELSIF clk'event AND clk = '1' THEN
     TX_RS232_holder \leq TX_RS232;
     TX_RS232_t <= TX_RS232_holder;
  END IF;
END PROCESS catch_TX_RS232;
clocks_pr:
PROCESS(ireset,clk)
```

```
BEGIN
   IF ireset = '0' THEN
       uart_clk_cnt <= (്OTHERS => '0');
       uart_clk \leq '1';
   ELSIF clk'event AND clk = '1' THEN
        ----------- Clock generation --------------------------
       IF uart_clk_cnt = 16#A1# THEN
         - 20ns x 162 = 3.24us \lceil 1/(2x16x9600) \rceil\text{uart\_clk} \leq \text{NOT}(\text{uart\_clk});
          uart_clk_cnt <= (0THERS => '0');
       ELSIF TX_RS232 = '0' AND sync_cnt = 2 THEN
          uart_clk_cnt <= "00000011";
       ELSE
          \text{uart\_clk\_cnt} \leq \text{uart\_clk\_cnt} + 1;END IF;
   END IF;
END PROCESS clocks_pr;
uart_resync_pr:
PROCESS(clk,ireset)
BEGIN
   IF ireset = '0' THEN
        sync_cnt <= (OTHERS => '0');
   ELSIF clk'event AND clk = '1' THEN
        ----------- Synchronisation ---------------------
       IF TX_RS232_t = '1' AND TX_RS232 = '0' THEN
          sync_cnt \leq sync_cnt + 1; -----
       ELSIF TX_RS232 = '1' AND sync_cnt = 1 THEN
          sync_cnt \leq (OTHERS \Rightarrow '0');
       ELSIF TX_RS232 = '0' AND sync_cnt = 1 THEN
          sync\_cnt \leq sync\_cnt + 1;
       ELSIF TX_RS232 = '1' AND sync_cnt = 2 THEN
          sync_cnt \leq (OTHERS \Rightarrow '0');
       ELSIF TX_RS232 = '\theta' AND sync_cnt = 2 THEN
          sync_cnt \leq (OTHERS \Rightarrow '0');
```

```
END IF;
   END IF;
END PROCESS uart_resync_pr;
start_bit_detect_pr: -- For testing UART only
PROCESS(uart_clk,ireset)
BEGIN
   IF ireset = '0' THEN
       start_bit_detect \leq '1;
   ELSIF uart_clk'event AND uart_clk = '1' THEN
       IF uart_state = stop_bit_samples THEN
         start_bit_detect \le '1';
       ELSIF TX_RS232 = '0' THEN -- 0 to 1 transition detected
         start_bit_detect \leq '0';END IF;
   END IF;
END PROCESS start_bit_detect_pr;
bit_rate_clk:
PROCESS(clk,ireset)
BEGIN
   IF ireset = '0' THEN
       pclk \leq '1';
       baud_cnt <= (OTHERS => '0');
   ELSIF clk'event AND clk = '1' THEN
       IF baud_cnt = 16\#A2B\# THEN -- 20ns x 2604 = 52.06us [1/(2x9600)]pclk \leq NOT(pclk);baud_cnt <= (OTHERS => '0');
       ELSE
         baud_cnt \le baud_cnt + 1;
       END IF;
   END IF;
END PROCESS bit_rate_clk;
PROCESS (clk,uart_clk,ireset)
```

```
BEGIN
   IF ireset = '0' THEN
       tx_shift_reg \leq (OTHERS \Rightarrow '0');
   ELSIF uart_clk'event AND uart_clk = '1' THEN
       CASE bit_samples_cnt IS
         WHEN "1011" => -- 11IF bit_samples < 2 THEN
               tx_shift_reg \leq '0' & tx_shift_reg(9 downto 1);
            ELSE
               tx_shift_reg \leq '1' & tx_shift_reg(9 downto 1);
            END IF;
         WHEN OTHERS =>
            null;
       END CASE;
   END IF;
END PROCESS;
PROCESS (clk,uart_clk,ireset)
BEGIN
   IF ireset = '0' THEN
       tx_bit_cnt <= (OTHERS \Rightarrow '0');ELSIF uart_clk'event AND uart_clk = 1' THEN
       CASE bit_samples_cnt IS
         WHEN "1011" => -- 11
            IF uart_state = tx_start_bit OR uart_state = stop_bit_samples THEN
               tx\_bit\_cnt \leq "0000":ELSE
               tx\_bit\_cnt \le tx\_bit\_cnt + 1;END IF;
         WHEN OTHERS =>
            null;
       END CASE;
   END IF;
END PROCESS;
```

```
PROCESS (clk,uart_clk,ireset)
BEGIN
   IF ireset = '0' THEN
       uart_tx_data <= (0THERS => '0');
   ELSIF uart_clk'event AND uart_clk = '1' THEN
       IF uart_state = stop_bit_samples AND bit_samples_cnt = 15 THEN
         uart_tx_data <= tx\_shift\_reg(8 downto 1);
       ELSE
         null;
       END IF;
   END IF;
END PROCESS;
PROCESS (clk,uart_clk,ireset)
BEGIN
   IF ireset = '0' THEN
       bit_samples \leq (OTHERS \Rightarrow '0');
   ELSIF uart_clk'event AND uart_clk = '1' THEN
       CASE bit_samples_cnt IS
         WHEN "1000"|"1001"|"1010" => -8 to 10 (sampling)
            IF TX_RS232 = '1' THEN
               bit_samples \le bit_samples + 1;
            ELSIF TX_RS232 = '0' THEN
               bit_samples <= bit_samples;
            END IF;
         WHEN "1111" => -- 15
            bit_samples \leq (OTHERS \Rightarrow '0');
         WHEN OTHERS =>
            bit_samples <= bit_samples;
       END CASE;
   END IF;
END PROCESS;
PROCESS (clk,uart_clk,ireset)
BEGIN
```

```
IF ireset = '0' THEN
       bit_samples_cnt <= (OTHERS \Rightarrow '0');
   ELSIF uart_clk'event AND uart_clk = '1' THEN
       CASE uart_state IS
         WHEN next_start_bit =>
            IF TX_RS232 = '0' THEN
               bit\_samples\_cnt \leq "0001";ELSE
               bit\_samples\_cnt \leq bit\_samples\_cnt + 1;END IF;
         WHEN OTHERS =>
            bit_samples_cnt \leq bit_samples_cnt + 1;
       END CASE;
   END IF;
END PROCESS;
PROCESS (clk,uart_clk,ireset)
BEGIN
   IF ireset = '0' THEN
       tx\_data\_valid \leq '1';ELSIF uart_clk'event AND uart_clk = /1' THEN
       IF uart_state /= stop_bit_samples THEN
         tx\_data\_valid \leq '1';ELSIF bit_samples_cnt = 15 AND uart_state = stop_bit_samples THEN
         IF bit_samples >= 2 THEN
            tx_data_valid \leq '0';
         ELSE
            tx\_data\_valid \leq '1';END IF;
       END IF;
   END IF;
END PROCESS;
PROCESS (clk,uart_clk,ireset)
BEGIN
```

```
IF ireset = '0' THEN
    uart_state <= next_start_bit;
ELSIF uart_clk'event AND uart_clk = '1' THEN
    CASE uart_state IS
      WHEN next_start_bit =>
          IF TX_RS232 = '0' THEN
             uart_state <= tx_start_bit;
          ELSE
             uart_state <= next_start_bit;
          END IF;
      WHEN tx_start_bit =>
          CASE bit_samples_cnt IS
             WHEN "1011" => -- 11
                IF bit_samples > 1 THEN
                     uart_state <= next_start_bit;
                ELSIF bit samples < 2 THEN
                     \texttt{wart\_state} \leq \texttt{tx\_start\_bit};END IF;
             WHEN "1111" => \frac{15}{15}uart_state <= char_bit_samples;
             WHEN OTHERS \Rightarrow\texttt{wart\_state} \leq \texttt{tx\_start\_bit};END CASE;
      WHEN char_bit_samples =>
          CASE bit_samples_cnt IS
             WHEN "1111" \Rightarrow -- 15
                IF tx\_bit\_cnt = 8 THEN
                    uart_state <= stop_bit_samples;
                ELSE
                    uart_state <= char_bit_samples;
                END IF;
             WHEN OTHERS \Rightarrowuart_state <= char_bit_samples;
          END CASE;
      WHEN stop_bit_samples =>
```

```
CASE bit_samples_cnt IS
               WHEN "1111" => -15uart_state <= next_start_bit;
               WHEN OTHERS \Rightarrowuart_state <= stop_bit_samples;
         END CASE;
       END CASE;
   END IF;
END PROCESS;
PROCESS(clk,uart_clk,ireset)
BEGIN
   IF ireset = '0' THEN
       proc_enable \leq '0';
   ELSIF uart_clk'event AND uart_clk = '1' THEN
       IF bit_samples_cnt = 15 THEN
         proc_enable \leq '1;
       ELSE
         proc_enable \leq '0;
       END IF;
   END IF;
END PROCESS;
oUart_clk <= uart_clk;
END a;
-LIBRARY IEEE;
USE IEEE.STD_LOGIC_1164.ALL;
```
USE IEEE.STD\_LOGIC\_UNSIGNED.ALL;

```
ENTITY rx_uart IS
  PORT
```

```
(
      ireset : IN STD_LOGIC;
      tx_sclk : IN STD_LOGIC;
      tx_clk : IN STD_LOGIC;
      start_uart_rx : IN STD_LOGIC;
      stop_uart_rx : IN STD_LOGIC;
      uart_rx_data : IN STD_LOGIC_VECTOR(7 DOWNTO 0);
      RxDataRead : OUT STD_LOGIC;
      Rx : OUT STD_LOGIC;
      RX_RS232 : OUT STD_LOGIC
  );
END rx_uart;
ARCHITECTURE a OF rx_uart IS
   TYPE uart_rx_state is (rx_uart_idle,rx_uart_info,rx_uart_last);
   SIGNAL uart state: uart rx state:
   SIGNAL rx_shift_reg : STD_LOGIC_VECTOR(9 DOWNTO 0);
  SIGNAL rx_shift_cnt : STD_LOGIC_VECTOR(3 DOWNTO 0);
BEGIN
  PROCESS(tx_sclk,ireset,tx_clk)
  BEGIN
      IF ireset = '0' THEN
        rx\_shift\_reg \leq (OTHERS \Rightarrow '1');ELSIF tx_sclk'event AND tx_sclk = '1' AND tx_clk = '1' THEN
        CASE uart_state IS
           WHEN rx_uart_idle =>
              IF start_uart_rx = '0' THEN
                 rx\_shift\_reg \leq '1' \& \text{uart\_rx\_data} \& '0';ELSE
                 rx\_shift\_reg \leq (OTHERS \Rightarrow '1');
              END IF;
           WHEN rx_uart_last =>
              rx\_shift\_reg \leq '1' \& rx\_shift\_reg(9 \text{ DOWN}70 1);WHEN OTHERS \Rightarrow
```

```
IF rx\_shift\_cnt = 9 THEN --AND info_finished = '1' THEN
                 rx_shift_reg \le '1' & uart_rx_data & '0';
             ELSIF rx\_shift\_cnt < 9 THEN
                 rx\_shift\_req \leq '1' \& rx\_shift\_req(9 \text{ DOWNTO 1)};
             END IF;
      END CASE;
    END IF;
END PROCESS;
PROCESS(tx_sclk,ireset,tx_clk)
BEGIN
    IF ireset = '0' THEN
       rx\_shift\_cnt \leq (OTHERS \Rightarrow '0');
    ELSIF tx_sclk'event AND tx_sclk = '1' AND tx_clk = '1' THEN
       CASE uart_state IS
          WHEN rx uart info \RightarrowIF rx\_shift\_cnt = 9 THEN--AND info_finished = '1' THEN
                 rx\_shift\_cnt \leq (OTHERS \Rightarrow '0');ELSE
                 rx\_shift\_cnt \leq rx\_shift\_cnt + 1;END IF;
          WHEN rx\_uart\_last =>
              IF rx shift cnt = 9 THEN
                 rx\_shift\_cnt \leq (OTHERS \Rightarrow '0');ELSE
                 rx\_shift\_cnt \leq rx\_shift\_cnt + 1;
             END IF;
          WHEN OTHERS \Rightarrowrx\_shift\_cnt \leq (OTHERS \Rightarrow '0');END CASE;
    END IF;
END PROCESS;
UART_DATA_TRANSMISSION:
```

```
PROCESS(tx_sclk,ireset,tx_clk)
```

```
BEGIN
    IF ireset = '0' THEN
      uart_state <= rx_uart_idle;
    ELSIF tx_sclk'event AND tx_sclk = '1' AND tx_clk = '1' THEN
      CASE uart_state IS
         WHEN rx\_uart\_idle =>
            IF start_uart_rx = '0' THEN
                uart_state <= rx_uart_info;
            ELSE
                uart_state <= rx_uart_idle;
            END IF;
         WHEN rx\_uart\_info =>
            IF stop_uart_rx = '0' THEN
                uart_state <= rx_uart_last;
            ELSE
                uart state \leq rx uart info:
            END IF;
         WHEN rx uart last \RightarrowIF rx\_shift\_cnt = 9 THEN
                \texttt{wart\_state} \leq \texttt{rx\_uart\_idle};ELSE
                uart_state <= rx_uart_last;
            END IF;
         WHEN OTHERS =>
            uart_state <= rx_uart_idle;
      END CASE;
    END IF;
END PROCESS UART_DATA_TRANSMISSION;
PROCESS(tx_sclk,ireset,tx_clk)
BEGIN
    IF ireset = '0' THEN
      RxDataRead \leq '1';
    ELSIF tx_sclk'event AND tx_sclk = '1' AND tx_clk = '1' THEN
      CASE uart_state IS
```

```
WHEN rx\_uart\_info =>
             IF rx_shift_cnt = 8 THEN
                RxDataRead \leq '0';ELSE
                RxDataRead \leq '1';
            END IF;
         WHEN OTHERS =>
            RxDataRead \leq '1';
      END CASE;
    END IF;
END PROCESS;
```

```
RX_RS232 \leq rx\_{shift\_reg(0)};
   Rx \leq rx\_{shift\_reg(0)};
END a;
```

```
-
```
LIBRARY IEEE;

```
USE IEEE.STD_LOGIC_1164.ALL;
USE IEEE.STD_LOGIC_UNSIGNED.ALL;
USE IEEE.STD_LOGIC_ARITH.ALL;
```

```
ENTITY hdlc_tx IS
```
PORT(

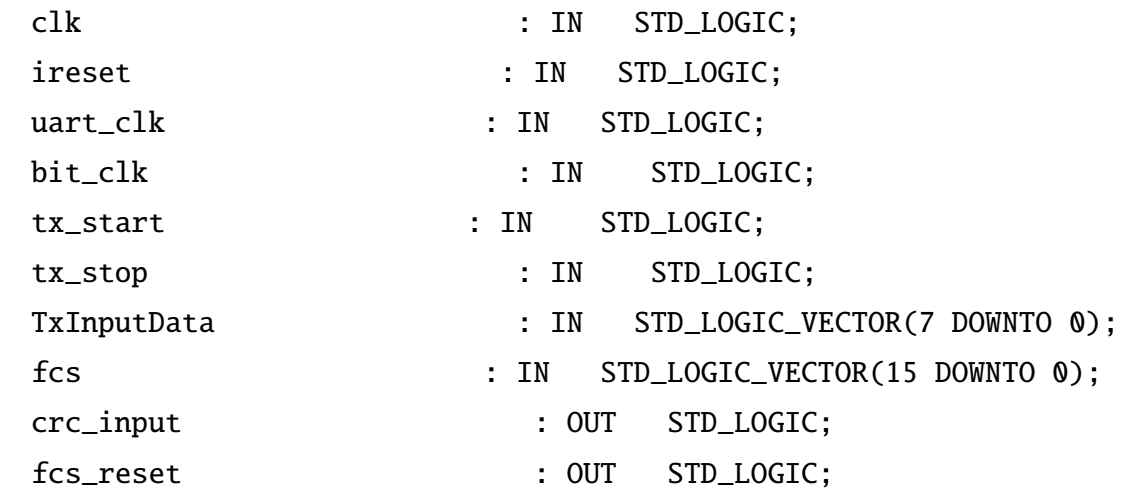

```
RxClock_in : OUT STD_LOGIC;
   tx_read : OUT STD_LOGIC;
   Tx : OUT STD_LOGIC;
   HDLC_TX : OUT STD_LOGIC);
END hdlc_tx;
```
ARCHITECTURE a OF hdlc\_tx IS TYPE hdlc\_tx\_state is (tx\_flag,tx\_information,tx\_last\_octed,tx\_fcs); SIGNAL tx\_hdlc: hdlc\_tx\_state; SIGNAL tx\_shift\_reg : STD\_LOGIC\_VECTOR(7 DOWNTO 0); SIGNAL shift\_cnt : STD\_LOGIC\_VECTOR(2 DOWNTO 0); SIGNAL ones\_cnt : STD\_LOGIC\_VECTOR(2 DOWNTO 0); SIGNAL shift : STD LOGIC: SIGNAL flag : STD LOGIC VECTOR(7 downto 0): SIGNAL flag\_cnt : STD\_LOGIC\_VECTOR(2 downto 0); SIGNAL tx\_finished : std\_logic; SIGNAL TxIn : std\_logic; SIGNAL iRxClock : std\_logic; SIGNAL tx\_fcs\_shift\_reg :std\_logic\_vector(15 downto 0); signal fcs\_cnt : std\_logic\_vector(3 downto 0); signal cnt : std\_logic\_vector(2 downto 0); BEGIN

```
PROCESS(uart_clk,ireset)
BEGIN
   IF ireset = '0' THEN
       cnt \leq (OTHERS \Rightarrow '0');
   ELSIF uart_clk'event AND uart_clk = '1' THEN
       cnt \le cnt + 1;
   END IF;
END PROCESS;
```

```
PROCESS(uart_clk,ireset,cnt)
BEGIN
   IF ireset = '0' THEN
       iRxClock \leq '0';ELSIF uart_clk'event AND uart_clk = '1' AND cnt = 7 THEN
       iRxClock <= NOT(iRxClock);
   END IF;
END PROCESS;
RxClock_in <= iRxClock;
tx_start_pr:
PROCESS(uart_clk,bit_clk,ireset)
BEGIN
   IF ireset = '0' THEN
       TxIn \leq '1:
   ELSIF uart clk'event AND uart clk = '1' AND bit clk = '1' THEN
       IF tx start = '0' THEN
         TxIn \leq '0':
       ELSIF tx_hdlc = tx_information OR tx_hdlc = tx_last_octed THEN
         TxIn \leq '1;
       END IF;
   END IF;
END PROCESS tx_start_pr;
PROCESS(uart_clk,bit_clk,ireset,tx_stop,shift_cnt,ones_cnt)
BEGIN
   IF ireset = '0' THEN
       tx_finished \leq '1';
   ELSIF uart_clk'event AND uart_clk = '1' AND bit_clk = '1' THEN
       IF tx\_stop = '0' THEN
         tx_finished \leq '0;
       ELSIF tx\_hdlc = tx\_last\_octed THEN
         tx_finished \leq '1';
       END IF;
   END IF;
```

```
END PROCESS;
tx_state:
PROCESS(uart_clk,bit_clk,ireset,ones_cnt,tx_finished,shift_cnt,fcs_cnt)
BEGIN
   IF ireset = '0' THEN
       tx\_hdlc \leq tx\_flag;ELSIF uart_clk'event AND uart_clk = '1' AND bit_clk = '1' THEN
       CASE tx_hdlc IS
         WHEN tx_flag \RightarrowIF TxIn = '0' AND tx\_finished = '1' AND flag\_cnt = 7 THEN
                tx_hdlc <= tx_information;
            ELSIF tx\_finished = '0' AND flag\_cnt = 7 THEN
                tx_hdlc <= tx_last_octed;
            ELSE
                tx hdlc \leq tx flag:
            END IF;
         WHEN tx_information \RightarrowIF shift_cnt = 7 AND ones_cnt < 5 AND tx_finished = '0' THEN
                tx\_hdlc \leq tx\_last\_octed;ELSE
                tx\_hdlc \leq tx\_information;END IF;
         WHEN tx_last_octed =>
            IF shift_cnt = 7 AND ones_cnt < 5 THEN
                tx\_hdlc \leq tx\_fcs;
            ELSE
                tx_hdlc <= tx_last_octed;
            END IF;
         WHEN tx_fcs =>
            IF fcs\_cnt = 15 AND ones_cnt < 5 THEN
                tx\_hdlc \leq tx\_flag;ELSE
                tx\_hdlc \leq tx\_fcs;END IF;
```

```
WHEN OTHERS =>
            tx\_hdlc \leq tx\_flag;END CASE;
   END IF;
END PROCESS tx_state;
PROCESS(uart_clk,bit_clk,ireset)
BEGIN
   IF ireset = '0' THEN
       tx_read \leq '1 :
   ELSIF uart_clk'event AND uart_clk = '1' AND bit_clk = '1' THEN
       CASE tx_hdlc IS
         WHEN tx_flag \RightarrowIF TxIn = '0' AND tx\_finished = '1' AND flag\_cnt = 7 THEN
                tx_read \leq '0 ;
            ELSE
                tx_read \le '1';
            END IF;
         WHEN tx_information \RightarrowIF shift_cnt = 7 AND ones_cnt < 5 AND tx_finished = '1' THEN
                tx_read \le '0';
            ELSE
                tx read \leq '1':END IF;
         WHEN OTHERS =>
            tx_read \leq '1;
       END CASE;
   END IF;
END PROCESS;
flag_state_pr:
PROCESS(uart_clk,bit_clk,ireset)
BEGIN
   IF ireset = '0' THEN
       flag \le "11111100";
```

```
flag_cnt <= (OTHERS => '0');
   ELSIF uart_clk'event AND uart_clk = '1' AND bit_clk = '1' THEN
       CASE tx_hdlc IS
         WHEN tx_flag \Rightarrowflag \leq flag(6 DOWNTO 0) & flag(7);
             flag_cnt \leq flag_cnt + 1;
         WHEN tx_fcs =>
             IF fcs\_cnt = 15 AND ones_cnt < 5 THEN
                flag_cnt <= (OTHERS => '0');
             END IF;
         WHEN OTHERS \Rightarrowflag_cnt \leq flag_cnt;
             flag \leq flag;
       END CASE;
   END IF;
END PROCESS flag_state_pr;
info_state_pr:
PROCESS(uart_clk,bit_clk,ireset,ones_cnt,shift_cnt)
BEGIN
   IF ireset = '0' THEN
       tx\_shift\_reg \leq (OTHERS \implies '0');
   ELSIF uart_clk'event AND uart_clk = '1' AND bit_clk = '1' THEN
       CASE tx_hdlc IS
         WHEN tx_flag \RightarrowIF TxIn = '0' AND flag_cnt = 7 THEN
                tx_shift_reg <= TxInputData;
             ELSE
                tx\_shift\_reg \leq (OTHERS \Rightarrow '0');END IF;
         WHEN tx_information =>
             IF ones_cnt < 5 AND shift_cnt < 7 THEN
                tx\_shift\_req \leq '0' \& tx\_shift\_req(7 \text{ DOWNT0 1)};
             ELSIF shift_cnt = 7 AND ones_cnt < 5 THEN
                tx_shift_reg <= TxInputData;
```

```
ELSE
                tx_shift_reg <= tx_shift_reg;
            END IF;
         WHEN tx\_last\_octed =>
             IF ones_cnt < 5 THEN
                tx\_shift\_reg \le '0' \& tx\_shift\_reg(7 \text{ DOWNTO 1});ELSE
                tx\_shift\_reg \le tx\_shift\_reg;END IF;
         WHEN OTHERS \Rightarrowtx_shift_reg <= (OTHERS => '0');
       END CASE;
   END IF;
END PROCESS info_state_pr;
PROCESS(uart_clk,bit_clk,ireset)
BEGIN
   IF ireset = '0' THEN
       shift_cnt <= (OTHERS \Rightarrow '0');
   ELSIF uart_clk'event AND uart_clk = '1' AND bit_clk = '1' THEN
       CASE tx_hdlc IS
         WHEN tx_flag | tx_fcs =>
             shift_cnt <= (്HERS => '0');WHEN tx_information |tx_last_octed =>
            IF ones_cnt < 5 THEN
                shift\_cnt \le shift\_cnt + 1;ELSE
                shift_cnt <= shift_cnt;
             END IF;
         WHEN OTHERS =>
            shift_cnt <= (OTHERS \Rightarrow '0');END CASE;
   END IF;
END PROCESS;
```

```
fcs_state_pr:
PROCESS(uart_clk,bit_clk,ireset,TxIn,shift_cnt,ones_cnt)
BEGIN
   IF ireset = '0' THEN
       fcs_reset \leq '1;
   ELSIF uart_clk'event AND uart_clk = '1' AND bit_clk = '1' THEN
       CASE tx_hdlc IS
         WHEN tx_flag \RightarrowIF TxIn = '0' AND flag_cnt = 7 THEN
                fcs_reset \leq '0';
             ELSE
                fcs_reset \le '1';
            END IF;
         WHEN tx_information =>
             fcs_reset \leq '0';WHEN tx last octed \RightarrowIF shift_cnt = 7 AND ones_cnt < 5 THEN
                fcs_reset \leq '1';
            ELSE
                fcs_reset \leq '0';
            END IF;
         WHEN tx_fcs =>
             fcs_reset \le '1';
         WHEN OTHERS \Rightarrowfcs_reset \le '1';
       END CASE;
   END IF;
END PROCESS fcs_state_pr;
PROCESS(uart_clk,bit_clk,ireset,ones_cnt)
BEGIN
   IF ireset = '0' THEN
       fcs_cnt <= (OTHERS \Rightarrow '0');
   ELSIF uart_clk'event AND uart_clk = '1' AND bit_clk = '1' THEN
       CASE tx_hdlc IS
```

```
WHEN tx_flag | tx_last_octed |tx_information =>
             fcs_cnt <= (OTHERS => '0');
         WHEN tx_fcs =>
             IF ones_cnt < 5 THEN
                fcs\_cnt \leq fcs\_cnt + 1;
             ELSIF ones_cnt = 5 THEN
                fcs_cnt \leq fcs_cnt;
             END IF;
         WHEN OTHERS =>
             fcs_cnt <= (OTHERS => '0');
       END CASE;
   END IF;
END PROCESS;
PROCESS(uart_clk,bit_clk,ireset,shift_cnt,ones_cnt)
BEGIN
   IF ireset = '0' THEN
       tx_fcs\_shift\_reg \leq (OTHERS \Rightarrow '1');
   ELSIF uart_clk'event AND uart_clk = 1' AND bit_clk = '1' THEN
       CASE tx_hdlc IS
         WHEN tx_flag | tx_information \Rightarrowtx_fcs\_shift\_reg \leq (OTHERS \implies '1');WHEN tx last octed \RightarrowIF shift_cnt = 7 AND ones_cnt < 5 THEN
                tx_fcs\_shift\_reg \leq fcs;ELSE
                tx_fcs\_shift\_reg \leq (OTHERS \Rightarrow '1');
             END IF;
         WHEN tx fcs =>
             IF ones_cnt < 5 THEN
                tx_fcs_shift_reg <= '0' & tx_fcs_shift_reg(15 DOWNTO 1);
             ELSIF ones_cnt = 5 THEN
                tx_fcs_shift_reg <= tx_fcs_shift_reg;
             END IF;
         WHEN OTHERS \Rightarrow
```

```
tx_fcs\_shift\_reg \leq (OTHERS \Rightarrow '1');END CASE;
   END IF;
END PROCESS;
output_mux:
PROCESS(ireset,bit_clk,uart_clk)
BEGIN
   IF ireset = '0' THEN
       HDLC_TX \leq '0';Tx \leq '1';ELSIF uart_clk'event AND uart_clk = '1' AND bit_clk = '1' THEN
       CASE tx_hdlc IS
          WHEN tx_flag \RightarrowHDLC_TX \leq flag(0);
             Tx \leq '1:
         WHEN tx_information|tx_last_octed =>
             IF ones_cnt = 5 THEN
                HDLC_TX \leq '0';Tx \leq '0';
             ELSE
                HDLC_TX \leq tx\_{shift\_reg(0)};
                Tx \leq tx\_{\text{shift\_reg}(0)};
             END IF;
         WHEN tx_fcs =>
             HDLC_TX \leq tx_fcs_shift_reg(0);Tx \leq tx_fcs_shift_reg(0);WHEN OTHERS =>
             HDLC_TX \leq '0';Tx \leq '1END CASE;
   END IF;
END PROCESS output_mux;
bit_stuffing:
```

```
PROCESS(uart_clk,bit_clk,ireset)
BEGIN
   IF ireset = '0' THEN
       ones_cnt \leq (OTHERS \Rightarrow '0');
   ELSIF uart_clk'event AND uart_clk = '1' AND bit_clk = '1' THEN
       CASE tx_hdlc IS
         WHEN tx_information|tx_last_octed|tx_fcs =>
            IF tx\_shift\_reg(0) = '1' AND ones_cnt < 5 THEN
                ones_cnt \le ones_cnt + 1;
            ELSE
                ones_cnt <= (OTHERS => '0');
            END IF;
         WHEN OTHERS =>
            ones_cnt \leq (OTHERS \Rightarrow '0');
       END CASE;
   END IF;
END PROCESS bit_stuffing;
PROCESS(uart_clk,bit_clk,ireset,ones_cnt)
BEGIN
   IF ireset = '0' THEN
       shift \leq '1;
   ELSIF uart_clk'event AND uart_clk = '1' AND bit_clk = '1' THEN
       IF ones_cnt = 5 THEN
         shift \leq '0';
       ELSE
         shift \leq '1';
       END IF;
   END IF;
END PROCESS;
crc_iinput \leq tx_ishift_reg(0);
END a;
```
 $-$ 

LIBRARY IEEE;

```
USE IEEE.STD_LOGIC_1164.ALL;
USE IEEE.STD_LOGIC_UNSIGNED.ALL;
USE IEEE.STD_LOGIC_ARITH.ALL;
ENTITY hdlc_rx IS
  PORT
  (
    rx_sclk : IN STD_LOGIC;
    RxClock : IN STD_LOGIC;
    ireset : IN STD_LOGIC;
    rxd : IN STD_LOGIC;
     fcs : IN STD_loGIC_VECTOR(15 DOWNTO 0);
    RxOutputData : OUT STD_LOGIC_VECTOR(7 DOWNTO 0);
    tx clk : OUT STD_LOGIC;
    crc_reset : OUT STD_LOGIC;
    crc_byte : OUT STD_LOGIC;
    resend \qquad \qquad \qquad \text{CUT STD\_LOGIC};r_buffer_out : OUT STD_LOGIC_VECTOR(7 DOWNTO 0);
    RxDataWrite : OUT STD_LOGIC
  );
```

```
END hdlc_rx;
```
ARCHITECTURE a OF hdlc\_rx IS

```
TYPE rx_state is (rx_start,rx_idle,rx_info,rx_calculate_fcs);
SIGNAL hdlc_rx: rx_state;
SIGNAL r_buffer : STD_LOGIC_VECTOR(7 DOWNTO 0);
SIGNAL r_shift : STD_LOGIC_VECTOR(7 DOWNTO 0);
SIGNAL r_buffer_cnt : STD_LOGIC_VECTOR(2 DOWNTO 0);
```

```
SIGNAL r_shift_cnt : STD_LOGIC_VECTOR(2 DOWNTO 0);
```

```
SIGNAL rxd_samples : STD_LOGIC_VECTOR(1 DOWNTO 0);
```

```
SIGNAL sample_cnt : STD_LOGIC_VECTOR(3 DOWNTO 0);
```

```
SIGNAL fcs_tx : STD_LOGIC_VECTOR(15 DOWNTO 0);
SIGNAL shift : STD_LOGIC;
SIGNAL rxd_input : STD_LOGIC;
SIGNAL RxSync : STD_LOGIC;
SIGNAL iiRxClock : STD_LOGIC;
SIGNAL uart_clk : STD_LOGIC;
```
## BEGIN

```
PROCESS(rx_sclk, RxClock, ireset)
BEGIN
   IF ireset = '0' THEN
       iiRxClock \leq '0':
   ELSIF rx sclk'event AND rx sclk = '1' THEN
       iiRxClock <= RxClock;
   END IF;
END PROCESS;
PROCESS(rx_sclk, RxClock, ireset)
BEGIN
   IF ireset = '0' THEN
       sample_cnt <= (OTHERS \Rightarrow '0');
   ELSIF rx_sclk'event AND rx_sclk = '1' THEN
       IF uart_clk = '1' THEN -- \theta to 1 transition detected
         sample_cnt \leq "0001";
       ELSE
         sample_cnt <= sample_cnt + 1;
       END IF;
   END IF;
END PROCESS;
PROCESS(rx_sclk, RxClock, ireset)
BEGIN
   IF ireset = '0' THEN
```

```
uart_clk \leq '1;
   ELSIF rx_sclk'event AND rx_sclk = '1' THEN
       IF RxClock = '1' AND iiRxClock = '0' THEN -- 0 to 1 transition detected
         uart_clk \leq '1';
       ELSE
         uart_clk \leq '0';
       END IF;
   END IF;
END PROCESS;
tx_clk \leq uart_clk;bit_sampling:
PROCESS(rx_sclk,ireset,sample_cnt)
BEGIN
   IF ireset = '0' THEN
       rxd input \leq '0':
   ELSIF rx\_sclk' event AND rx\_sclk = '1' AND sample_cnt = 11 THEN
       IF rxd_samples > 1 THEN
         rxd_input \le '1';
       ELSE
         rxd_input \leq '0;
       END IF;
   END IF;
END PROCESS bit_sampling;
PROCESS(rx_sclk,RxClock,ireset)
BEGIN
   IF ireset = '0' THEN
       rxd_samples \leq (OTHERS \Rightarrow '0');
   ELSIF rx_sclk'event AND rx_sclk = '1' THEN
       CASE sample_cnt IS
         WHEN "1000"|"1001"|"1010"=>
            IF rxd = '1' THEN
               rxd_samples <= rxd_samples + 1;
```

```
ELSE
                rxd_samples <= rxd_samples;
             END IF;
         WHEN OTHERS \Rightarrowrxd_samples \leq (OTHERS \Rightarrow '0');
       END CASE;
    END IF;
END PROCESS;
F_DETECT:
PROCESS(rx_sclk, ireset,uart_clk )
BEGIN
   IF ireset = '0' THEN
       r_buffer \leq (OTHERS \Rightarrow '1');
   ELSIF rx\_sclk' event AND rx\_sclk = '1' AND uart_clk = '1' THEN
       r buffer \leq rxd input & r buffer(7 DOWNTO 1):
   END IF;
END PROCESS F_DETECT;
PROCESS(rx_sclk, ireset,uart_clk )
BEGIN
   IF ireset = '0' THEN
       shift \leq '1:
   ELSIF rx\_sclk' event AND rx\_sclk = '1' AND uart\_clk = '1' THEN
       IF r_buffer(7) DOWNTO 2) = "111110" AND rxd\_input = '0' THEN
          shift \leq '0':
       ELSE
         shift \leq '1;
       END IF;
   END IF;
END PROCESS;
-- Bit unstuffing
r_buffer_out \leq r_buffer;
```

```
VALID_CHAR_DETECT:
```
```
PROCESS(rx_sclk, ireset, uart_clk)
BEGIN
   IF ireset = '0' THEN
       r_buffer_cnt <= (0THERS => '0');
   ELSIF rx\_sclk' event AND rx\_sclk = '1' AND uart\_clk = '1' THEN
       IF r_buffer(7) DOWNTO 2) = "111110" AND rxd\_input = '0' THEN
         r_buffer_cnt <= r_buffer_cnt;
       ELSIF r_b buffer = "01111110" THEN
         r_buffer_cnt <= "000"; -- synchronise
       ELSE
         r_buffer_cnt \leq r_buffer_cnt + 1;END IF;
   END IF;
END PROCESS VALID_CHAR_DETECT;
crc_store_pr:
PROCESS(rx_sclk, uart_clk , ireset)
BEGIN
   IF ireset = '0' THEN
       crc_byte \leq '0';
   ELSIF rx\_sclk' event AND rx\_sclk = '1' AND uart_clk = '1' THEN
       IF r_buffer_cnt = 7 AND hdlc_rx = rx_info AND r_buffer /= 2\#01111110\# THEN
         crc_byte \leq '1;
       ELSE
         crc_byte \leq '0';
       END IF;
   END IF;
END PROCESS crc_store_pr;
shift_reg_pr:
PROCESS(rx_sclk, ireset,uart_clk)
BEGIN
   IF ireset = '0' THEN
       r_shift <= "10101010";
   ELSIF rx\_sclk' event AND rx\_sclk = '1' AND uart_clk = '1' THEN
```

```
IF shift = '1' THEN
         r\_shift \le r\_buffer(7) \& r\_shift(7 DOWNTO 1);END IF;
   END IF;
END PROCESS shift_reg_pr;
PROCESS(rx_sclk, ireset,uart_clk)
BEGIN
   IF ireset = '0' THEN
       r_shift_cnt <= (0THERS => '0');
   ELSIF rx\_sclk' event AND rx\_sclk = '1' AND uart_clk = '1' THEN
       r\_shift\_cnt \le r_buffer\_cnt;END IF;
END PROCESS;
flag_detect_sync_pr:
PROCESS(rx_sclk, ireset,uart_clk)
BEGIN
   IF ireset = '0' THEN
       RxSync \leq '1;
   ELSIF rx\_sclk' event AND rx\_sclk = '1' AND uart_clk = '1' THEN
       IF r_buffer = "01111110" THEN
         RxSync \leq '0';
       END IF;
   END IF;
END PROCESS flag_detect_sync_pr;
rx_state_pr:
PROCESS(rx_sclk, ireset, uart_clk)
BEGIN
   IF ireset = '0' THEN
       hdlc_rx <= rx_start;
   ELSIF rx\_sclk' event AND rx\_sclk = '1' AND uart_clk = '1' THEN
       CASE hdlc_rx IS
         WHEN rx start \Rightarrow
```

```
IF RxSync = '1' THEN
                hdlc_rx <= rx_start;
             ELSE
                hdlc_rx <= rx_idle;
             END IF;
         WHEN rx_idle =>
             IF r\_shift(7) = '0' AND r\_shift\_cnt > 0 AND r\_shift\_cnt < 7 THEN
                hdlc_rx \leq rx\_info;ELSIF r\_shift(7) = '1' AND (r\_shift\_cnt = 0 \text{ OR } r\_shift\_cnt = 7) THEN
                hdlc_rx \leq rx_info;ELSE
                hdlc_rx <= rx_idle;
             END IF;
         WHEN rx info \RightarrowIF r_buffer = "01111110" THEN
                hdlc rx \leq rx calculate fcs:
             ELSE
                hdlc_rx \leq rx_info;END IF;
         WHEN rx\_calculate_fcs =>
             hdlc_rx \leq rx_idle;WHEN OTHERS \Rightarrowhdlc_rx \leq rx\_start;END CASE;
   END IF;
END PROCESS rx_state_pr;
RxOutput_pr:
--PROCESS(rxclk,ireset,)
PROCESS(rx_sclk, ireset,uart_clk)
BEGIN
   IF ireset = '0' THEN
       RxOutputData \leq (OTHERS \Rightarrow '0');
       RxDataWrite \leq '1';
       fcs_tx <= (OTHERS => '1');
```

```
ELSIF rx\_sclk' event AND rx\_sclk = '1' AND uart_clk = '1' THEN
       CASE hdlc_rx IS
         WHEN rx\_info =>
            IF r\_shift\_cnt = 7 AND shift = '1' THEN-- AND = '1' THEN
                RxOutputData \leq r_shift;
               RxDataWrite \leq '0';
                fcs_{tx} \leq (r_{shift} \& fcs_{tx}(15 \text{ DOMNT0 } 8));ELSE
                RxDataWrite \leq '1';
            END IF;
         WHEN OTHERS =>
            RxDataWrite \leq 1';
       END CASE;
   END IF;
END PROCESS RxOutput_pr;
crc_error_pr:
PROCESS(rx_sclk, ireset, uart_clk)
   VARIABLE crc_error : STD_LOGIC_VECTOR(15 DOWNTO 0);
BEGIN
   IF ireset = '0' THEN
       crc_error := (OTHERS => '0');
   ELSIF rx\_sclk' event AND rx\_sclk = '1' AND uart_clk = '1' THEN
       IF hdlc_rx = rx_calculate_fcs THEN
         loop_1:
         FOR i IN 0 TO 15 LOOP
            IF fcs(i) /= fcs_{tx}(i) THEN
                crc_error := crc_error + 1;ELSE
               crc_error := crc_error;
            END IF;
         END LOOP loop_1;
       ELSE
         crc_error := crc_error;
       END IF;
```

```
END IF;
END PROCESS crc_error_pr;
resend \le '0';
crc_reset_pr:
PROCESS(rx_sclk, ireset, uart_clk)
BEGIN
   IF ireset = '0' THEN
      crc_reset \leq '0';
  ELSIF rx\_sclk' event AND rx\_sclk = '1' AND uart\_clk = '1' THEN
      IF r_buffer(7) DOWNTO 1) = "1111110" AND rxd\_input = '0' THEN
        crc_reset \le '1';
      ELSE
        crc_reset \leq '0';
      END IF;
  END IF;
END PROCESS crc_reset_pr;
--debug_rx_start <= rxd;
END a;
-- Memory Interface
LIBRARY IEEE;
USE IEEE.STD_LOGIC_1164.ALL;
USE IEEE.STD_LOGIC_UNSIGNED.ALL;
ENTITY proc IS
  PORT(
      uart_clk : IN STD_LOGIC;
      ireset : IN STD_LOGIC;
      proc_enable : IN STD_LOGIC;
      tx_data_valid : IN STD_LOGIC;
      tx_busy : IN STD_LOGIC;
      uart_rx_data : IN STD_LOGIC_VECTOR(7 DOWNTO 0);
```

```
TxInputData : OUT STD_LOGIC_VECTOR(7 DOWNTO 0);
      tx_start : OUT STD_LOGIC;
      tx_stop : OUT STD_LOGIC;
     hdlc_read : IN STD_LOGIC;
     rx_busy : OUT STD_LOGIC;
     uart_tx_data : OUT STD_LOGIC_VECTOR(7 DOWNTO 0);
      start_uart_rx : IN STD_LOGIC;
     RxDataRead : IN STD_LOGIC;
      tx_SRAM0_D : IN STD_LOGIC_VECTOR(7 DOWNTO 0);--INOUT
     tx_SRAM0_WE : IN STD_LOGIC;
     tx_SRAM0_OE : IN STD_LOGIC;
     tx_SRAM0_E : IN STD_LOGIC;
     tx_SRAM0_A : IN STD_LOGIC_VECTOR(17 DOWNTO 0);
     SRAM0_D1 : IN STD_LOGIC_VECTOR(7 DOWNTO 0);
      SRAMO D: INOUT STD LOGIC VECTOR(7 DOWNTO 0):
     SRAMO_OE : OUT STD_LOGIC;
     SRAM0_WE : OUT STD_LOGIC;
     SRAM0_UB : OUT STD_LOGIC;
      SRAMO_LB : OUT STD_LOGIC;
     SRAMO_E : OUT STD_LOGIC;
     SRAMO_A : OUT STD_LOGIC_VECTOR(17 DOWNTO 0)
END proc;
ARCHITECTURE a OF proc IS
  TYPE rx_sram_state is (rx_idling,load_sram,end_loading,read_sram);
  SIGNAL uart_to_hdlc: rx_sram_state;
  SIGNAL uart_we : STD_LOGIC;
  SIGNAL idata_valid : STD_LOGIC;
  SIGNAL uart_E : STD_LOGIC;
```
SIGNAL uart\_wr : STD\_LOGIC\_VECTOR(2 DOWNTO 0);

SIGNAL hdlc\_E : STD\_LOGIC;

);

```
SIGNAL ihdlc_read : STD_LOGIC;
   SIGNAL hdlc_oe : STD_LOGIC;
   SIGNAL hdlc_oeCnt : STD_LOGIC_VECTOR(2 DOWNTO 0);
   SIGNAL uart_cnt : STD_LOGIC_VECTOR(3 DOWNTO 0);
   SIGNAL byte_cnt : STD_LOGIC_VECTOR(3 DOWNTO 0);
   SIGNAL mUart_add : STD_LOGIC_VECTOR(17 DOWNTO 0);
   SIGNAL uart_add : STD_LOGIC_VECTOR(17 DOWNTO 0);
   SIGNAL addr_w0 : STD_LOGIC;
-- SIGNAL SRAM11_A : STD_LOGIC_VECTOR(17 DOWNTO 0);
BEGIN
PROCESS(ireset,uart_clk,proc_enable,tx_data_valid,hdlc_read)
BEGIN
   IF ireset = '0' THEN
       uart_cnt <= (0THERS => '0');
   ELSIF uart_clk'event AND uart_clk = '1' AND proc_enable = '1' THEN
       CASE uart_to_hdlc IS
         WHEN rx\_idling \impliesIF tx\_data\_valid = '0' OR uart_cnt = 7 THEN
               uart_cnt <= (OTHERS => '0');
            ELSE
               \text{uart\_cnt} \leq \text{uart\_cnt} + 1;END IF;
         WHEN load\_sram =>
            IF tx\_data\_valid = '0' OR uart_cnt = 10 THEN
               uart_cnt \leq (OTHERS \Rightarrow '0');
            ELSE
               \text{uart\_cnt} \leq \text{uart\_cnt} + 1;END IF;
         WHEN end_loading =>
            uart_cnt <= (OTHERS \Rightarrow '0');
```

```
WHEN read\_sram =>
             IF uart_cnt = 9 OR hdlc_read = '0' THEN
                uart_cnt <= (്HERS => '0');ELSE
                \text{uart\_cnt} \leq \text{uart\_cnt} + 1;END IF;
         WHEN OTHERS =>
            null;
       END CASE;
   END IF;
END PROCESS;
PROCESS(ireset,uart_clk, tx_data_valid,hdlc_read)
BEGIN
   IF ireset = '0' THEN
       rx busy \leq '1':ELSIF uart_clk'event AND uart_clk = '1' THEN
       CASE uart_to_hdlc IS
         WHEN rx\_idling \impliesrx_busy \leq '1';WHEN load_sram =>
            rx\_busy \leq '0';WHEN end_loading =>
            rx_busy \leq '0';WHEN read_sram =>
             IF uart_cnt > 1 AND uart_cnt < 5 THEN
               rx_busy \leq '1';ELSE
                rx\_busy \le '0';END IF;
         WHEN OTHERS =>
            null;
       END CASE;
   END IF;
END PROCESS;
```

```
PROCESS(ireset,uart_clk,proc_enable,tx_data_valid)
BEGIN
   IF ireset = '0' THEN
       byte_cnt <= (OTHERS \Rightarrow '0');
   ELSIF uart_clk'event AND uart_clk = '1' AND proc_enable = '1' THEN
       IF tx_data_valid = '0' THEN
         byte_cnt <= (OTHERS \Rightarrow '0');
       ELSIF uart_cnt = 9 AND uart_to_hdlc = load_sram THEN
         byte_cnt \leq byte_cnt + 1;
       END IF;
   END IF;
END PROCESS;
PROCESS(ireset.uart_clk)
BEGIN
   IF ireset = '0' THEN
       idata_valid \le '1';
       ihdlc_read \le '1';
   ELSIF uart_clk'event AND uart_clk = '1' THEN
       idata_valid <= tx_data_valid;
       ihdlc_read <= hdlc_read;
   END IF;
END PROCESS;
PROCESS(ireset,uart_clk,tx_data_valid,uart_wr)
BEGIN
   IF ireset = '0' THEN
       uart_wr \leq "111";
   ELSIF uart_clk'event AND uart_clk = '1' THEN
       IF tx\_data\_valid = '0' THEN
         uart_wr <= (OTHERS => '0');
       ELSIF uart_{wr} < 7 THEN
         \text{uart\_wr} \leq \text{uart\_wr} + 1;
```

```
END IF;
   END IF;
END PROCESS;
PROCESS(ireset,uart_clk,uart_wr)
BEGIN
   IF ireset = '0' THEN
       uart_we \leq '1 ;
       uart_E \leq '1;
   ELSIF uart_clk'event AND uart_clk = '1' THEN
       CASE uart_wr IS
         WHEN "001" =>
            uart_E \leq '0';
         WHEN "010" =>
            uart_we \leq '0';
         WHEN "100" =>
            uart_we \leq '1;
         WHEN "110" =>
            uart_E \le '1';
         WHEN OTHERS =>
            null;
       END CASE;
   END IF;
END PROCESS;
SRAM0_D \le uart_rx_data WHEN uart_we = '0' ELSE
```

```
tx_SRAM0_D WHEN tx_SRAM0_WE = '0' ELSE
(OTHERS \implies 'Z');
```
SRAM0 $A \le$  uart\_add WHEN uart\_E = '0' OR hdlc\_E = '0' ELSE tx\_SRAM0\_A WHEN tx\_SRAM0\_E = '0' ELSE  $(OTHERS \Rightarrow '0')$ ;

```
SRAM0_WE <= uart_we AND tx_SRAM0_WE;
SRAM0_OE <= hdlc_oe AND tx_SRAM0_OE;
```

```
SRAMO_LB \leq '0';--'1' WHEN uart_to_hdlc = rx_idling ELSE '0';
SRAM0_E <= uart_E AND hdlc_E AND tx_SRAM0_E;
SRAM0_UB \leq '1';PROCESS(ireset,uart_clk,ihdlc_read,proc_enable, hdlc_oeCnt)
BEGIN
   IF ireset = '0' THEN
       hdlc_oeCnt \leq "000";ELSIF uart_clk'event AND uart_clk = '1' THEN
       IF (hdlc_read = '0' OR uart_to_hdlc = end_loading) AND hdlc_oeCnt < 7 THEN
         hdlc_oeCnt \leq hdlc_oeCnt + 1;ELSIF hdlc_read = '1' AND uart_to_hdlc /= end_loading THEN
         hdlc_oeCnt \leq (OTHERS \Rightarrow '0');
       END IF;
   END IF;
END PROCESS;
PROCESS(ireset,uart_clk,hdlc_read,uart_to_hdlc,proc_enable)
BEGIN
   IF ireset = '0' THEN
       hdlc_oe \leq '1';
       hdlc_E \leq '1;
   ELSIF uart_clk'event AND uart_clk = 1' THEN
       IF hdlc_read = '0' OR uart_to_hdlc = end_loading THEN
         CASE hdlc_oeCnt IS
            WHEN "001" =>
               hdlc_E \leq '0';
            WHEN "011" =>
               hdlc_oe \leq '0';
            WHEN "110" =>
               hdlc_oe \leq '1;
            WHEN "111" =>
               hdlcE \leq '1';
            WHEN OTHERS =>
               null;
```

```
END CASE;
       ELSE
         null;
       END IF;
   END IF;
END PROCESS;
```

```
PROCESS(ireset,uart_clk,proc_enable, tx_data_valid, idata_valid)
BEGIN
   IF ireset = '0' THEN
        uart_add <= (OTHERS => '0');
   ELSIF uart_clk'event AND uart_clk = '1' THEN
        CASE uart_to_hdlc IS
          WHEN rx\_idling \impliesuart_add <= (OTHERS => '0');
          WHEN load_sram =>
              IF uart_wr = \theta AND addr_w\theta = '\theta' THEN
                 \text{uart}\_\text{add} \leq \text{uart}\_\text{add} + 1;ELSE
                 null;
              END IF;
          WHEN end_loading \RightarrowIF hdlc_oeCnt = 1 THEN
                 uart_add <= (OTHERS => '0');
              ELSE
                 null;
              END IF;
          WHEN read_sram \RightarrowIF hdlc_oeCnt = 0 AND hdlc_read = '0' THEN
                 \text{uart\_add} \leq \text{uart\_add} + 1;ELSE
                 null;
              END IF;
```

```
WHEN OTHERS =>
            null;
       END CASE;
   END IF;
END PROCESS;
PROCESS(ireset,uart_clk,tx_data_valid)
BEGIN
   IF ireset = '0' THEN
       addr_w0 \leq '1;
   ELSIF uart_clk'event AND uart_clk = '1' THEN
       IF uart_wr = 6 THEN
         addr_w0 \leq '0';ELSIF uart_to_hdlc = end_loading THEN
         addr_w0 \leq '1';END IF;
   END IF;
END PROCESS;
PROCESS(ireset,uart_clk,hdlc_oeCnt)
BEGIN
   IF ireset = '0' THEN
       mUart_add <= (OTHERS \Rightarrow '0');
   ELSIF uart_clk'event AND uart_clk = '1' THEN
       CASE uart_to_hdlc IS
         WHEN rx\_idling \impliesmUart\_add \leq (OTHERS \Rightarrow '0');WHEN end_loading =>
             IF hdlc_oeCnt = 0 THEN
                mUart_add <= uart_add;
            ELSE
                null;
            END IF;
         WHEN OTHERS =>
            null;
```

```
END CASE;
   END IF;
END PROCESS;
PROCESS(ireset,uart_clk,tx_SRAM0_OE)
BEGIN
   IF ireset = '0' THEN
       uart_tx_data <= (0THERS => '1');
   ELSIF uart_clk'event AND uart_clk = '1' AND tx_SRAM0_OE = '0' THEN
       uart_tx_data <= SRAM0_D1;
   END IF;
END PROCESS;
PROCESS(ireset.uart_clk, hdlc_oe)
BEGIN
   IF ireset = '0' THEN
       TxInputData \leq (OTHERS \Rightarrow '0');
   ELSIF uart_clk'event AND uart_clk = '1' AND hdlc_oe = '0' THEN
       TxInputData \leq SRAM0_D1; --sdata;END IF;
END PROCESS;
PROCESS(uart_clk,ireset,proc_enable)
BEGIN
   IF ireset = '0' THEN
       tx_start \leq '1;
       tx_stop \leq '1;
   ELSIF uart_clk'event AND uart_clk = '1' AND proc_enable = '1' THEN
       CASE uart_to_hdlc IS
         WHEN rx\_idling \impliestx_start \leq '1;
            tx\_stop \le '1';WHEN end_loading \Rightarrow
```

```
tx_start \leq '0';
          WHEN read_sram =>
             tx_start \le '1';
             IF uart_add = mUart\_add AND uart_cnt = 0 THEN
                tx_stop \leq '0 :
             ELSE
                tx\_stop \leq '1;
             END IF;
          WHEN OTHERS =>
             null;
       END CASE;
   END IF;
END PROCESS;
rx_write_read:
PROCESS(uart_clk,ireset,tx_data_valid,tx_busy,proc_enable)
BEGIN
   IF ireset = '0' THEN
       \text{uart_to}_\text{old} <= \text{rx}_\text{idling};ELSIF uart_clk'event AND uart_clk = '1' AND proc_enable = '1' THEN
       CASE uart_to_hdlc IS
          WHEN rx\_idling \impliesIF tx\_data\_valid = '0' AND tx\_busy = '1' THEN
                uart_to_hdlc <= load_sram;
             ELSE
                \text{uart_to}_\text{old} <= \text{rx}_\text{old}END IF;
          WHEN load_sram =>
             IF (byte_cnt = 1 AND uart_cnt = 2) OR uart_add = 16\#3FFFE# THEN
                \text{uart_to}_hdlc \leq end loading;
             ELSE
                uart_to_hdlc <= load_sram;
             END IF;
          WHEN end_loading =>
             uart_to_hdlc <= read_sram;
```

```
WHEN read_sram =>
          IF uart_add = mUart\_add AND uart_cnt = 9 THEN
             \text{uart_to}_\text{old} <= \text{rx}_\text{old}ELSE
             uart_to_hdlc <= read_sram;
          END IF;
        WHEN OTHERS =>
          \text{uart_to}_\text{old} <= \text{rx}_\text{old}END CASE;
  END IF;
END PROCESS rx_write_read;
END a;
LIBRARY IEEE;
USE IEEE.STD_LOGIC_1164.ALL;
USE IEEE.STD_LOGIC_UNSIGNED.ALL;
ENTITY proc_rx IS
  PORT(
      tx_sclk : IN STD_LOGIC;
      tx_clk : IN STD_LOGIC;
      ireset : IN STD_LOGIC;
      RxDataWrite : IN STD_LOGIC;
      RxDataRead : IN STD_LOGIC;
      rx_busy : IN STD_LOGIC;
      RxOutputData : IN STD_LOGIC_VECTOR(7 DOWNTO 0);
      tx_busy : OUT STD_LOGIC;
      start_uart_rx : OUT STD_LOGIC;
      stop_uart_rx : OUT STD_LOGIC;
      tx_SRAM0_D : OUT STD_LOGIC_VECTOR(7 DOWNTO 0);
      tx_SRAM0_OE : OUT STD_LOGIC;
      tx_SRAM0_WE : OUT STD_LOGIC;
      tx_SRAM0_E : OUT STD_LOGIC;
```

```
tx_SRAM0_A : OUT STD_LOGIC_VECTOR(17 DOWNTO 0)
  );
END proc_rx;
ARCHITECTURE a OF proc_rx IS
  TYPE tx_sram_state is (tx_sram_idle,tx_sram_write,tx_sram_hold,tx_sram_read);
  SIGNAL tx_sram: tx_sram_state;
  SIGNAL counter_w : STD_LOGIC_VECTOR(3 DOWNTO 0);
  SIGNAL addr_w : STD_LOGIC_VECTOR(17 DOWNTO 0);
  SIGNAL addr_r : STD_LOGIC_VECTOR(17 DOWNTO 0);
  SIGNAL m_addr : STD_LOGIC_VECTOR(17 DOWNTO 0);
  SIGNAL iStart_Uart : STD_LOGIC;
  SIGNAL iRxDataRead : STD_LOGIC;
  SIGNAL iRxDataWrite : STD LOGIC:
  SIGNAL hdlc weCnt : STD LOGIC VECTOR(2 DOWNTO 0):
  SIGNAL uart_oeCnt : STD_LOGIC_VECTOR(2 DOWNTO 0);
  SIGNAL busy_cnt : STD_LOGIC_VECTOR(1 DOWNTO 0);
BEGIN
tx_SRAM0_D <= RxOutputData;
PROCESS(ireset,tx_sclk,tx_clk,RxDataWrite)
BEGIN
  IF ireset = '0' THEN
      counter_w \leq (OTHERS \Rightarrow '0');
  ELSIF tx_sclk'event AND tx_sclk = '1' AND tx_clk = '1' THEN
      IF RxDataWrite = '0' OR tx_sram = tx_sram_idle THEN
        counter_w \leq (OTHERS \Rightarrow '0');
      ELSIF counter w < 12 THEN
        counter_w \leq counter_w + 1;
      END IF;
  END IF;
END PROCESS;
```

```
PROCESS(ireset,tx_sclk,hdlc_weCnt,RxDataWrite)
```

```
BEGIN
   IF ireset = '0' THEN
        addr_w \leq (OTHERS \Rightarrow '0');ELSIF tx_sclk'event AND tx_sclk = '1' THEN
        CASE tx_sram IS
          WHEN tx\_sram\_write =>
             IF RxDataWrite = '0' AND iRxDataWrite = '1' THEN
                 addr_w \leq addr_w + 1;END IF;
          WHEN tx_sram_idle =>
             addr_w \leq (OTHERS \Rightarrow '0');
          WHEN OTHERS \RightarrowEND CASE;
   END IF;
END PROCESS;
PROCESS(ireset,tx_sclk)
BEGIN
   IF ireset = '0' THEN
        m\_addr \leq (OTHERS \Rightarrow '0');
   ELSIF tx_sclk'event AND tx_sclk = '1' THEN
        CASE tx_sram IS
          WHEN tx_sram_idle =>
             m\_addr \leq (OTHERS \Rightarrow '0');
          WHEN tx\_sram\_hold =>
             IF uart_oeCnt = \theta THEN
                m\_addr \leq addr\_w;END IF;
          WHEN OTHERS \Rightarrownull;
        END CASE;
   END IF;
END PROCESS;
```

```
PROCESS(ireset,tx_sclk,tx_clk,RxDataRead)
```

```
BEGIN
   IF ireset = '0' THEN
       iRxDataWrite \leq 1';
   ELSIF tx_sclk'event AND tx_sclk = '1' THEN
       iRxDataWrite <= RxDataWrite;
   END IF;
END PROCESS;
PROCESS(ireset,tx_sclk,tx_clk,RxDataRead)
BEGIN
   IF ireset = '0' THEN
       addr_r \leq (OTHERS \Rightarrow '0');
   ELSIF tx_sclk'event AND tx_sclk = '1' THEN
       IF iStart Uart = '0' THEN
         addr_r \leq (OTHERS \Rightarrow '0');
       ELSIF iRxDataRead = '1' AND RxDataRead = '0' THEN
         addr_r \leq addr_r + 1;END IF;
   END IF;
END PROCESS;
PROCESS(ireset,tx_sclk,tx_clk,RxDataRead)
BEGIN
   IF ireset = '0' THEN
       iRxDataRead \leq '1';
   ELSIF tx_sclk'event AND tx_sclk = '1' THEN
       iRxDataRead <= RxDataRead;
   END IF;
END PROCESS;
PROCESS(tx_sclk,ireset,tx_clk,RxDataRead)
BEGIN
   IF ireset = '0' THEN
       start_uart_rx \le '1';
       stop_uart_rx \leq '1;
```

```
iStart_Uart \leq '1;
   ELSIF tx_sclk'event AND tx_sclk = '1' AND tx_clk = '1' THEN
       start_uart_rx <= iStart_Uart;
       CASE tx_sram IS
         WHEN tx\_sram\_idle =>
            start_uart_rx \leq '1';
             stop_uart_rx \le '1';
         WHEN tx\_sram\_hold =>
             iStart_Uart \leq '0';
         WHEN tx_sram_read =>
             iStart_Uart \leq '1';
             IF addr_r = m_dddr THEN
                stop_uart_rx \leq '0';ELSE
                stop_uart_rx \leq '1;
            END IF;
         WHEN OTHERS \Rightarrownull;
       END CASE;
   END IF;
END PROCESS;
PROCESS(tx_sclk,ireset,rx_busy)
BEGIN
   IF ireset = '0' THEN
       tx_busy \leq '1;
   ELSIF tx_sclk'event AND tx_sclk = '1' THEN
       CASE tx_sram IS
         WHEN tx\_sram\_idle =>
             IF RxDataWrite = '0' THEN
                tx_busy \leq '0';ELSE
                tx_busy \le '1';
            END IF;
         WHEN OTHERS \Rightarrow
```

```
tx_busy \leq '0';END CASE;
   END IF;
END PROCESS;
PROCESS(ireset,tx_sclk,RxDataWrite)
BEGIN
   IF ireset = '0' THEN
       hdlc_weCnt \leq "000";
   ELSIF tx_sclk'event AND tx_sclk = '1' THEN
       IF RxDataWrite = '0' AND rx\_busy = '1' AND hdlc\_weCnt < 7 THEN
         hdlc_weCnt <= hdlc_weCnt + 1;
       ELSIF busy_cnt = 2 AND hdlc_weCnt < 7 THEN
         hdlc_weCnt <= hdlc_weCnt + 1;
       ELSIF RxDataWrite = '1' AND busy_cnt /= 2 THEN
         hdlc weCnt \leq "000":
       END IF;
   END IF;
END PROCESS;
PROCESS(ireset,tx_sclk)
BEGIN
   IF ireset = '0' THEN
       uart_0eCnt \leq "000":ELSIF tx_sclk'event AND tx_sclk = '1' THEN
       CASE tx_sram IS
         WHEN tx_sram_read =>
             IF RxDataRead = '0' AND uart_oeCnt < 7 THEN
                \text{uart\_oeCnt} \leq \text{uart\_oeCnt} + 1;ELSIF iStart_Uart = '0' AND uart_oeCnt < 7 THEN
                \text{uart\_oeCnt} \leq \text{uart\_oeCnt} + 1;ELSIF RxDataRead = '1' AND iStart_Uart = '1' THEN
                uart_0eCnt \leq "000":END IF;
         WHEN OTHERS \Rightarrow
```

```
uart_oeCnt \leq "000";END CASE;
   END IF;
END PROCESS;
PROCESS(ireset,tx_sclk,tx_clk,rx_busy,RxDataWrite)
BEGIN
   IF ireset = '0' THEN
       busy_cnt \le "11";
   ELSIF tx_sclk'event AND tx_sclk = '1' AND tx_clk = '1' THEN
       IF rx\_busy = '0' AND RxDataWrite = '0' THEN
         busy_cnt \leq (OTHERS \Rightarrow '0');
       ELSIF busy_cnt < 3 THEN
         busy_cnt \leq busy_cnt + 1;
       END IF;
   END IF;
END PROCESS;
PROCESS(ireset,tx_sclk,hdlc_weCnt,uart_oeCnt)
BEGIN
   IF ireset = '0' THEN
       tx\_SRAM0_WE \leq 1';
       tx\_SRAM0_E \leq 1';
       tx\_SRAM0_A \leq (OTHERS \Rightarrow '0');ELSIF tx_sclk'event AND tx_sclk = '1' THEN
       CASE hdlc_weCnt IS
         WHEN "001" =>
            tx\_SRAM0_E \leq v');
            tx\_SRAM0_A \leq addr_w;WHEN "011" =>
            tx\_SRAM0_WE \leq v,
         WHEN "101" =>
            tx\_SRAM0_WE \leq 1';
         WHEN "110" =>
            tx\_SRAM0_E \leq 1;
```

```
WHEN OTHERS \RightarrowEND CASE;
       CASE uart_oeCnt IS
          WHEN "001" =>
             tx\_SRAM0_E \leq '0';tx\_SRAM0_A \leq addr_r;WHEN "110" =>
             tx\_SRAM0_E \leq 1';
         WHEN OTHERS =>
       END CASE;
   END IF;
END PROCESS;
PROCESS(ireset,tx_sclk,uart_oeCnt)
BEGIN
   IF ireset = '0' THEN
       tx\_SRAM0<sup>OE</sup> \leq '1';
   ELSIF tx_sclk'event AND tx_sclk = '1' THEN
       CASE uart_oeCnt IS
         WHEN "011" =>
            tx_SRAM0_OE <= '0';
         WHEN "101" =>
             tx\_SRAM0<sup>OE \le '1';</sup>
         WHEN OTHERS \Rightarrownull;
       END CASE;
   END IF;
END PROCESS;
PROCESS(tx_sclk,ireset,tx_clk,rx_busy)
BEGIN
   IF ireset = '0' THEN
       tx_sram <= tx_sram_idle;
   ELSIF tx_sclk'event AND tx_sclk = '1' AND tx_clk = '1' THEN
       CASE tx_sram IS
```

```
WHEN tx_sram_idle =>
            IF RxDataWrite = '0' AND rx_busy = '1' THEN
               tx_sram <= tx_sram_write;
            ELSE
               tx_sram <= tx_sram_idle;
            END IF;
         WHEN tx_sram_write =>
            IF counter_w = 10 THEN
               tx_sram <= tx_sram_hold;
            ELSE
               tx_sram <= tx_sram_write;
            END IF;
         WHEN tx_sram_hold =>
            tx_sram <= tx_sram_read;
         WHEN tx sram read \RightarrowIF addr w = addr r THEN
               tx_sram <= tx_sram_idle;
            ELSE
               tx_sram <= tx_sram_read;
            END IF;
         WHEN OTHERS =>
            tx_sram <= tx_sram_idle;
       END CASE;
   END IF;
END PROCESS;
END a;
----
LIBRARY IEEE;
USE IEEE.STD_LOGIC_1164.ALL;
USE IEEE.STD_LOGIC_UNSIGNED.ALL;
```
ENTITY crc IS

```
PORT
   (
       uart_clk : IN STD_LOGIC;
       bit_clk : IN STD_LOGIC;
       crc_input : IN STD_LOGIC;
       fcs_reset : IN STD_LOGIC;
       fcs : OUT STD_LOGIC_VECTOR(15 DOWNTO 0)
   );
END crc;
ARCHITECTURE a OF crc IS
   SIGNAL fcs_temp : STD_LOGIC_VECTOR(15 DOWNTO 0);
   SIGNAL fcs_in : STD_LOGIC;
BEGIN
fcs_in \leq fcs_temp(15) XOR crc_input;fcs_generator:
PROCESS(uart_clk,bit_clk,fcs_reset)
   BEGIN
       IF uart_clk'event AND \text{uart\_clk} = \begin{bmatrix} 1 \\ 1 \end{bmatrix} AND bit_clk = '1' THEN
         IF fcs\_reset = '1' THEN
            fcs_temp \leq (OTHERS \Rightarrow '1');
         ELSE
         fcs_temp(0) \leq fcs_in;fcs_temp(1) \leq fcs_ttemp(0);fcs_temp(2) \leq fcs_temp(1) \text{ XOR } fcs_temp(15);fcs_temp(3) \leq fcs_temp(2);
         fcs_temp(4) \leq fcs_temp(3);
         fcs_temp(5) \leq fcs_temp(4);
         fcs_temp(6) \leq fcs_temp(5);
         fcs_temp(7) \leq fcs_temp(6);fcs_temp(8) \leq fcs_temp(7);fcs_temp(9) \leq fcs_temp(8);fcs_temp(10) \leq fcs_temp(9);
         fcs_temp(11) \leq fcs_temp(10);
```

```
fcs_temp(12) \leq fcs_temp(11);
        fcs_temp(13) \leq fcs_temp(12);
        fcs_temp(14) \leq fcs_temp(13);fcs_temp(15) \leq fcs_temp(14) \text{ XOR } fcs_temp(15);END IF;
      END IF;
  END PROCESS fcs_generator;
  fcs \leq fcs_tEND a;
LIBRARY IEEE;
USE IEEE.STD_LOGIC_1164.ALL;
USE IEEE.STD_LOGIC_UNSIGNED.ALL;
ENTITY crc_rx IS
  PORT
  (
      x8_sclk : IN STD_LOGIC;
      rxclk : IN STD_LOGIC;
      ireset : IN STD_LOGIC;
      crc_reset : IN STD_LOGIC;
      crc_byte : IN STD_LOGIC;
      r_buffer : IN STD_LOGIC_VECTOR(7 DOWNTO 0);
      fcs_2 : OUT STD_LOGIC_VECTOR(15 DOWNTO 0)
  );
END crc_rx;
ARCHITECTURE a OF crc_rx IS
  SIGNAL crc_temp : STD_LOGIC_VECTOR(15 DOWNTO 0);
  SIGNAL fcs : STD_LOGIC_VECTOR(15 DOWNTO 0);
  SIGNAL fcs_1 : STD_LOGIC_VECTOR(15 DOWNTO 0);
  SIGNAL idata : STD_LOGIC_VECTOR(7 DOWNTO 0);
```

```
SIGNAL crc_in : STD_LOGIC;
   SIGNAL crc_reset_delay : STD_LOGIC;
   SIGNAL reset_delay : STD_LOGIC;
BEGIN
fcs_pr:
PROCESS(ireset, rxclk, x8_sclk, crc_byte)
BEGIN
   IF ireset = '0' THEN
       fcs \leq (OTHERS \Rightarrow '1');
       fcs_1 <= (OTHERS => '1');
       fcs_2 <= (OTHERS => '1');
   ELSIF x8_sclk'event AND x8_sclk = '1' THEN
       IF crc\_byte = '1' AND rxclk = '1' THEN
         fcs \leq crc_temp;fcs_1 \leftarrow fcs;
         fcs 2 \le fcs 1:
       ELSE
         fcs \leq fcs;
       END IF;
   END IF;
END PROCESS fcs_pr;
delay_pr:
PROCESS(ireset, x8_sclk, rxclk)
BEGIN
   IF ireset = '0' THEN
       crc_reset_delay <= '0';
       reset_delay \leq '0';ELSIF x8_sclk'event AND x8_sclk = '1' THEN
       IF rxclk = '1' THEN
         crc_reset_delay <= crc_reset;
         reset_delay <= crc_reset_delay;
       ELSE
         reset_delay <= reset_delay;
         crc_reset_delay <= crc_reset_delay;
```

```
END IF;
   END IF;
END PROCESS delay_pr;
PROCESS(ireset, x8_sclk, rxclk)
BEGIN
   IF ireset = '0' THEN
        idata \leq (OTHERS \Rightarrow '0');
   ELSIF x8_sclk'event AND x8_sclk = '1' THEN
        IF rxclk = '1' THEN
          idata \leq r_buffer;
        ELSE
          idata \leq idata;END IF;
   END IF;
END PROCESS;
\text{crc}\_\text{in} \leq \text{crc}\_\text{temp}(15) \ \text{XOR} \ \text{idata}(7);crc_pr:
PROCESS(ireset,x8_sclk, rxclk)
BEGIN
   IF x8_sclk'event AND x8_sclk = '1' THEN
        IF rxclk = '1' AND crc\_reset\_delay = '1' THEN
          \text{circ\_temp} \leq (\text{OTHERS} \Rightarrow '1');
        ELSIF rxclk = '1' AND crc\_reset\_delay = '0' THEN
          crc_temp(0) \leq crc_tin;crc_temp(1) \leq crc_ttemp(0);crc_ttemp(2) \leq crc_ttemp(1) XOR crc_ttemp(15);
          crc_temp(3) \leq crc_ttemp(2);crc_temp(4) \leq crc_ttemp(3);
          crc_ttemp(5) \leq crc_ttemp(4);
          crc_ttemp(6) \leq crc_ttemp(5);
          crc_temp(7) \leq crc_temp(6);
          crc_ttemp(8) \leq crc_ttemp(7);crc_temp(9) \leq crc_ttemp(8);
```
 $crc_temp(10) \leq crc_ttemp(9);$  $crc_ttemp(11) \leq crc_ttemp(10);$  $crc_ttemp(12) \leq crc_ttemp(11);$  $crc_ttemp(13) \leq crc_ttemp(12);$  $crc_ttemp(14) \leq crc_ttemp(13);$  $crc_ttemp(15) \leq crc_ttemp(14)$  XOR  $crc_ttemp(15)$ ;

END IF;

END IF;

END PROCESS crc\_pr;

END a;

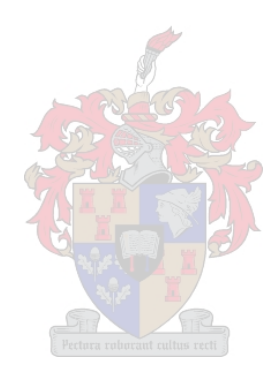

## Appendix B

## The G4XYW MATLAB Simulation Code

```
% Author: Sello Seabe
% Student number: 14011018-2002
%Function: Models the G4XYW modem
clear all;
data = [1 0 1 1 1 1 0 1 1 1 0 1 1 1 1 0 1 0 1 0 0 1 1];
load fir_table; % loading fir coefficients stored in an EEPROM
high_scr = bin2dec('0000000000');
low_scr = bin2dec('00000000');
cwid = bin2dec('00000000'); % a storage of the last 8 sampled bits.
freq = 9600;T = 1/freq;
none\_send = 0;tone\_select = 0;count = 1;
count2 = 1;
out_value = [];
filtered = [1:t2 = (0:T:(length(data))*T);t1 = (0:T:(length(data)-1)*T);t = (0:T/4:(length(data))*(T));
```

```
for counter = 1:length(data)temp = low\_scr;temp = dec2bin(temp, 8);low_msb = bin2dec(temp(1));
   cwid = bitshift(cwid, 1, 8);if data(counter) = 1cwid + 1;
    end
   % == checking cwid request, if the last 8 bits sampled are same, a high
   % or low tone signal is prodused. =====================================
    if cwid = 0if tone_select == 1 | tone_send == 0temp = '11110000';
        end
        low_msb = bin2dec(temp(1));low\_scr = bitshift(bin2dec(temp), 1, 8) + low\_msb;tone\_select = 0;none\_send = 1;elseif cwid = 255if tone_send == 0 | tone_select == 0temp = '11001100';end
       low_msb = bin2dec(temp(1));low\_scr = bitshift(bin2dec(temp), 1, 8) + low\_msb;tone\_select = 1;
       none\_send = 1;elseif cwid z = 255 && cwid z = 0tone_send = 0:
    end
   % ===== data passing through the scrambler =============================
   high_scr = bitshift(high_scr, 1,10) + low_msb;
   high_scr = dec2bin(high\_scr,10);
   low\_scr = bitshift(low\_scr, 1, 8);
```

```
x0 = data(counter);
   x12 = bin2dec(high\_scr(6));x17 = bin2dec(high_score(1));scr_0ut = <math>xor(x0, (xor(x12, x17)))</math>;
   low_scr = low_scr + scr_out; %output is being fed back to the scrambler.
    low\_scr = dec2bin(low\_scr, 8);high_scr = bin2dec(high_scr);
    low\_scr = bin2dec(low\_scr);for phase = 1:4out_value(count) = fir27MAR(low_scr,phase,table0);
        if counter < length(data)
            count = count + 1;end
    end
end
[a,b] = \text{butter}(4,0.5); % 4th order butterworth low pass filter.
TX_out = filter(a,b,out_value);
figure(1);clf;
subplot(2,1,1),plot(t(1:length(out_value)),out_value,'r-')
title('FIR output')
subplot(2,1,2),plot(t(1:length(TX_out)),TX_out)
title('TX lowpass filter output')
randn('state',0); % normally distributed white noise
TX_out\_noise = TX_out + 5*randn(size(t(1:length(TX_out))));
%% ========================= demodulation ===========================
count2 = 1;
rx_scrambler = bin2dec('000000000000000000');
```

```
oness = bin2dec('00000000');
rx\_phase = 0;
RX_in = filter(a,b,TX_out_noise); % low pass filter of the receiver
figure(2);
clf;
subplot(2,1,1),plot(t(1:length(TX_out_noise)),TX_out_noise)
title('Noisy TXout')
subplot(2,1,2),plot(t(1:length(RX_in)),RX_in,'r')title('RXin filtered')
figure
comp_in = interp(RX_in,8); % interpolating data for a higher resolution
tt = (0:T/8:\text{length}(RX_in));
for v = 1: length(comp_in) % inverting comparator just after low pass filter
    if comp_in(v) \ge 0.5*(max(comp_in) - min(comp_in))comp_in(v) = 0;else
        comp_in(v) = 5;end
end
RXout = []; % an array of demodulator's output data.
comp_out = []; % comparator output data.
RXdata = [];
resampled = resample(comp_in,1,8);
for k = 1: length(resampled)
    if resampled(k) >= 0.5*(max(resampled) - min(resampled))comp_out(k) = 1;else
        comp_out(k) = 0;end
```

```
end
% modem is assumed to always in the sampling window.
for counter2 = 1:length(comp_out)rx\_phase = rx\_phase + 1;
    if rx\_phase == 5rx_phase = 1; % a bit period is divided into four equal phases.
    end
   if comp_out(counter2) == 1% oness is an eight bit binary number.
       oness = bitand(bin2dec('00011111111'),oness);
       oness = dec2bin((ones + 1), 8);
        oness = bin2dec(oness);
    else
       oness= 255 + ones;oness = bitand(bin2dec('000011111111'),oness);
       oness = dec2bin(ones, 8);
       oness = bin2dec(oness);
    end
    if rx\_phase = 3 % phase = 3 corresponts to data phase.
       rx\_scrambler = dec2bin(bitshift(rx\_scrambler, 1, 18), 18);rx\_scrambler = bin2dec(rx\_scrambler);if oness >= 128 & oness <= 255rx\_scrambler = rx\_scrambler + 1;else
            rx_scrambler = rx_scrambler;
        end
       rx_scrambler = dec2bin(rx_scrambler,18);
       rx0 = bin2dec(rx\_scrambler(18 - 0));rx12 = bin2dec(rx\_scrambler(18 - 12));rx17 = bin2dec(rx\_scrambler(18 - 17));RXout(count2) = xor(rx0,(xor(rx12,rx17)));oness = bin2dec('00000000'); % preparing for the next sample.
       rx_scrambler = bin2dec(rx_scrambler);
```

```
count2 = count2 + 1;end
end
figure(3);
clf;
subplot(2,1,1),plot(t2(1:length(data)),data,'-o')
title('TXdata')
subplot(2,1,2),plot(t2(1:length(RXout)),RXout,'-*')title('RXdata')
figure(4);
clf;
subplot(2,1,1),plot(t(1:length(resampled)),resampled,'r')
title('analog comparator input')
subplot(2,1,2),plot(t(1:length(comp_out)),comp_out,'-o')
title('analog comparator output')
% Author: Sello Seabe
% Student number: 14011018-2002
%Function: FIR function
```

```
function [value] = fir27MAR(fir_in, phase, table0)% determing the address of the value to be referenced from EEPROM
table_index = fir_in;temp = table_index;
temp = bitand(temp,16); % Checking if bit4 of scrambler is set;
if temp z = 0table_index = dec2bin(bitxor(table_index,255),8); % Inverting all the bits
     table_index = bin2dec(table_index);
    table_index = bitand(table_index,12); %concerned with bit2 and bit3
else
     table_index = bitand(table_index,12);
end
%index = table_index + phaseif temp \tilde{ } = 0
```

```
value = 255 - table0(table_index + phase);
else
     value = table$(table_index + phase);end
value = value/4; % the value is suppressed to 6 bits,
  %value = bitand(table_index,12);
% Author: Sello Seabe
% Student number: 14011018-2002
%Function: Performs data scrambling
function[low\_scr,high\_scr,scr\_out,x0,x12,x17] =scrambler(high_scr, low_scr,low_msb, counter, data)
   high_scr = bitshift(high_scr, 1,10) + low_msb;
   high_scr = dec2bin(high\_scr,10);
   low\_scr = bitshift(low\_scr, 1, 8);x0 = data(counter);x12 = bin2dec(high\_scr(6));x17 = bin2Dec(high\_scr(1));scr_0ut = <math>xor(x0, (xor(x12, x17)))</math>;
   low_scr = low_scr + scr_out; %output is fed back to the scrambler
   low\_scr = dec2bin(low\_scr, 8);high_scr = bin2dec(high\_scr);
```

```
low\_scr = bin2dec(low\_scr);
```
# Appendix C

### G4XYW Modem Source Code

; Andy Pevy AT90S1200 AVR 9k6 G4XYW modem code ; Copyright (C) 1999-2001 Andy Pevy ASY & FIR code Copyright (C) 1999-2001 Robin Gilks ; ; This program is free software; you can redistribute it and/or modify it under the terms of the GNU General Public License as published by the Free Software Foundation; either version 2 of the License, or (at your option) any later version. ; ; This program is distributed in the hope that it will be useful, ; but WITHOUT ANY WARRANTY; without even the implied warranty of MERCHANTABILITY or FITNESS FOR A PARTICULAR PURPOSE. See the ; GNU General Public License for more details. ; You should have received a copy of the GNU General Public License ; along with this program; if not, write to the Free Software ; Foundation, Inc., 59 Temple Place, Suite 330, Boston, MA 02111-1307 USA ; ; V4.06 25-June-2002 ; ; andy@g4xyw.demon.co.uk ; g4xyw@g4xyw.ampr.org ; g8ecj@abmdata.demon.co.uk ; g8ecj@gb7ipd.ampr.org

; ; build uses several defines "avra --define <value> fsk<version>.asm" ; 9k6 = compile in 9k6 code ; 2k4 = compile in 2k4 code ; 2313 = compile explicitly for a at90s2313 (default is a at90s1200) ; default build is both on a at90s2313 (too big for a at90s1200) ; ; History ; 2.11 - add GMSK TX table ; CWID option polarity corrected ; 2.12 - implemented RX clock invert option save SREG & 'temp' in Analogue interrupt s/r ; suppress RXout if not locked correct DPLL algorithm when locked 2.13 - sample input over a window if locked and  $error > max$  then allow clock to free-run ; replace 'magic' numbers with defines ; 2.14 - get DEBUG symbol the right way up!! fix indexing into wavetable lookup in eeprom ; Implement an asy interface running at 38k4 of ; 1 start, 1 data & 2 stop bits. Concatenated so ; each data word contains 2 data bits in 1 start, 6 data ; and 1 stop bit. ; 2.20 - RX done.. ; 2.30 - Simple TX implemented - don't work.. ; 2.40 - Improved sample data bit positioning on TX 2.50 - phase lock the TX DPLL to the incoming start bits 2.51 - lock the EEPROM address pointer to TX PLL by setting tx\_counter when sample bit is set ; 2.52 - adjust reload value on RX timer so we maintain adjustments for each bit and not just when there is a bit transition 2.53 - Clean up the RXpll logic a bit 2.54 - only apply RX reload adjustments if over threshold ; Move ramp test to RX code to avoid ptt when testing

; 2.55 - Rethink RX reload adjustments. Introduce dead-zone required due to group delay sample scatter 2.56 - make a smoothed adjustment when in dead zone Also avoid first eeprom location as it can get corrupted at power up/down ; 2.57 - looks like the invert RX clock option got inverted ; 2.58 - basics of a second (test mode) set of options if DCD lines tied at power-up ; 2.59 - waggle DCD LED at startup to provide delayed start ; 2.60 - write EEPROM from code space to get round corruption ; problems ; 2.61 - 2.56 fix forgot the CWID waveform lookup - reverted ; 2.62 - Moved Rx -> Tx switch point to tone generator 2.70 - Clear hardware timer on TX PLL sync, only sync on rising edge ; 2.71 - Even more diagnostics in test mode, increased WINDOW ; 3.00 - Released under GPL version 2 ; 3.01 - tidy code using Macro for EEPROM loading + no EEPROM file ; 3.02 - use FIR for TX ; 3.03 - experimental RX DPLL ; 3.04 - 3.02 changes messed up TX DPLL + FIR table finalised ; 3.05 - debugged async mode ; 3.06 - o/p NRZ data on RXclock line in ASY mode ; 3.07 - optimise code to get some slack back ; 3.08 - don't really need smoothed-adjust algorithm + scrambler disable test option ; 3.09 - DC offset correction using D/A output ; 3.10 - tidy up register usage - I keep getting lost!! ; 3.11 - fix total misunderstanding of how to implement a FIR ; 3.12 - get FIR tables from include files ; 3.13 - remove 3.06 NRZ outputs & 3.08 disable scrambler - too large an overhead for final code 3.14 - Turn on watchdog. 3.15 - Use spare option to  $o/p$  data even if no DCD 4.00 - update to 2313, add 2400bps afsk mode, only flash LED in test mode ; use conditional assembly (implies use of avra assembler)

#### APPENDIX C. G4XYW MODEM SOURCE CODE 136

```
; 4.01 - fine tune conditionals & macros for minimal 9k6 changes
  ; 4.02 - sample input over window in 2k4
  4.03 - direct FIR lookup, averaging error in RX DPLL, new LED flash
  ; 4.04 - major problem in TX DPLL in non-async mode, new macros for 2k4
  ; 4.05 - final cleanup of 2k4 RX, total rewrite of TX DPLL
  4.06 - notxpll option got lost somewhere, needed for TNC code :-))
;
;==========================================================
  This code performs the function of the G3RUH 9600
; bps FSK modem and 2400 bps AFSK modem.
  It uses the Atmel AT90S1200 CPU clocked at 9.8304Mhz
  The incoming data is externally filtered and presented
; to the analog comparator input pin (PB0). This data
  is internally fed into a PLL. The data extraction is done
  by sampling the comparator output halfway through the received
; data bit. This data is then de-scrambled and output on pin PB3.
;
; The Transmit data is presented at pin PB2. It is then
  analyzed to extract a clock from it and then scrambled.
  The data from the scrambler is passed through a raised cosine
  function and then presented to an external DAC. From here
  it is filtered and then sent to the outside world.
;
; RXclock is a bit clock that is synchronous to the rx data.
;
  CW ident is also available. When the modem is in TX mode
; (PTTin = 0v) if the hdlc TXin pin is held at '0' for more
  than 8 bit periods a low tone will be made and if held at
; '1' then a high tone will be made.
;
; To operate the modem at other than 9600bps the xtal can be changed.
  The operating frequency is (xtalfreq/1024). Noting that the maximum
; operating frequency of the Atmel device is 12Mhz.
;
;----------------------------------------------------------
```

```
;
; The 2400bps operation uses two tones - 1200Hz and 2400Hz. These give
; either one or two zero crossings per bit. Tone changes are synchronous
; to the bit transitions to ease clock, data and DCD recovery and use
  a raised cosine synthesis to minimise audio bandwidth.
; The bit period is split into two to simplify the locking of the DPLL
; onto a 2400Hz tone and the data is oversampled across the half bit
; period so that two consequative of '00' or '11' signify a 1200Hz tone
; and alternating samples indicate a 2400Hz tone.
; Startup is common to both speeds and minimal branches are made to allow
; for the very different fsk/afsk algorithms used.
;
;==========================================================
  ; Pin definition:-
;
; Pin 1 ˜RESET (pulled up internally)
; 2 PD0 DAC-0 + OPTION_0
      ; 3 PD1 DAC-1 + OPTION_1
      ; 4 XTAL2 (out)
      5 XTAL1 (in) 9.8304Mhz
      ; 6 PD2 DAC-2 + OPTION_2
      7 PD3 DAC-3 + OPTION_3; 8 PD4/T0 DAC-4 + OPTION_4
; 9 PD5 DAC-5 + OPTION_5
; 10 0v
     ; 11 PD6 ˜Read_options
; 12 PB0 (Analog +) RXin (after filtering)
; 13 PB1 (Analog -) RXref (+2.5v)
     14 PB2 TXin (HDLC in NRZI form)
; 15 PB3 RXout (HDLC in NRZI from)
; 16 PB4 /DCD (0=carrier detect)
; 17 PB5 (MOSI) DCD (1=carrier detect)
; 18 PB6 (MISO) RXclock (recovered RX clock)
; 19 PB7 (SCK) PTTin (0=TX, 1=RX)
; 20 Vcc
```

```
;=================================================================
;
.message "Assembling for 9k6 operation only on a at90s1200"
.NOLIST
.INCLUDE "1200def.inc"
.LIST
;
-equ MAJOR = 2
-equ MINOR = 1
-equ BITO = 0-equ BIT1 = 1
-equ BIT2 = 2
-equ BIT3 = 3
-equ BIT4 = 4
-equ BIT5 = 5
-equ BIT6 = 6
-equ BIT7 = 7
set_ee was never used, hence write_ee.
.macro set_ee
 ldi temp,@0
 rcall write_ee
.endmacro
```

```
; set_2k4 immediate instruction, destination, value, indirect instruction
.macro set_2k4
 @0 @1,@2
.endmacro
```
; The following have to a large extent been determined by trial and ; error on a mixture of clean and noisy links against a variety ; of TNCs and other modems. The test modes allow most of these values ; to be examined via the TX D/A converter and a 'scope. ;

;=================================================================

```
; Max time error allowable between actual RXin transition
; and TCNT0.
.equ LOCK_ERROR=24
;
; When aquiring lock, LOCK_COUNT samples with acceptable
  phase error are required before DCD is asserted.
;
 When loosing lock, LOCK_COUNT samples with > acceptable
; phase error are required before DCD is unasserted.
.equ LOCK_COUNT=50;
; When looking at whether locked or not, decide how close we are
; Greater than this we reckon is near enough locked
.equ LOOSE_LOCK=40
; When locked, errors less than this cause no adjustments as we
 assume they are due to group delay variance and not 'real'
; errors
.equ DEAD_ZONE=16
; WINDOW is the number of clocks over which we do over sampling
; RX_RELOAD is the value to reload into the timer when it expires
; TRANSIT is the count at which we expect a transition on the data input
; W_OPEN and W_CLOSE define when we open and close the sampling window
.equ WINDOW=64
.equ RX_RELOAD=128
.equ TRANSIT=-(RX_RELOAD/2)
.equ W_OPEN=216 ; WINDOW/2
.equ W_CLOSE=152 ; RX_RELOAD-WINDOW/2
```
; Transmit timer reload value and at what value we will look for a start bit

.equ TX\_RELOAD=32 .equ START\_VAL=-16

```
;
; addresses in EEPROM
.equ FIR0_ADDR=0
.equ FIR1_ADDR=16
.equ SINE_ADDR=48
;==================================================================
;; register allocations
;==================================================================
;
;; common to both TX and RX, indirect registers (0 to 15)
.def low\_sr = r0 ; scrambler
.def mid\_sr = r1 ; shift
.def high_sr = r2 ; register
.def irq temp = r3 ; saved temp
.def irq\_sreg = r4 ; saved SREG
.def options = r5 ; option pins
; option bits
;
.equ NOCWID = BITO ; cwid disabled
.equ NOTXPLL = BIT1 ; generate TX clock on RX clock line
.equ INVRXC = BIT2 ; invert RX clock
.equ BAUD2K4 = BIT3 ; Use this bit to decide what code runs
.equ TABLE = BIT4 ; cosine lookup table select
.equ ASYIF = BIT5 ; asy style interface
.equ TEST_MODE = BIT6 ; set if both DCD lines tied together
;
\text{def} \quad \text{mode} \quad = \text{r6} \quad ; \quad \text{0=RX,} \quad \text{0=TX}.def test_options= r7 ; reset after each ptt
; test option bits
; default with no option bits set is to o/p a ramp in test mode
;
.equ DIS ERROR = BITO ; o/p ERROR from RX loop to DAC
.equ DIS\_LOCAL = BIT1 ; o/p LOCK_COUNTER to DAC
```

```
.equ DIS_ONES = BIT2 ; o/p 'ones' sampling counter byte
.equ DIS_SAMPLE = BIT3 ; toggle DAC MSB when we sample analogue input
def fir_table = r8;; specific to TX and so can be re-used for RX, indirect registers (0 to 15)
def txdat = r10 ; incoming tx data bit
def pblast = r11 ;
;
;; specific to RX and so can be re-used for TX, indirect registers (0 to 15)
.def edge_counter= r10
.def ones = r11 ; counter for the number of 1's & 0's
; common to both TX and RX, direct registers (16 to 31) or persistant
; over TX & RX (eg. setup etc)
def temp = r16 ; scratch location.
def action = r17 ; action required
;; action bits
.equ SAMPLE = BIT0 ; sample data now
.equ LOCKED = BIT1 ; PLL is locked
.equ TONE_SEND = BIT2 ; tone generator on
.equ TONE_SELECT = BIT3 ; HI or !LO tone
.equ START_BIT = BIT4 ; asy TX is looking for a start bit
def phase = r18 ; what to do next in ASY mode
.def reload = r19 ; adjusted TCNT0 reload value
;; specific to RX and so can be re-used for TX, direct registers (16 to 31)
.def lock_counter= r25 ;
def tx\_ramp = r26 ; Used in test mode
def adjust = r27 ; RX pll adjustment value
.def error = r28 ; RX pll phase error
.def average = r29 ; average DPLL error
```
; specific to TX and so can be re-used for RX, direct registers (16 to 31)

```
def pbnow = r25 ; used to detect TXin changing.
.def cwid = r26 ; used to detect cwid</>> request.def count = r27 ; used in FIR o/pdef eaddr = r28\text{def} value = r29; phases - these values are derived from bits 5 & 6 of the counter/timer
; as it counts up from the reload value to zero
;
_equ PHASE1 = RX_RELOAD/4
-equ SPHASE = PHASE1*1 ; sample
.equ DPHASE = PHASE1*2 ; data out
.equ TPHASE = PHASE1*3 ; transition
.equ CPHASE = PHASE1*0 ; clock toggle
; PortB pin definitions.
-equ TXin = PB2 ; bit 2 on PORTB
-equ RXout = PB3 ; bit 3 on PORTB
-equ DCDnot = PB4 ; bit 4 on PORTB
.equ DCD = PB5 ; bit 5 on PORTB
.equ RXclock = PB6 ; bit 6 on PORTB
-equ TXptt = PB7 ; bit 7 on PORTB
;
.CSEG
. ORG \theta;
; Vectors live here..
;
 rjmp reset ; reset
 rjmp reset ; INT0
 rjmp TIMER_int ; Timer 0 Overflow
 rjmp ANALOG_int ; Analogue Comparitor
;
```

```
reset:
;
; Called at power on/master reset.
; write the EEPROM contents - use as a lookup table
 ldi temp,FIR0_ADDR
 out EEAR, temp ; set up eeprom address
               ; load 1st FIR
.INCLUDE "table0.fir"
 ldi temp,FIR1_ADDR
 out EEAR, temp ; set up next eeprom address
               ; load 2nd FIR
.INCLUDE "table1.fir"
; DCDnot has the LED on it!!
 ldi temp,0b00010000 ; DCDnot as output
 out DDRB, temp ; set up port B DDR.
;
; TXptt,RXclock,DCD,DCDnot,RXout,TXin on Port B in bits 7-2
 ldi temp,0b01011000 ; RXclock,DCDnot,RXout as outputs
 out DDRB,temp ; set up port B DDR.
;
 ldi temp,0b01000000 ; 0x40
 out DDRD, temp ; and port D DDR.
;
 ldi temp,0b00111111 ; Set PORTD6 = 0 and
 out PORTD,temp ; enable pullups on port D
;
 rcall sdelay
;
  in temp,PIND ; read port D
 com temp ; invert it.
  andi temp, 0b001111111 ; 6 bits only
 mov options,temp ; and save it.
```

```
;
; preload a variable with the offset into the FIR coefficient table
 ldi temp,FIR0_ADDR
 sbrc options,TABLE ; select the correct lookup table
 ldi temp,FIR1_ADDR
 mov fir_table,temp
 ldi temp,0b00100000
 out PORTB, temp ; set DCDnot low, DCD pullup
;
 rcall sdelay
;
 sbic PINB, DCD ; skip if 2nd DCD pin = 0.
 rjmp not_testing
 ldi temp,(1<<TEST_MODE)
 or options,temp ; set msb to indicate test mode
 rjmp test_mode_set
not_testing:
 clr test_options
  ldi temp, 0b01111000 ; RXclock, DCD, DCDnot, RXout as outputs
  out DDRB,temp ; set up port B DDR.
test_mode_set:
 ldi temp,0b01100000 ; make PORTD6 = 1.
 out PORTD, temp ; and DAC = 2.5v
;
  ldi temp,0b01111111 ; 0x7F
 out DDRD,temp ; and port D DDR.
;
  clr temp
 out ACSR, temp ; set up analog comparator.
 out WDTCR, temp ; watchdog off
 out GIMSK, temp ; int0 off
```

```
ldi count,MAJOR ; re-use a variable during init
; flashes of the LED - reveals version number!!!
flash1:
 cbi PORTB,DCDnot ; light LED
 rcall delay_5s
 sbi PORTB,DCDnot ; LED off
 rcall delay_5s
 dec count
 brne flash1
 rcall delay_5s
 rcall delay_5s
 ldi count,MINOR ; re-use a variable during init
; flashes of the LED - reveals version number!!!
flash2:
 cbi PORTB,DCDnot ; light LED
 rcall delay_5s
 sbi PORTB, DCDnot ; LED off
 rcall delay_5s
 dec count
 brne flash2
main:
 cli ; master ints off
;
 ldi temp,0x02 ; Set clock mode = /8
 out TCCRO, temp ;
;
 ldi temp,WDE
 out WDTCR, temp ; enable watchdog at 15mS
;
 sbrs options,TEST_MODE ; skip if in test mode
 rjmp main_cont
```

```
; in test mode so read secondary options from links
; we do this each time the PTT line changes state
;
 ldi temp,0b01000000 ; 0x40
 out DDRD, temp ; and port D DDR.
;
 ldi temp,0b00111111 ; Set PORTD6 = 0 and
 out PORTD,temp ; enable pullups on port D
 rcall sdelay
;
 in temp,PIND ; read port D
 com temp ; invert it.
 andi temp, 0b00111111 ; 6 bits only
 mov test_options,temp ; and save it.
 1di temp, 0b01111111 ; 0x7F - a11 outputs again
 out DDRD,temp ; and port D DDR.
main_cont:
 clr low_sr ; clear the scrambler
 clr mid_sr
 clr high_sr
 clr mode ; mode = RX
 clr action
 clr phase
 clr average
 cbi PORTB,DCD ; unassert DCD lines.
 sbi PORTB, DCDnot ;
 ldi temp,(1<<TOIE0)
 out TIMSK, temp ; timer ints on.
;
 sbic PINB, TXptt ; skip if TXptt = 0.
 rjmp setup_rx ; here so goto RX code.
```

```
;
; Here so in TX mode.
;
setup_tx:
;
 clr temp
 out ACSR, temp ; analog comparator ints off
 com mode ; mode = 0xff
 ldi reload,TX_RELOAD
;
 sei ; main ints ON.
;
; Loops here when sending data.
;
tx_loop:
;
 sbic PINB, TXptt ; skip if TX
 rjmp main ; if RX restart
;
 wdr ; kick the 'dog
;
 sbrs action, SAMPLE ; if sample bit set skip
 rjmp tx_extract_tx_clock ; else go here
; TX data from the interface is in TXDAT (set in interrupt code)
 cbr action,(1<<SAMPLE) ; reset action bit
;================================================================
;
; Detect the presence of 8 all 1's or all 0's as this
; is used to signify cwid to be sent
;
      ;================================================================
;
 sbrc options, NOCWID ; if CWID enabled skip
```

```
rjmp tx_sample ; else do real data now.
 mov temp,low_sr ; current data shift register
 lsl cwid ; shift 0 into cwid bit 0
;
 sbrc txdat, TXin ; if incoming data = 0 skip
 inc cwid ; else set bit 0 of cwid
;
 tst cwid ; refresh Z bit.
 brne tx_20 ; if all bits are 0's
;
; Here so all bits are 0's. See if already doing CWID
;
 sbrs action,TONE_SEND ; if TONE_SEND already set then skip
 ldi temp,0b11110000 ; LO tone
 sbrc action,TONE_SELECT ; if tone already LO then skip
 ldi temp,0b11110000 ; LO tone
 cbr action,(1<<TONE_SELECT) ; Note that we are o/p zero
 rjmp tx_30
tx_20:
 cpi cwid,0xFF ; is it full of 1's
 brne tx_40 ; no br
;
; Here so all bits are 1's.
;
 sbrs action, TONE_SEND ; if TONE_SEND already set then skip
 ldi temp,0b11001100 ; initiate HI tone
 sbrs action, TONE_SELECT ; if tone already HI then skip
 ldi temp,0b11001100 ; HI tone
```

```
sbr action,(1<<TONE_SELECT) ; Note that we are o/p ones
tx_30:
 mov low_sr,temp
 lsl low_sr ; rotate left
 brcc tx_35
 inc low_sr ; make an 8 bit rotate
tx_35:
 sbr action,(1<<TONE_SEND) ; make a tone not FSK data
;
 rjmp tx_loop ; loop while in TX mode
;
tx_40:
 cbr action,(1<<TONE_SEND) ; neither all 0's or 1's so cwid off
; fall thru into scrambler
                                St Tur
;
; Sample hdlc input pin and scramble data.
;
; | |
    ; +-----+-----------------------+-----------------------+
    ; |17| | | | |12| | | | | | | | | | | |00|
; +-----+-----------------------+-----------------------+
; high| mid | low
;
; Data is shifted from right to left so 12 was the bit transmitted
; 12 bits ago and 17 was transmitted 17 bits ago...
;
; Bit 00 is incoming data exor'd with bit 12 exor'd with bit 17.
;
; Bit 00 is then fed to the raised cosine generator.
;
;====================================================================
;
```

```
tx_sample:
 lsl low_sr ; shift 0 into ls bit
 rol mid_sr ; shift with carry
 rol high_sr ; ditto
;
 mov temp,mid_sr ; get txmid and swap nibbles
 swap temp ; to make bit 0x10 -> bit 0x01
  lsl temp ; shift bit 0x01 to bit 0x02
  eor temp,high_sr ; xor bit 12 with bit 17
  eor temp, txdat ; xor with incoming bit
 lsr temp ; shift bit 0x02 to bit 0x01
 andi temp, 0x01 ; 1 bit only
 or low_sr,temp ; place in txlow bit 0
 rjmp tx_loop
;
;================================================================
;
; Check for HDLC input changing. We need this because we have to
; extract a clock from the Tx data as well as the Rx data.
; This is done with a 2 bit counter, when this code detects
; the Tx data input has changed the counter is reset to 0
; when the fast tx interrupt increments the counter from
; 03 to 04 the state of the tx input is sampled and the data
; is then fed to the scrambler (back in the main loop).
;
;================================================================;
;
tx_extract_tx_clock:
 sbrc options,NOTXPLL ; see if free running the TX clock
 rjmp tx_90 ; yup - out of here
 sbrs action,START_BIT ; see if looking for start bit
 rjmp tx_90 ; - or falling data edge
```

```
; look for start bit in async data, rising edge in normal data
; phase counts are 2+ = start; 3+ = data; 0,1 = stop
; where + means half way thru!!
;
 in pbnow,PINB ; read port B inputs
 mov temp,pbnow ; save it
 eor pbnow, pblast ; has TXin changed
 andi pbnow,(1<<TXin) ; 1 bit only
 breq tx_90 ; no branch
;
 mov pblast,temp ; yes, so set last=now
 andi temp,(1<<TXin) ; look for new TX being a 1
 breq tx_90 \qquad ; skip adjust if 1 > 0 transition
; TCNT0 & phase get changed in interrupt code so protect
 cli
; I expect the start bit to begin half way thru phase 2
 cpi phase,2
 breq tx_60
; I'm totally out of sync twixt phase & the start bit
tx_50:
 ldi phase,2
 ldi temp,START_VAL
 out TCNT0,temp ; force a resync
 rjmp tx_80
; in the correct phase - now see if in correct place within it
tx_60:
 in temp,TCNT0 ; current value
 subi temp, START_VAL ; where we expect the edge
 neg temp ; invert sign
```

```
asr temp ; only apply half the error as correction
 sub reload, temp ; correct next timer reload
tx_80:
 cbr action,(1<<START_BIT) ; no longer looking for start bit
 sei
tx_90:
 rjmp tx_loop
;=============================================================
; RX section.
;=============================================================
;
setup_rx:
 set_2k4 ldi,reload,RX_RELOAD
 clr lock counter \qquad : lock counter = 0:
 clr edge_counter ;
;
 ldi temp,(1<<ACIE)+(1<<ACIS1)+(1<<ACIS0)
 out ACSR, temp ; analog ints on, int on rising edges.
;
 sei ; master ints ON.
;
; Loop here when in RX mode.
;
rx_loop:
;
 sbis PINB, TXptt ; skip if still RX
 rjmp main ; but if TX restart.
;
 wdr ; kick the 'dog
;
 sbrc action, LOCKED ; if un-locked skip
 rjmp rx_05 ; if locked goto rx_2
;
```

```
; Here so no data detected.
;
 cbi PORTB,DCD ; unassert DCD lines.
 sbi PORTB, DCDnot ;
 rjmp rx_10 ;
;
; Here so data detected.
;
rx_05:
 sbi PORTB, DCD ; assert DCD lines.
 cbi PORTB,DCDnot ;
;
rx_10:
;
; Here so take a sample of input if within WINDOW
 in temp,TCNT0 ; read TCNT0
; neg temp ; counter moves up thru -ve values
 set_2k4 cpi, temp, W_OPEN ; see if in sampling window
 brcc rx_15 ; J. yes - sample
 set_2k4 cpi, temp, W_CLOSE
 brcc rx_25
;
rx_15:
 ldi temp,1
 sbis ACSR, ACO ; look at analog comparator state
 neg temp ; if 1 then leave else negate
 add ones, temp ; add or sub 1
;
 sbrs test_options,DIS_SAMPLE; if toggle DAC MSB when sampling
 rjmp rx_25
;
 sbic PORTD, BIT5 ; skip if DAC MSB data latch = 0.
 rjmp rx_20
;
 sbi PORTD, BIT5 ; assert DAC MSB line
```

```
rjmp rx_25
rx_20:
 cbi PORTD,BIT5 ; clear DAC MSB line
;
rx_25:
 in temp,TCNT0 ; read TCNT0
  andi temp,0b01100000
  cp phase,temp
 breq rx_loop
; just seen a change in phase - see what the new state is..
 mov phase, temp
 cpi phase,DPHASE
 breq rx_32
 rjmp rx_60
;
;===================================================================
; phase = data = descramble RX data, RX out pin = data, set clock pin
;
; | |
; +-----+-----------------------+-----------------------+
; |17| | | | |12| | | | | | | | | | | |00|
; +-----+-----------------------+-----------------------+
; high| mid | low
;
  Rxdata is bit 00 exor bit 12 exor bit 17, where bit 00 is
; the input from the Analog comparator.
;
;===================================================================
;
rx_32:
 lsl low_sr ; shift 0 into rxlow bit 0
 rol mid_sr ; shift with carry
 rol high_sr ; ditto
;
```

```
sbrc ones, BIT7 ; if MSB set (-ve) then more 0s than 1s
 inc low_sr ; if 1 then set rxlow bit 0 to 1.
;
 mov temp,mid_sr ; get mid octet in temp
 swap temp ; swap 0x10 bit to 0x01 bit
 eor temp, low_sr ; xor with bit 1
 lsl temp ; make bit 0x10 -> bit 0x20
 eor temp,high_sr ; xor with bit 17
;
 sbrs action, LOCKED ; if locked skip
 rjmp rx_40 ; if un-locked, don't waggle RXout
;
 sbrc temp, BIT1 ; skip if temp bit 1 clear
 sbi PORTB,RXout ; temp bit 1 set so SET port
 sbrs temp, BIT1 ; skip if temp bit 1 set
 cbi PORTB,RXout ; temp bit 1 clear so CLEAR port
;
rx_40:
;
; check for test mode - output other things to the DAC
;
 rcall rx_tst
 clr ones ; ready for new sampling
;
rx_cont:
 ldi temp,0x60 ; DAC = 01100000 = mid rail [AP]
 sbrs options,TEST_MODE ; skip if in test mode
 out PORTD, temp ; output data
;
;
; Make sure we are still connected to some rx data.
;
 tst edge_counter ; If edge_counter == 0
 breq rx_50 ; branch.
;
```

```
dec edge_counter ; != 0 so edge_counter--;
 brne rx_50 ; if still !=0 branch
;
 cbr action,(1\ll LOCKED) ; == 0 so, clear locked flag.
;
rx_50:
 sbrs options, INVRXC ; if RX clocks to be inverted
 rjmp rx_55
 cbi PORTB,RXclock ; so CLEAR RXclock
 rjmp rx_loop ;
;
rx_55:
 sbi PORTB,RXclock ; so SET RXclock
 rjmp rx_loop ;
;
rx_60:
 cpi phase,TPHASE ; looking for input transition?
 brne rx_70
;==================================================================
; phase = transit = if in ASY mode then set RXdata line = stop bit
  sbrs options, ASYIF ; if ASY mode
 rjmp rx_loop ;
 cbi PORTB,RXout ; so SET port
 rjmp rx_loop ;
rx_70:
 cpi phase,CPHASE
 brne rx_80
;==================================================================
; phase = clock = set clock pin back again
;==================================================================
  sbrs options, INVRXC ; if RX clocks to be inverted
 rjmp rx_75
```

```
sbi PORTB,RXclock ; bit 1 set so CLEAR RXclock
 rjmp rx_loop ;
;
rx_75:
 cbi PORTB,RXclock ; bit 1 set so SET RXclock
 rjmp rx_loop ;
rx_80:
;==================================================================
; phase = sample = if ASY interface mode set RX out = start bit
;==================================================================
 sbrs options, ASYIF ; if ASY mode
 rjmp rx_loop ;
 sbrs action.LOCKED : if locked skip
 rjmp rx_loop ; if un-locked, no start bit
 sbi PORTB, RXout ; so SET port
rx_90:
 rjmp rx_loop ;
;==================================================================
; test mode selected with DCD lines tied - messes with temp
;==================================================================
rx_tst:
 sbrs options,TEST_MODE ; skip if in test mode
 ret
 inc tx_ramp ; inc tx_counter
 mov temp,tx_ramp ; default to ramp output to DAC
 tst test_options
 breq tst_50 ; J. no options selected
```

```
mov temp, error ;
 sbrc test_options,DIS_ERROR ; if error output to DAC
 rjmp tst_50
 mov temp,lock_counter ;
 sbrc test_options,DIS_LOCK ; if lock_counter output to DAC
 rjmp tst_50
 mov temp,ones ;
 sbrc test_options,DIS_ONES ; if 'ones' counter output to DAC
 rjmp tst_50
; fall out if none of the above - other options handled elsewhere
tst_40:
 rimp tst 90 : default do nowt
tst_50:
 sbr temp, (1<<BIT6) ; option o/p select bit always set
 out PORTD, temp ; output data
tst_90:
 ret
;==================================================================
; delay .5 second - interrupts off - screws up timer setup
;==================================================================
delay_5s:
 clr temp
 out TCNT0, temp ; count = 256
 out TIMSK, temp ; timer ints off.
 ldi temp,0x05 ; Set clock mode = /1024
 out TCCR0, temp ;
 ldi error, 17 ; I can use this as ints are off!!
```

```
del_30:
  in temp,TIFR
  andi temp,(1<<TOV0)
  breq del_30
  ldi temp, (1<<TOV0)
 out TIFR, temp ; clear the overflow bit
  dec error ; actually 37.5 per sec
  brne del_30
  ret
;==================================================================
; delay for a short period to allow I/O lines to settle
;==================================================================
sdelay:
 clr temp
sdly:
  dec temp ; to allow the hardware
  brne sdly ( ; to settle
 ret
;==================================================================
; write value in temp to EEPROM, increment address
;==================================================================
write_ee:
 out EEDR, temp ; set eeprom data
  sbi EECR,EEWE ; write eeprom.
ee_30:
  sbic EECR,EEWE ; poll write bit, skip when done
  rjmp ee_30
```

```
in temp,EEAR ; get eeprom address
  inc temp
  out EEAR,temp ; set up next eeprom address
 ret
;==================================================================
; Called by Vector.
;==================================================================
;
ANALOG_int:
;
; Called when Analog input changes in RX mode.
;
; The operation of the RXpll is as follows:-
;
; The 8 bit timer counter is clocked at 128*bit rate and
  counts from 0x80 \rightarrow 0xFF.
  This will create an interrupt at the bit rate (when it overflows
   from 255 to 0) the timer interrupt routine sets the timer
; back 128 thus we get an interrupt every 104.16u Seconds.
;
  When the Analog comparator detects a transition on the incoming
; RX data pin, the time difference between now and the required
   target time (192) is calculated.
;
; If this difference is => LOCK_ERROR the loop is adjusted by the
   factor error/4. If the difference is \lt LOCK_ERROR the loop is
; adjusted linearly in steps on +-1.
;
; However, if the pll is locked and a 'rogue' edge is detected
; the loop is corrected +-1 only.
;
; This should give a lock in 40 bits on clean data.
;
```

```
;===================================================================
;
 in irq_sreg,SREG ; save SREG
 mov irq_temp,temp ; and temp
 in adjust, TCNT0 ; read and save TCNT0.
 set_2k4 subi,adjust,TRANSIT ; load temp according to 2k4 option
 mov error, adjust ; save it for later.
 neg adjust ; invert adjust
;
 add average,adjust
 asr average \qquad; average = (error + average) / 2
 mov average, adjust ; save it for later.
 sbrc error.BIT7 : if error is -ve
 neg error ; make it +ve
;
 cpi lock_counter,LOOSE_LOCK
 brge anl_30 ; consider to be in lock
; always make fast lock adjust unless well towards being locked
 asr adjust
 asr adjust ; adjust becomes /4
 rjmp anl_50
anl_30:
 set_2k4 cpi,error,DEAD_ZONE ; load temp according to 2k4 option
 brlt anl_dcd ; no adjustment if so
;
; whatever the error, we are as good as locked so small adjustment
;
 mov temp,adjust ; copy adjust
 ldi adjust, 0x01 ; adjust = +1
```

```
sbrc temp, BIT7 ; if temp is -ve
 neg adjust \qquad; then adjust = -1
;
anl_50:
 sub reload, adjust ; next reload of timer is +/- n
;
;==============================================================
; sort out DCD
;==============================================================
;
anl_dcd:
;
 set_2k4 cpi,error,LOCK_ERROR ; load temp according to 2k4 option
 brge anl_70 ; if error > allowable branch.
;
; Here so error < allowable.
;
 inc lock_counter ;
 cpi lock_counter,LOCK_COUNT ; if < LOCK_COUNT
 brlo anl_60 ; branch.
 ldi lock_counter,LOCK_COUNT ; else set=LOCK_COUNT
;
; Here we are locked to the incoming data.
;
 sbr action,(1<<LOCKED) ; so, set locked flag
;
anl_60:
 rjmp anl_90
;
;===================================================================
;
; Here so error > allowable.
;
anl_70:
```

```
tst lock_counter ; is it == 0
 breq anl_80 ; yes branch
;
  dec lock_counter ; no so dec it.
 brne anl_90 ; if != 0 br
;
; Here so now out of lock.
;
anl_80:
 cbr action,(1<<LOCKED) ; clear locked flag.
;
;===================================================================
;
 We must maintain edge_counter > 0 when edges
; are being detected by the input comparator.
; This is to ensure that the DCD goes inactive
; when no signal is applied.
;
; NOTE. (this should never happen when the modem is connected
; to a real radio).
;
anl_90:
 ldi temp,255 ; tell main loop RXdata active
 mov edge_counter,temp ;
;
 mov temp,irq_temp ; restore temp
 out SREG, irq_sreg ; and SREG
 reti ;
;==================================================================
; Timer overflow interrupt. Called by Vector.
;==================================================================
;
TIMER_int:
;
```

```
in irq_sreg, SREG ; save SREG
 mov irq_temp,temp ; and temp
;
 tst mode ; what mode am I in ?
 brne tx_timer ; if TX skip
;===================================================================
; Called by TCNT0 overflow interrupt when in RX mode. (104.16us@9600Bd)
;====================================================================
;
rx_timer:
;
 in temp, TCNT0 ; read TCNT0
 sub temp, reload ; this may be adjusted by the DPLL
; \blacksquare ; \blacksquare when the loop is locked
 out TCNT0, temp ; replace it
;
 set_2k4 ldi,reload,RX_RELOAD ; assume no errors - adjust later
 sbr action, (1<<SAMPLE) ; sample HDLC input in main loop
;
 rjmp tt_out ;
;
;====================================================================
; Called by TCNT0 overflow interrupt when in TX mode. (26.04us@9600Bd)
;====================================================================
;
tx_timer:
;
 in temp,TCNT0 ; read TCNT0
 sub temp,reload ; this may be adjusted by the DPLL
               ; - during ASY start bit search
 out TCNT0, temp ; replace it
 ldi reload,TX_RELOAD ; remaining clocks stay as is
; output value calculated during the last interrupt
```

```
lsr value
 lsr value ; compress down to 6 bits
 subi value,-64 ; add bit 6 (always set)
 out PORTD,value
;========================= variable length FIR =================================
; use a lookup table containing a 9 bit FIR.
; Hard coded to operate only on 3 adjacent data bits
; (i.e. bits = ((FIR length - 1) / oversampling) + 1
 ldi temp,0xff; preload = 255 (and all 1's!!)
 mov eaddr,low_sr
 sbrc low_sr, BIT4 ; MSB of 3 adjacent bits
 eor eaddr,temp ; if set, invert next bits used for table lookup
 andi eaddr,0x0c ; adjacent 2 bits for 9 bit FIR
 add eaddr.phase : bottom 2 bits come from phase
 add eaddr,fir_table ; base address of table
 out EEAR, eaddr ; set up eeprom read address
 sbi EECR, EERE ; read eeprom command
 in value, EEDR ; read eeprom data
 sbrs low_sr, BIT4 ; next bit along
 rjmp txint_30
 sub temp,value
 mov value,temp ; subtract the value from 255
```
#### txint\_30:

```
; Extract a clock from TX HDLC data.
```
- ; In external TX clock mode, the rising edge clocks out TX data to us
- We therefore generate that and then drop the clock and sample the data
- ; 2 interrupts later (half way through the bit).

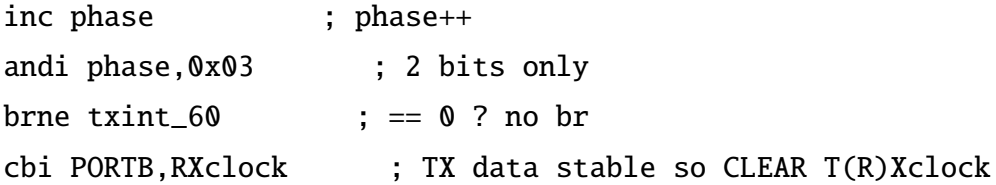

```
; next interrupt we will use this new data bit (after scramblers etc)
 sbr action,(1<<SAMPLE) ; sample HDLC input in main loop
 clr txdat ; txdat initially=0
 sbic PINB, TXin ; skip if TXin in =0
 com txdat ; else txdat=0xFF
 rjmp txint_90
txint_60:
 cpi phase,1 ; ready for start bit (asy mode)
 brne txint_70 ; no branch
 sbr action,(1<<START_BIT) ; look for a start bit if in asy mode
 rjmp txint_90
;
txint_70:
 cpi phase,2 ; 'halfway through bit' == 2 ?
 brne txint_90 ; no branch
 sbi PORTB, RXclock ; Time for new TX data so set T(R)Xclock
txint_90:
; phase = 3 does nothing!!
tt_out:
 mov temp,irq_temp ; recover temp
 out SREG, irq_sreg ; recover sreg.
 reti ; return
```
# Appendix D

# G4XYW Modem Circuit

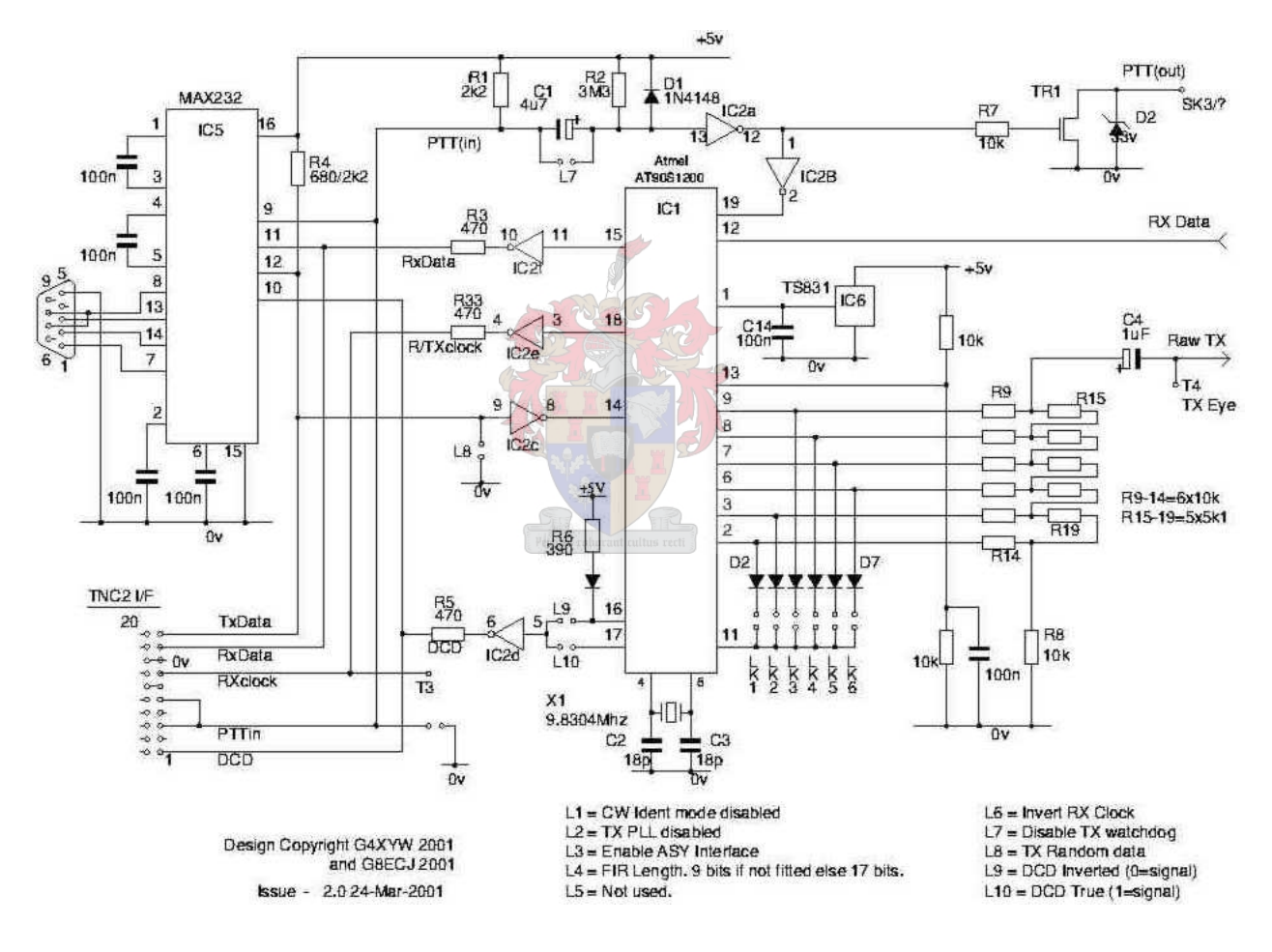

Figure D.1: G4XYW circuit-Part1

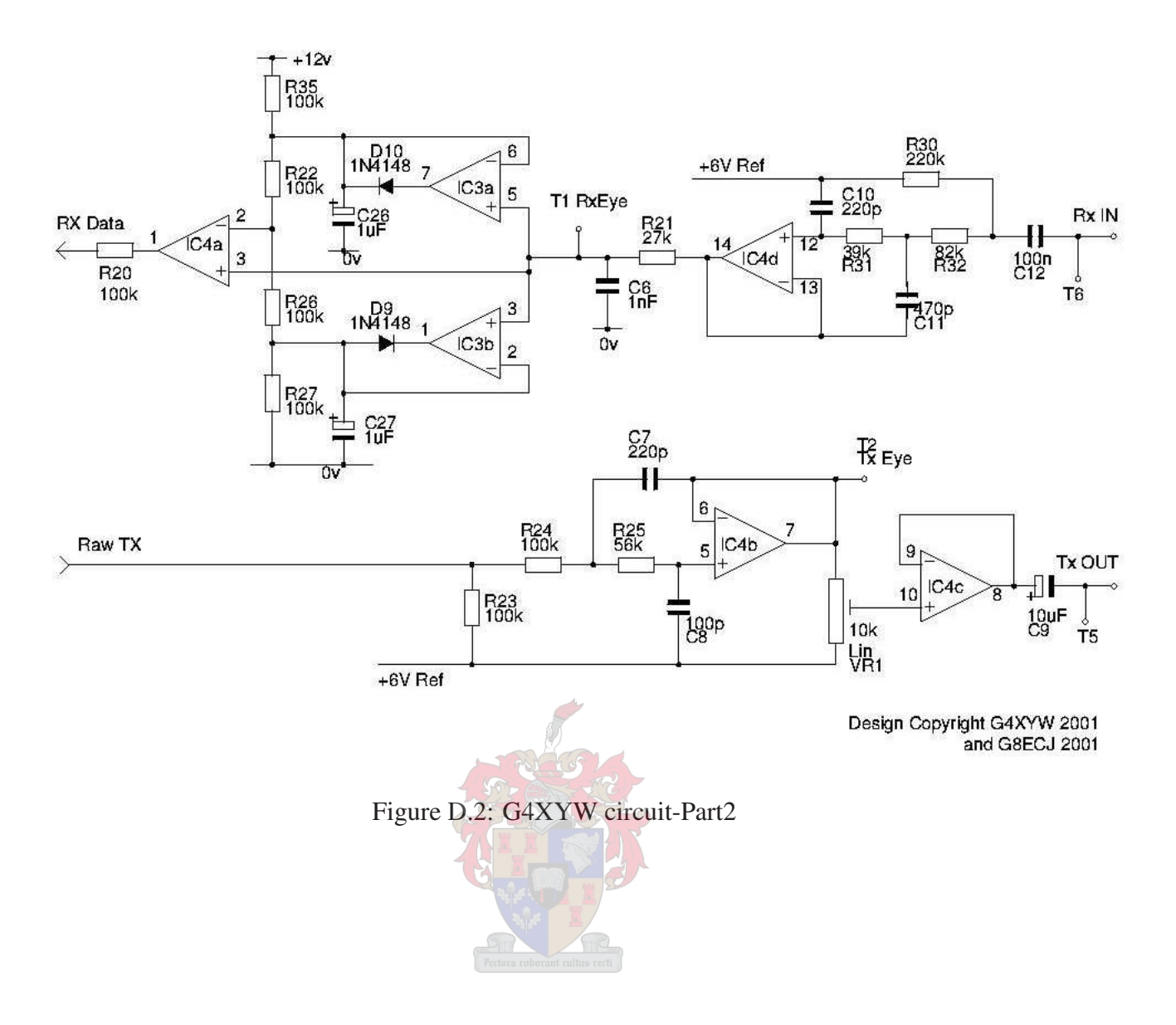
# **Appendix E**

## The G3RUH Schematic Diagram

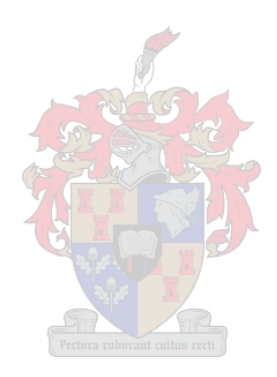

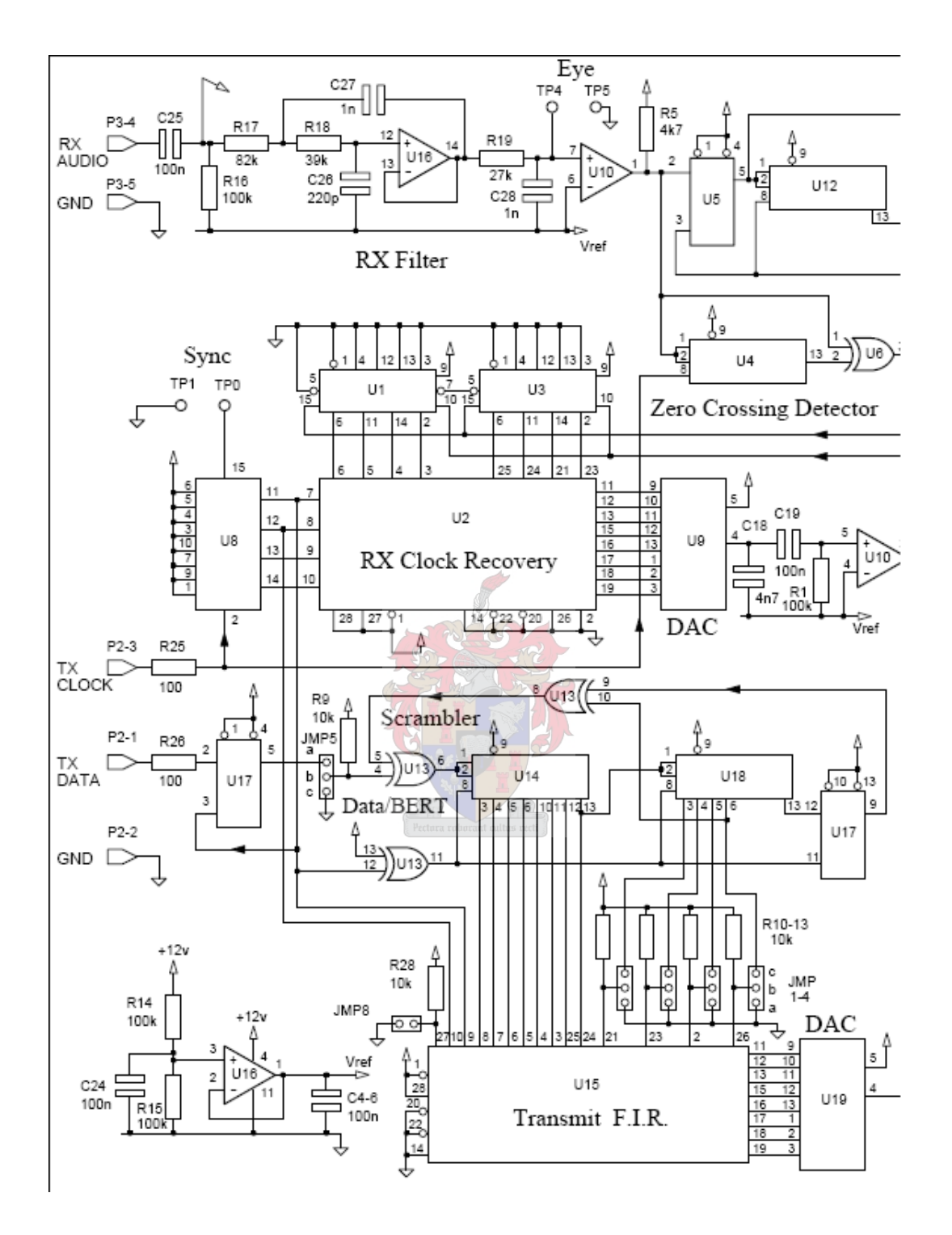

Figure E.1: The G3RUH Schematic Diagram - Part1 [\[8\]](#page-186-0)

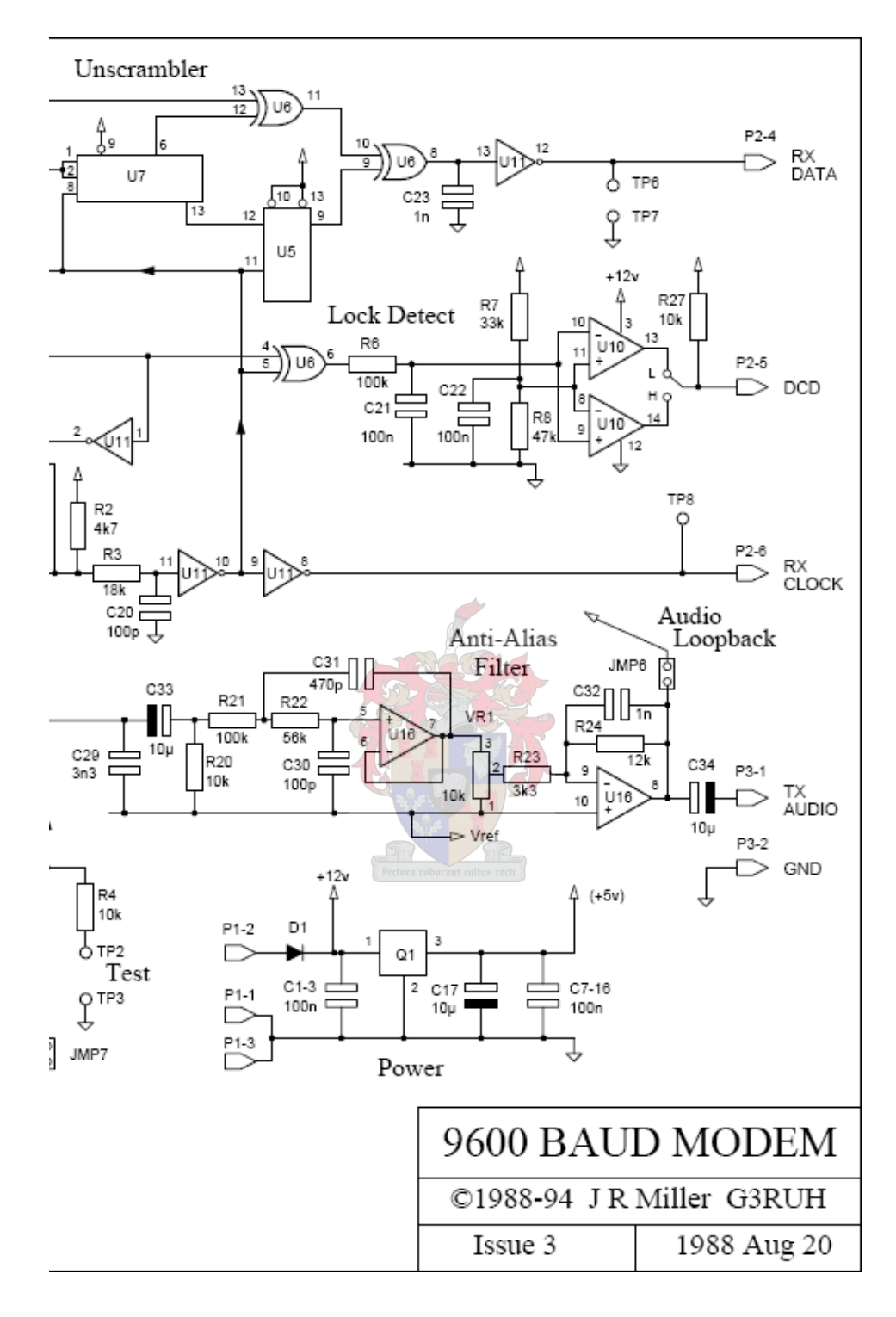

Figure E.2: The G3RUH Schematic Diagram - Part2 [\[8\]](#page-186-0)

## Appendix F

### Tools used for the Project

#### F.1 Hardware

- 1. Personal computer A PC with a serial interface running a serial communication terminal software was used as a data source.
- 2. Altium Live Design Evaluation Board The on-board components used are as follows:
	- (a) FPGA device
	- (b) 256 K bytes  $\times$  16 bit static RAM
	- (c) Fixed 50 MHz clock
	- (d) User-defined RESET button
	- (e) RS232 serial port

Table F.1 shows the resources that the FPGA have as well as the ones used for the project.

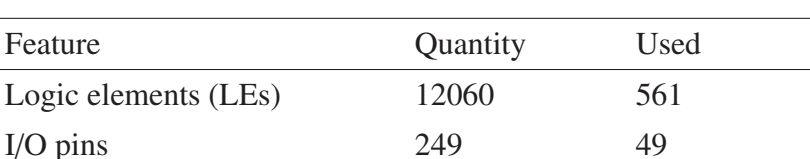

Table F.1: FPGA device resources

3. G4XYW modem - The modem uses a 1K byte programmable flash microcontroller. The microcontroller has the following features:

- (a) Throughput Up to 12 MIPS throughput at 12 MHz.
- (b) Peripheral features One 8-bit Timer/Counter with separate prescaler, on-chip analog comparator, and programmable watchdog timer.
- (c) I/O and package 15 programmable I/O lines, 20-pin PDIP package.
- (d) Power consumption at 4 MHz, 3V, 25°C
	- i. Active mode: 2.8 mA
	- ii. Idle mode: 0.8 mA
	- iii. Power-down mode:  $< 1 \mu A$
- (e) Data and Non-volatile memory
	- i. 1K bytes programmable flash
	- ii. 64 bytes programmable EEPROM

The details of the total memory used can be found in Table [4.3.](#page-41-0)

### F.2 Software

- 1. MATLAB® The software was used to model the signal processing functionality of the modem.
- 2. Altera® Quartus Quartus was used for the following purposes:
	- (a) VHDL editor
	- (b) timing analysis
	- (c) Logic synthesis
	- (d) Device programming and verification
- 3. Modelsim Actel® Simulation makes VHDL design much easier through modelsim waveform analysis.

 $\frac{1}{1}$ 

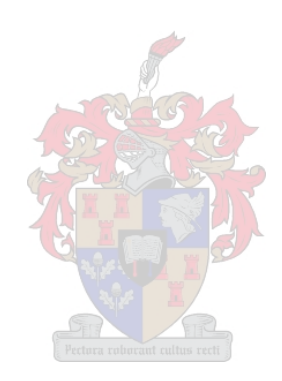

### <span id="page-186-0"></span>Bibliography

- [1] Stallings, William: Data Computer Communications, Sixth Edition, ISBN 0-13-086388-2
- [2] John A. Magliacane, KD2BD, The KD2BD 9600 Baud Modem http://[www.amsat.org](http://www.amsat.org/amsat/articles/kd2bd/9k6modem/)/amsat/articles/kd2bd/9k6modem/
- [3] John A. Magliacane, KD2BD, The KD2BD 9600 Baud Modem http://[www.amsat.org](http://www.amsat.org/amsat/articles/kd2bd/9k6modem/figures.html)/amsat/articles/kd2bd/9k6modem/figures.html
- [4] http://[www.amsat.org](http://www.amsat.org/amsat-new/index.php)/amsat-new/index.php
- [5] James Miller, G3RUH, 9600 Baud Packet Radio Modem Design, Papers of ARRL 7th Computer Networking Conference (US) October 1988. pps 135-140 http://[www.amsat.org](http://www.amsat.org/amsat/articles/g3ruh/109.html)/amsat/articles/g3ruh/109.html , Email[:james@jrmiller.demon.co.uk](mailto:james@jrmiller.demon.co.uk)
- [6] http://[www.jrmiller.demon.co.uk](http://www.jrmiller.demon.co.uk/products/mod96.html)/products/mod96.html
- [7] RS485 serial information http://[www.lammertbies.nl](http://www.lammertbies.nl/comm/info/RS-485.html)/comm/info/RS-485.html
- [8] James Miller, G3RUH, 9600 Baud Packet Radio Modem PCB, http://[www.jrmiller.demon.co.uk](http://www.jrmiller.demon.co.uk/products/figs/man9k6.pdf)/products/figs/man9k6.pdf
- [9] Nico Parlemo, IV3NWV, Yet Another Modem, http://[www.nordlink.org](http://www.nordlink.org/yam/)/yam/
- [10] Andy Pevy, G4XYW, G4XYW modem, http://[www.tvipug.org](http://www.tvipug.org/)/ Email: [andy@g4xyw.demon.co.uk](mailto:andy@g4xyw.demon.co.uk)
- [11] Thomas Sailer, HB9JNX/AE4WA, and Johannes Kneip, DG3RBU, An Inexpensive High Speed Modem for the Universal Serial Bus (USB), August 3, 1999
- [12] http://[www.xilinx.com](http://www.xilinx.com)
- [13] Thomas Sailer, The BayCom EPPFLEX modem http://[www.baycom.org](http://www.baycom.org/bayweb/tech/eppjnx/eppjnx.htm)/bayweb/tech/eppjnx/eppjnx.htm

#### BIBLIOGRAPHY 176

- [14] http://[www.jrmiller.demon.co.uk](http://www.jrmiller.demon.co.uk/products/figs/9600.jpg)/products/figs/9600.jpg
- [15] http://[www.atmel.com](http://www.atmel.com/)/
- [16] Scan Data Remote Monitoring & Control, MDM-202B Bell 202 Modem Technical Description (MDM-1046), [www.scan-data.com](file:www.scan-data.com)
- [17] Greg Jones, WD51VD, Packet Radio: What? Why? How?/ Articles and Information on General Radio Topics, TAPR, Publication # 95-1. 1995. 130 pages. http://[www.tapr.org](http://www.tapr.org/)
- [18] http://[www.lammertbies.nl](http://www.lammertbies.nl/comm/info/RS-232.html)/comm/info/RS-232.html
- [19] Samsung K6R4016V1D datasheet.

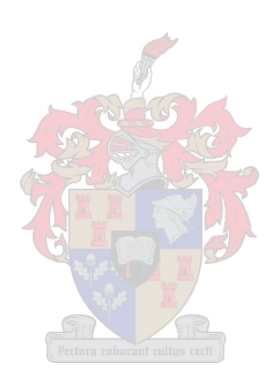